## Implementing Abstractions Part One

```
class RandomBag {
public:
     void add(int value);
     int removeRandom();
     int size() const;
     bool isEmpty() const;
private:
     Vector<int> elems;
};
```

```
class RandomBag {
public:
     void add(int value);
     int removeRandom();
     int size() const;
     bool isEmpty() const;
private:
     Vector<int> elems;
};
```
## Turtles All the Way Down?

- Last time, we implemented a RandomBag on top of our library Vector type.
- But the Vector type is itself a library what is it layered on top of?
- **Question:** What are the fundamental building blocks provided by the language, and how do we use them to build our own custom classes?

## Getting Storage Space

- The Vector, Stack, Queue, etc. all need storage space to put the elements that they store.
- That storage space is allocated using *dynamic memory allocation*.
- Essentially:
	- You can, at runtime, ask for extra storage space, which C++ will give to you.
	- You can use that storage space however you'd like.
	- You have to explicitly tell the language when you're done using the memory.

## Dynamic Allocation Demo

```
int main() {
    int numValues = getInteger("How many lines? ");
    string* arr = new string[numValues];
    for (int i = 0; i < numValues; i++) {
       \textsf{arr}[{\color{red} {\iota}}] = getLine();
    \ddot{\phantom{0}}for (int i = 0; i < numValues; i++) {
       cout \lt\lt 1 \lt\lt \: ": " \lt\lt 3 arr[l] \lt\lt 4 endl;
    \ddot{\phantom{0}}\ddot{\phantom{0}}int main() {
   int numValues = getInteger("How many lines? ");
   string* arr = new string[numValues];
   for (int i = 0; i < numValues; i++) {
      arr[i] = getLine();}
   for (int i = 0; i < numValues; i++) {
      cout << i << ": " << \ar{[i]} \lt \ end;}
}
```
**int** main() { **int** main() {

 $\ddot{\phantom{0}}$ 

}

**int** numValues = getInteger("How many lines? "); **int** numValues = getInteger("How many lines? ");

```
string* arr = new string[numValues];
for (int i = 0; i < numValues; i++) {
    \textsf{arr}[{\color{red} {\iota}}] = getLine();
\ddot{\phantom{0}}string* arr = new string[numValues];
for (int i = 0; i < numValues; i++) {
   arr[i] = getLine();}
```

```
for (int i = 0; i < numValues; i++) {
    cout \lt\lt 1 \lt\lt \: ": " \lt\lt 3 arr[l] \lt\lt 4 endl;
\ddot{\phantom{0}}for (int i = 0; i < numValues; i++) {
   cout << i << ": " << \ar{[i]} \lt \ end;}
```
**int** main() { **int** main() {

 $\ddot{\phantom{0}}$ 

**int** numValues = getInteger("How many lines? "); **int** numValues = getInteger("How many lines? ");

```
string* arr = new string[numValues];
for (int i = 0; i < numValues; i++) {
    \textsf{arr}[{\color{red} {\iota}}] = getLine();
\ddot{\phantom{0}}for (int i = 0; i < numValues; i++) {
    cout \lt\lt 1 \lt\lt \: ": " \lt\lt 3 arr[l] \lt\lt 4 endl;
\ddot{\phantom{0}}string* arr = new string[numValues];
for (int i = 0; i < numValues; i++) {
   arr[i] = getLine();}
for (int i = 0; i < numValues; i++) {
   cout << i << ": " << \ar{[i]} \lt \ end;}
     } numValues 7
```
**int** main() { **int** numValues = getInteger("How many lines? "); **int** main() { **int** numValues = getInteger("How many lines? ");

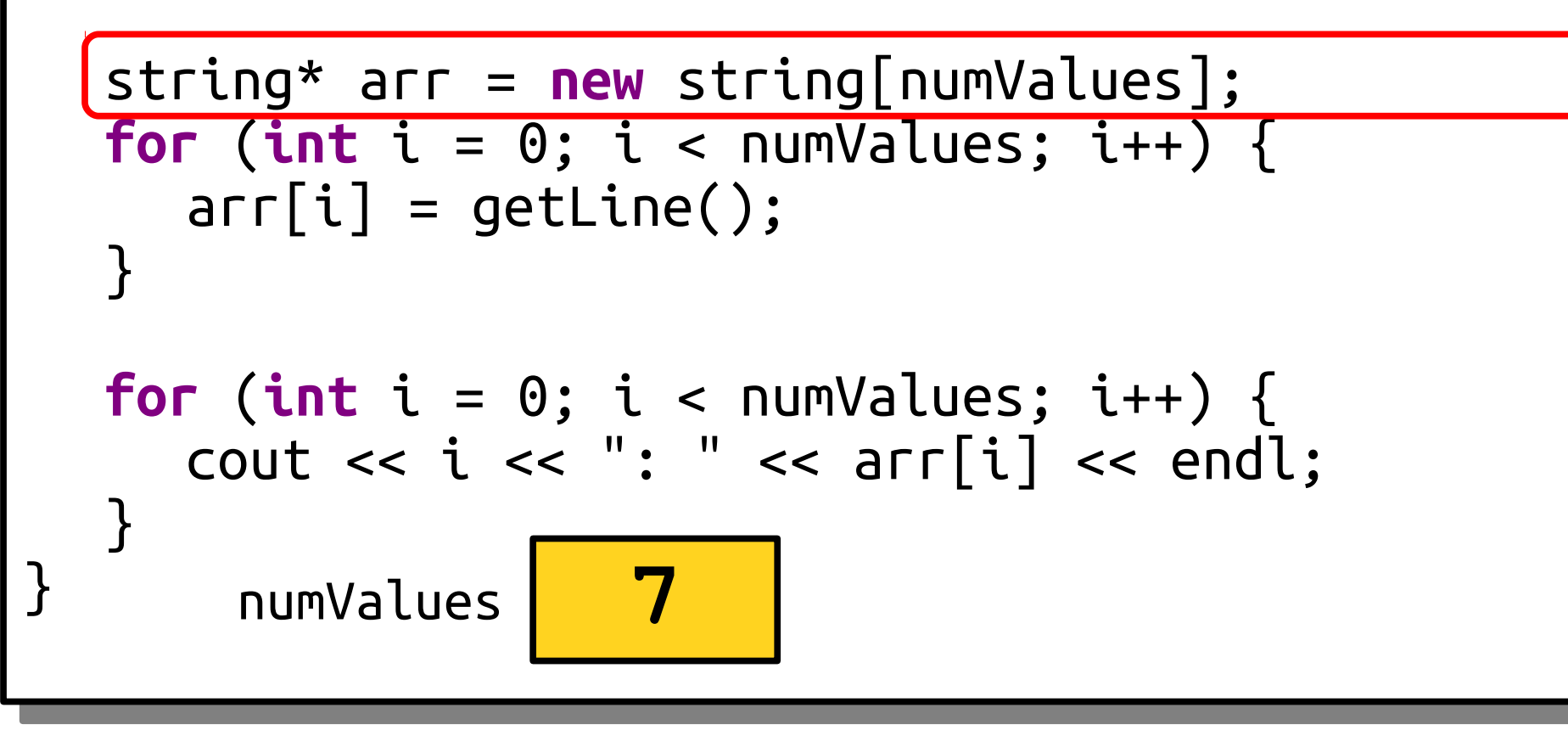

**int** main() { **int** numValues = getInteger("How many lines? "); **int** main() { **int** numValues = getInteger("How many lines? ");

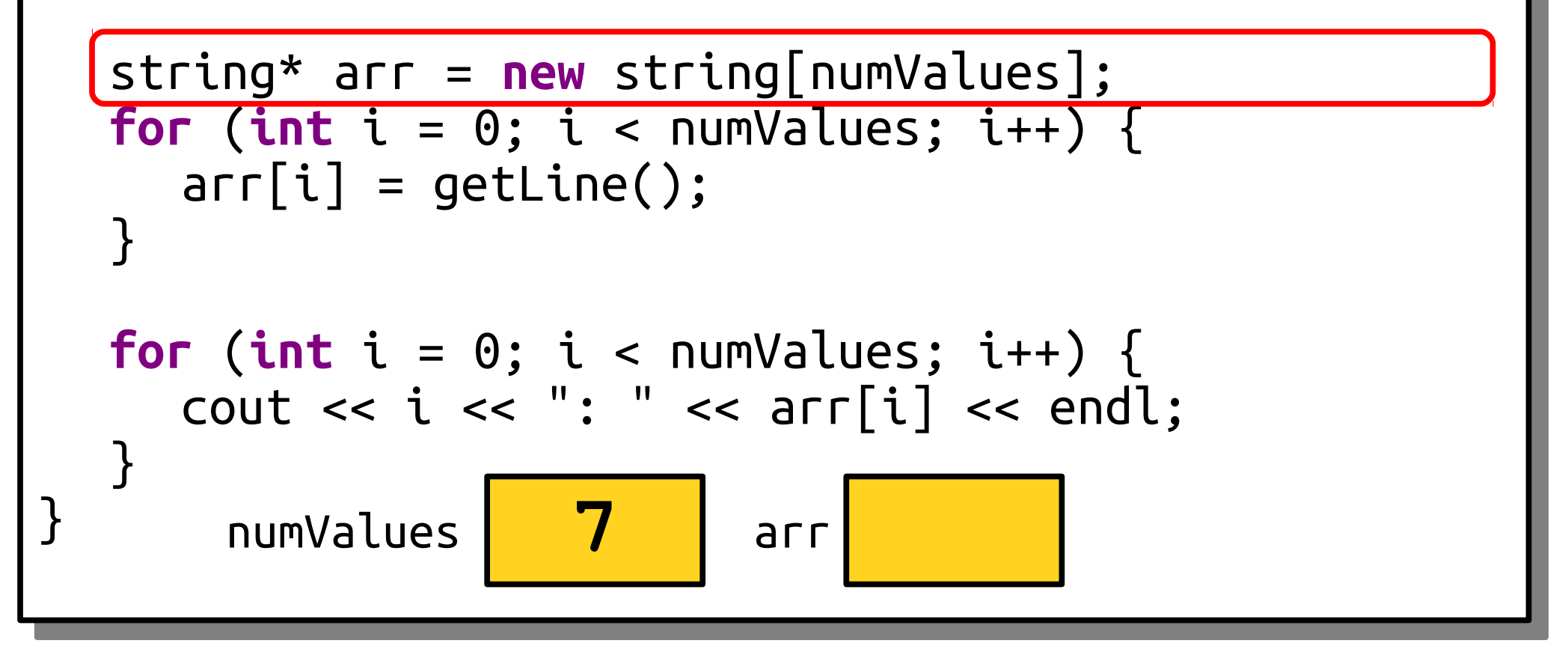

**int** main() { **int** numValues = getInteger("How many lines? "); **int** main() { **int** numValues = getInteger("How many lines? ");

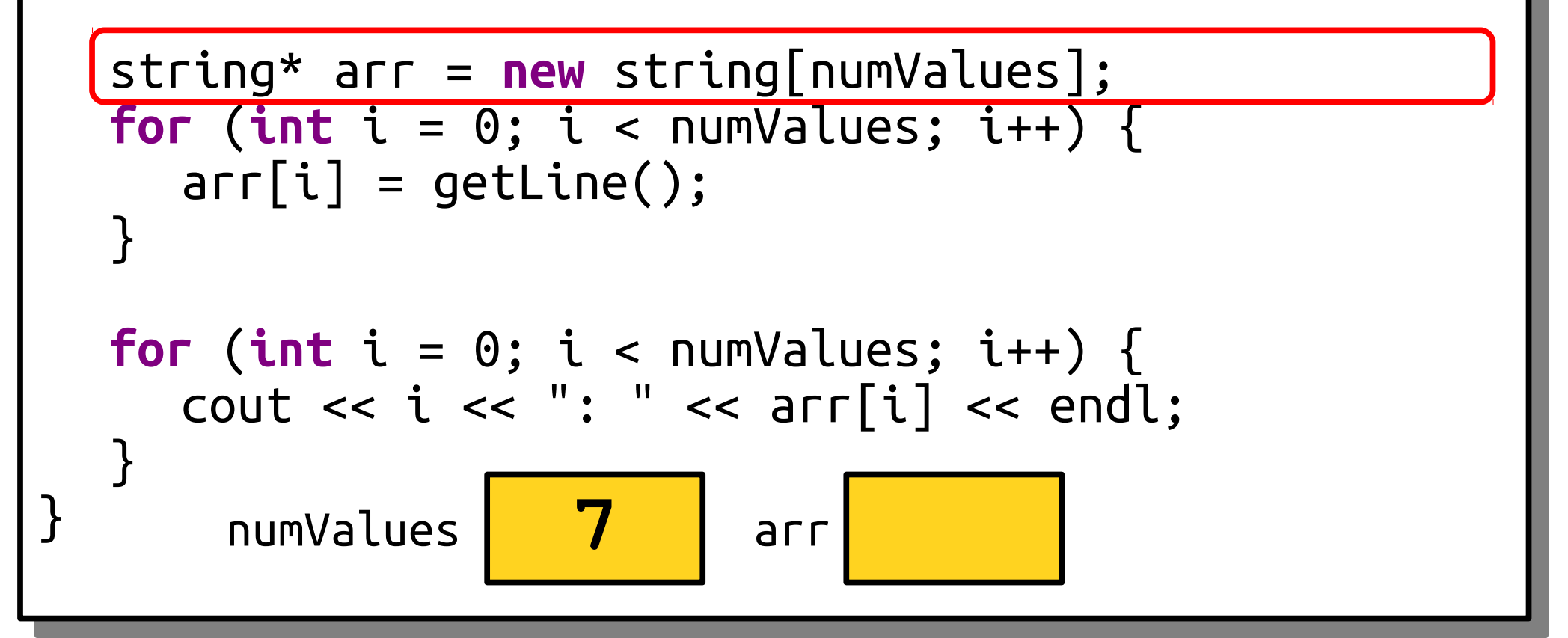

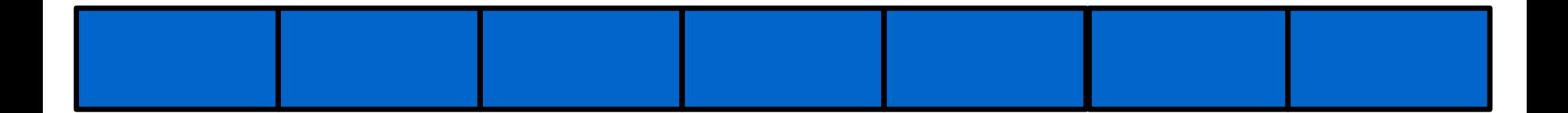

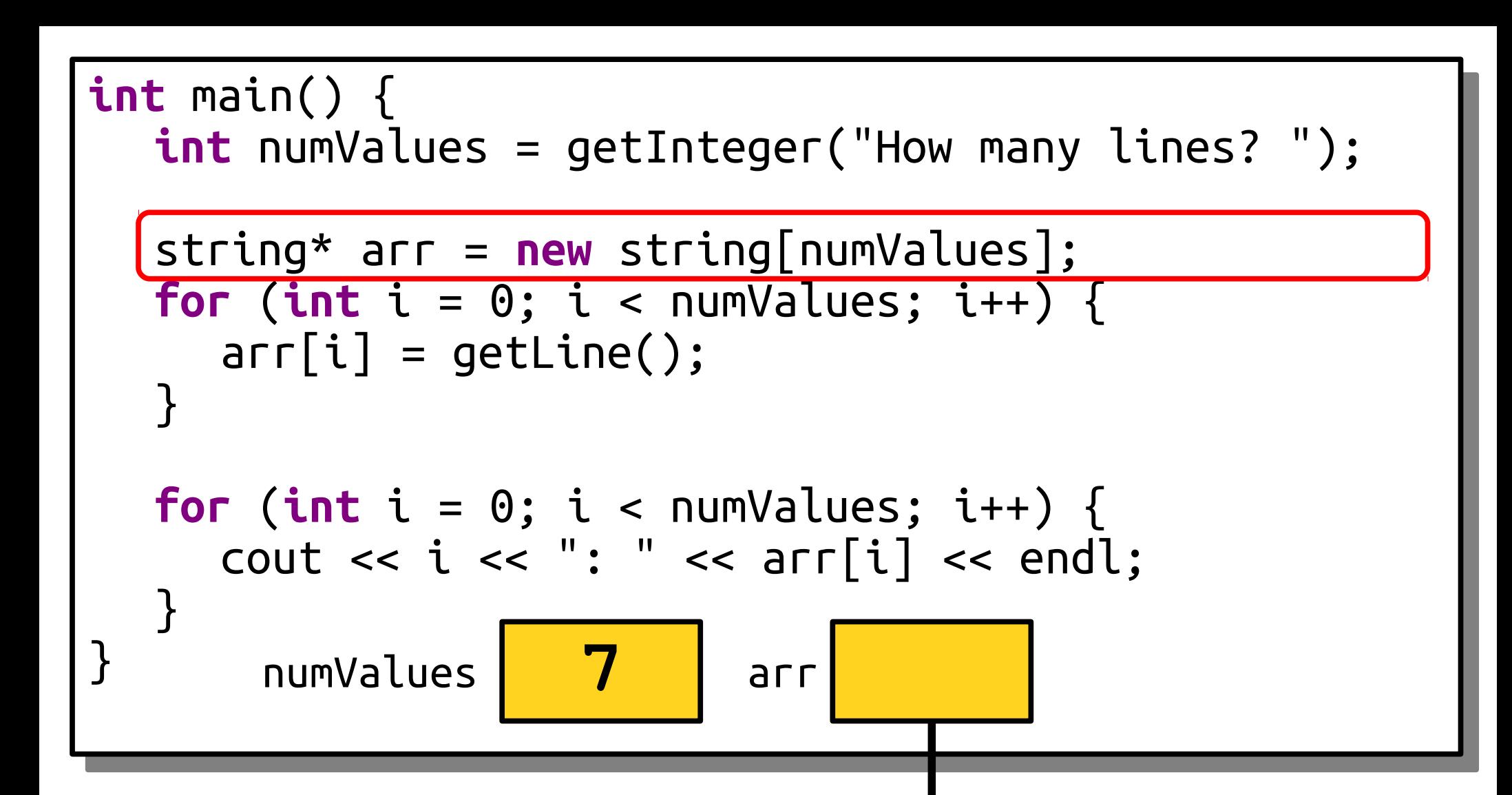

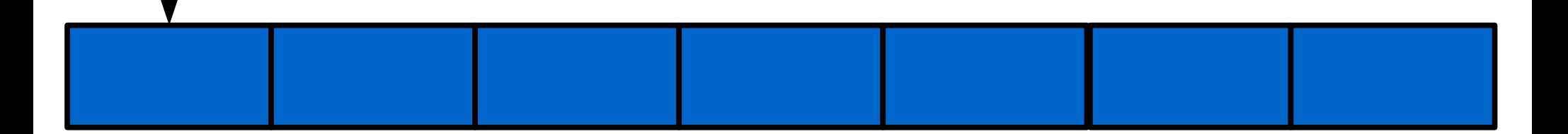

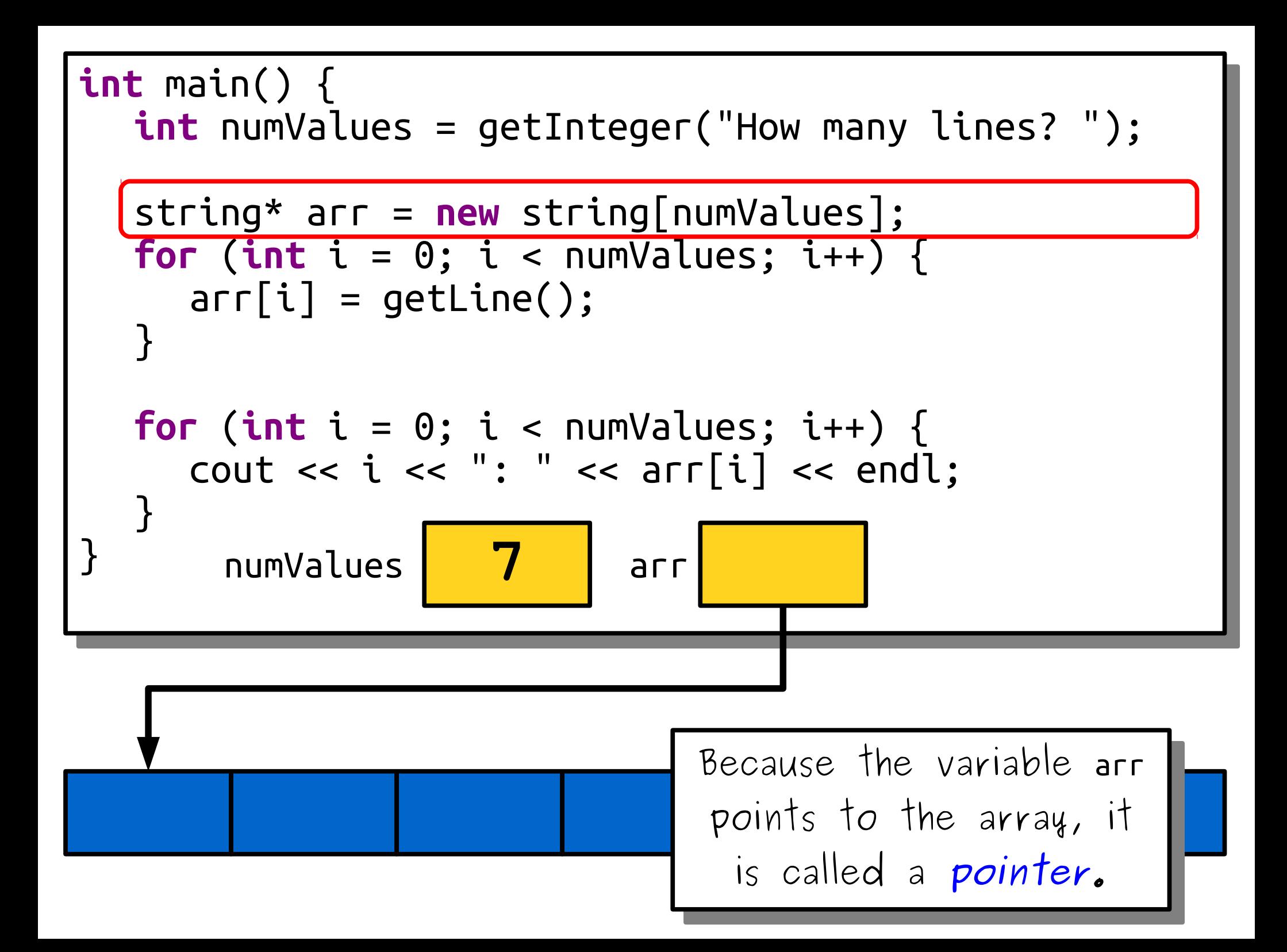

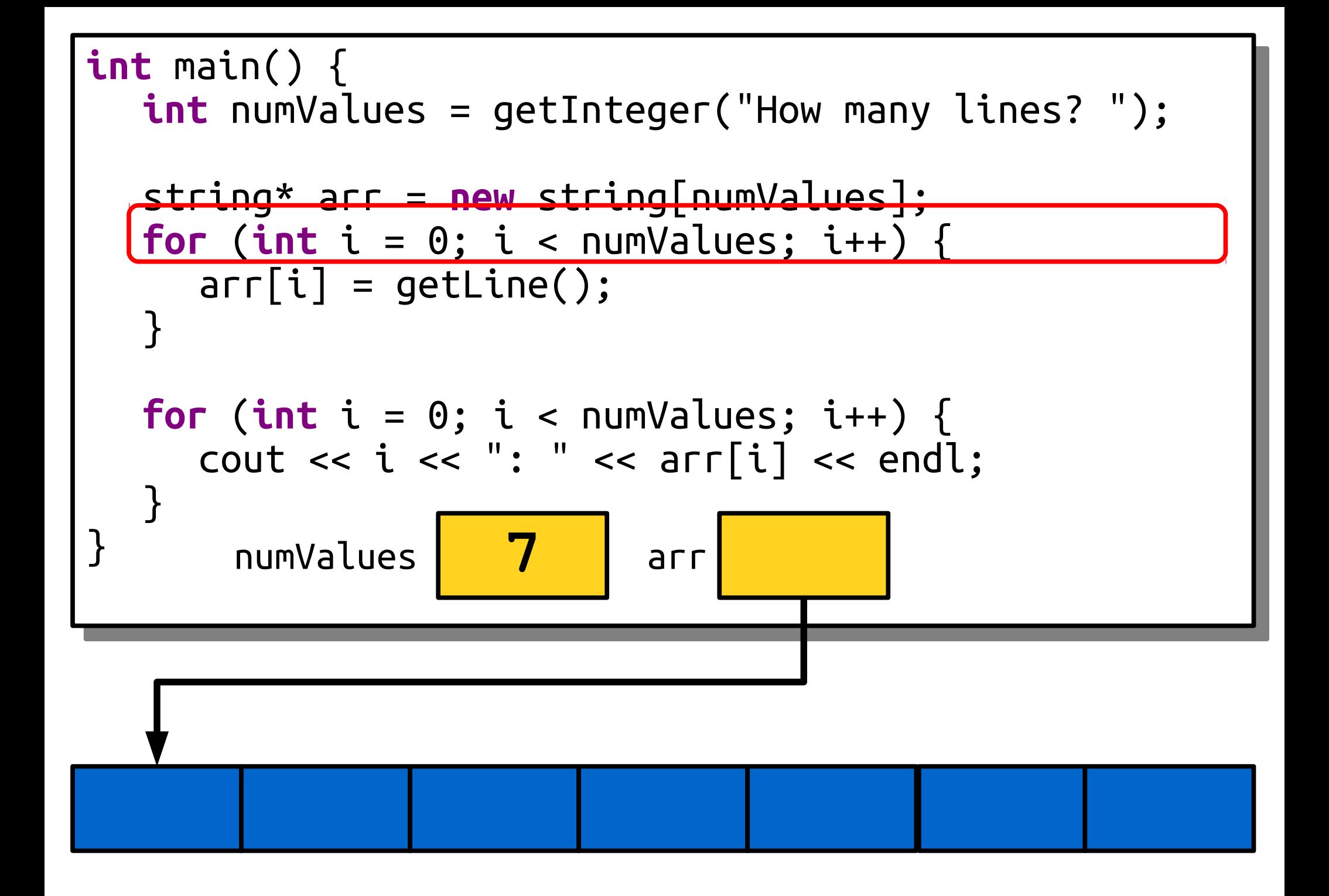

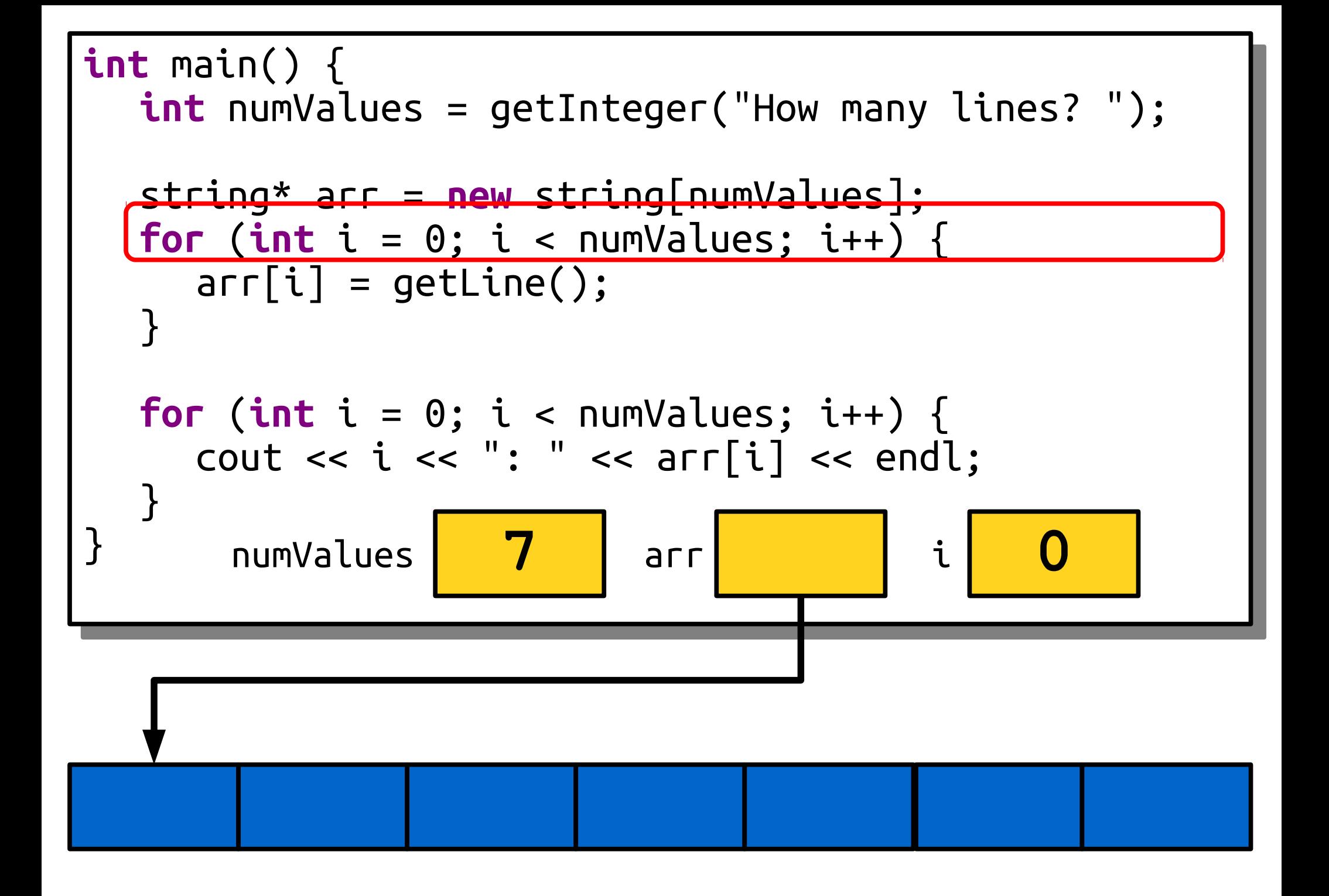

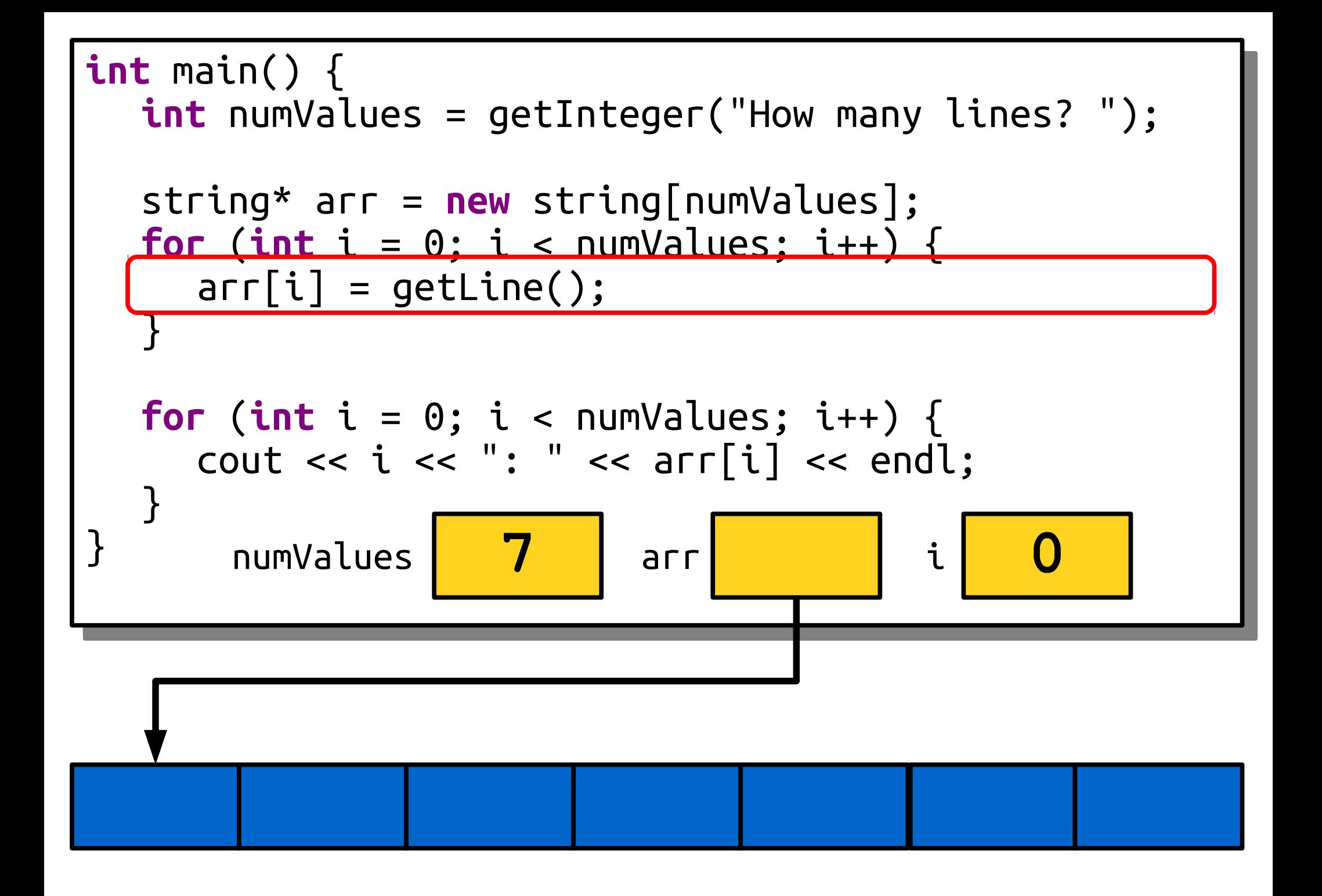

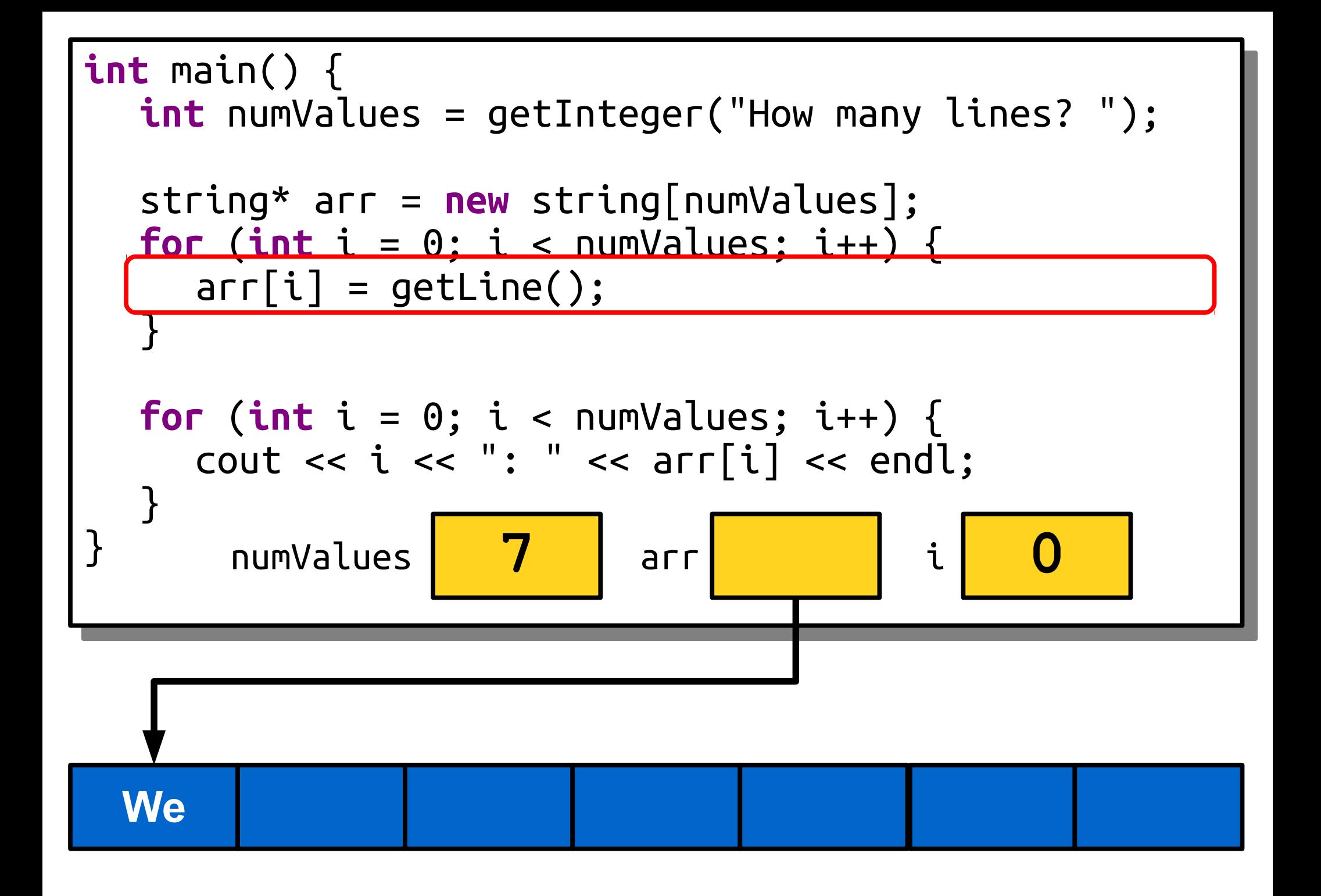

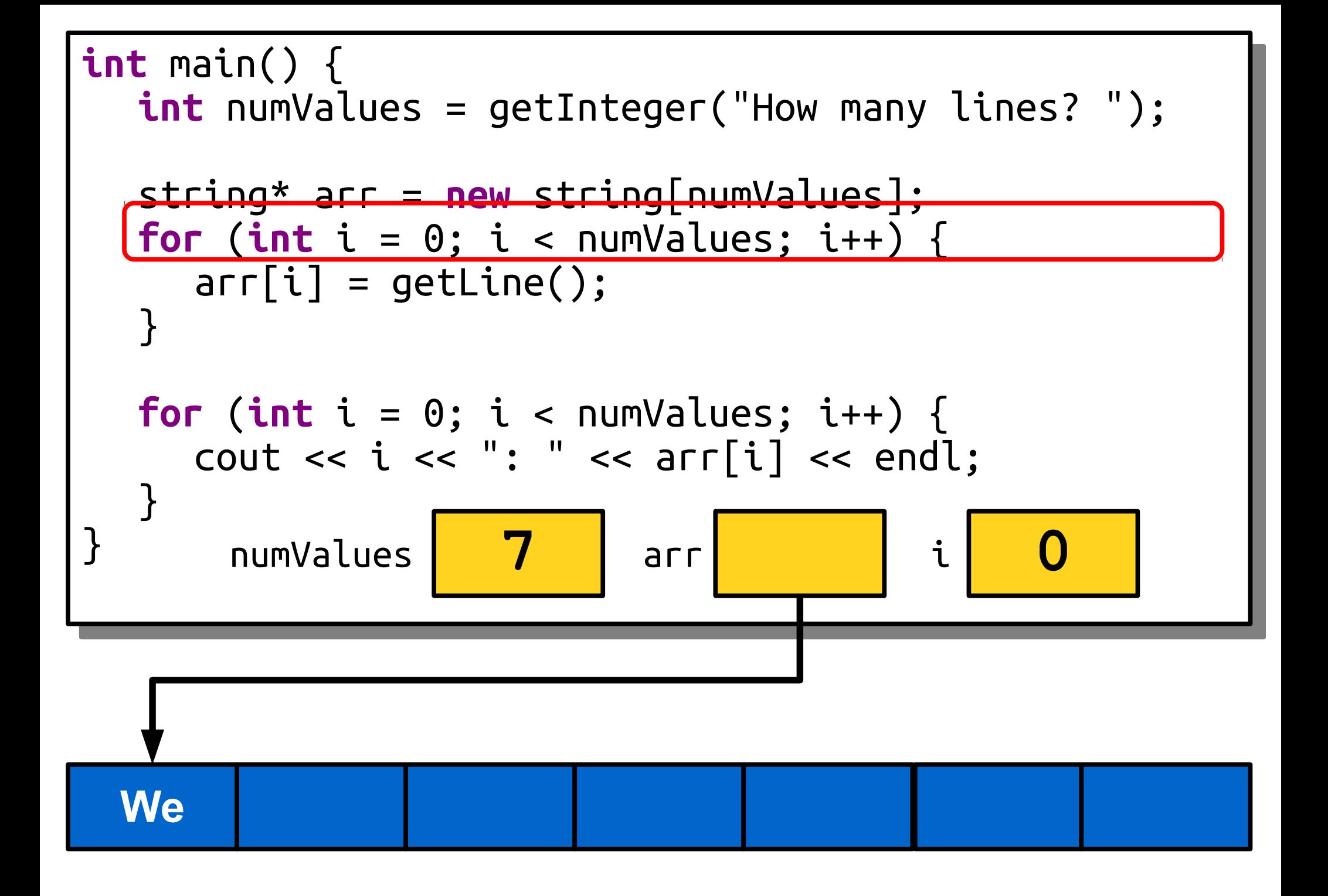

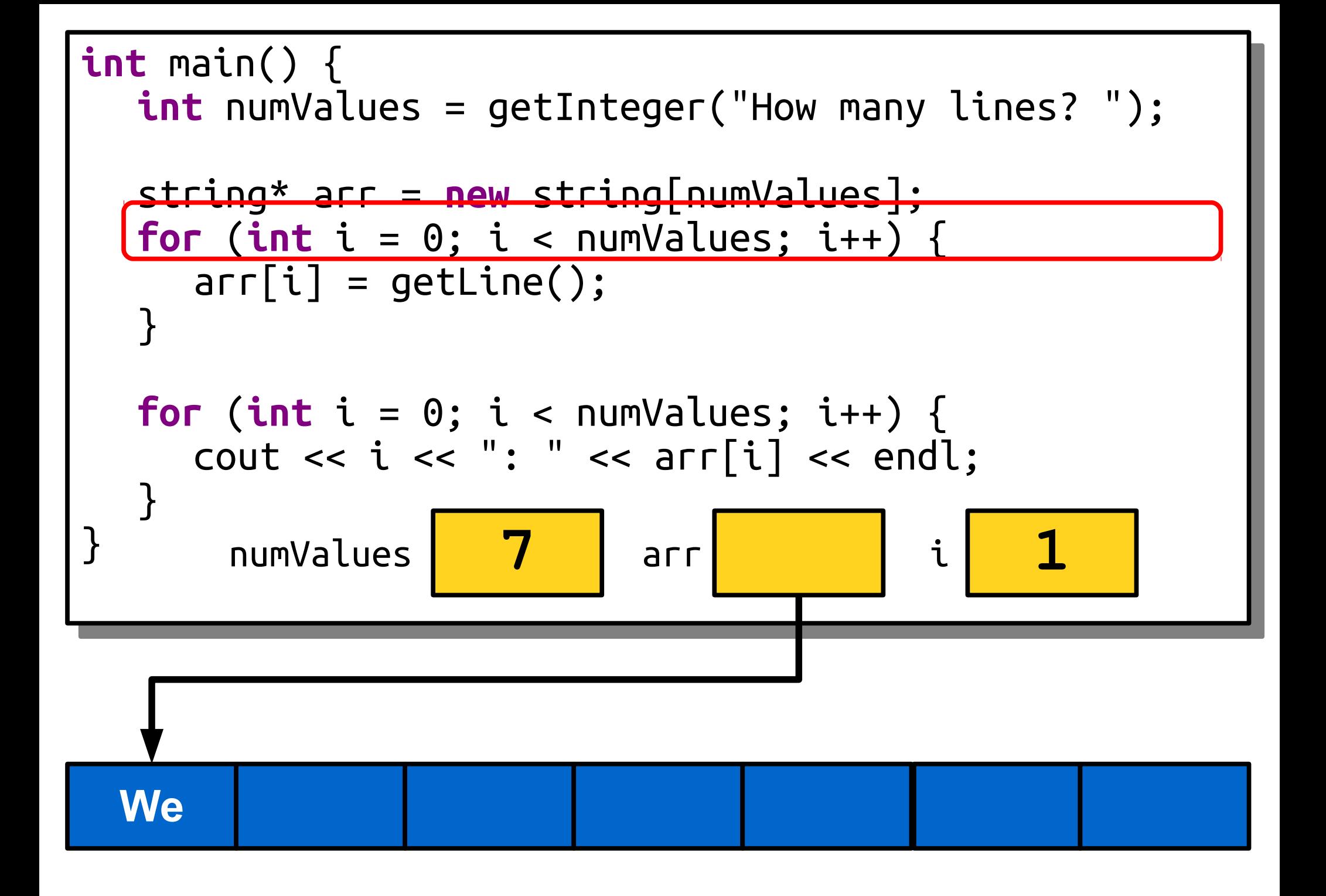

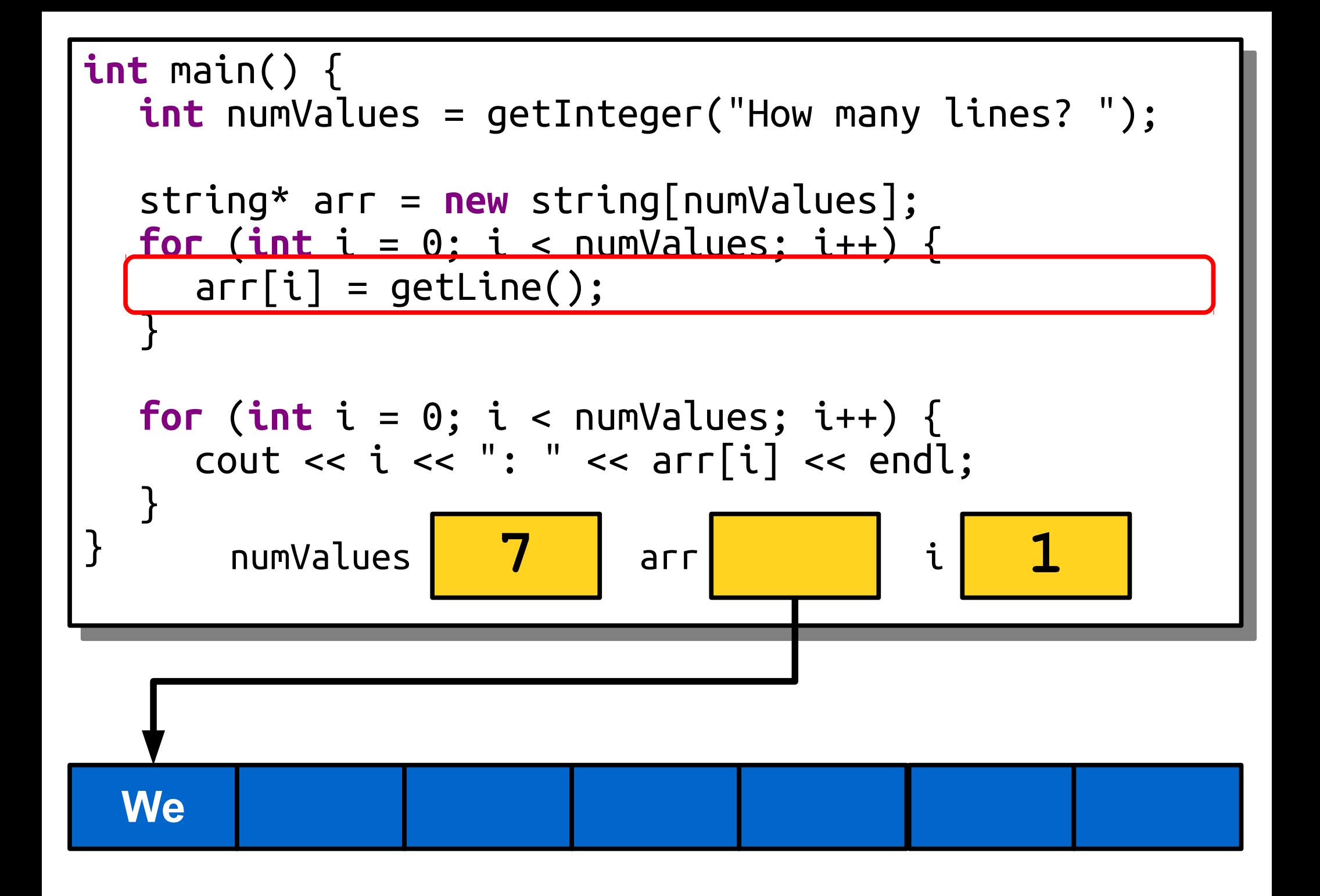

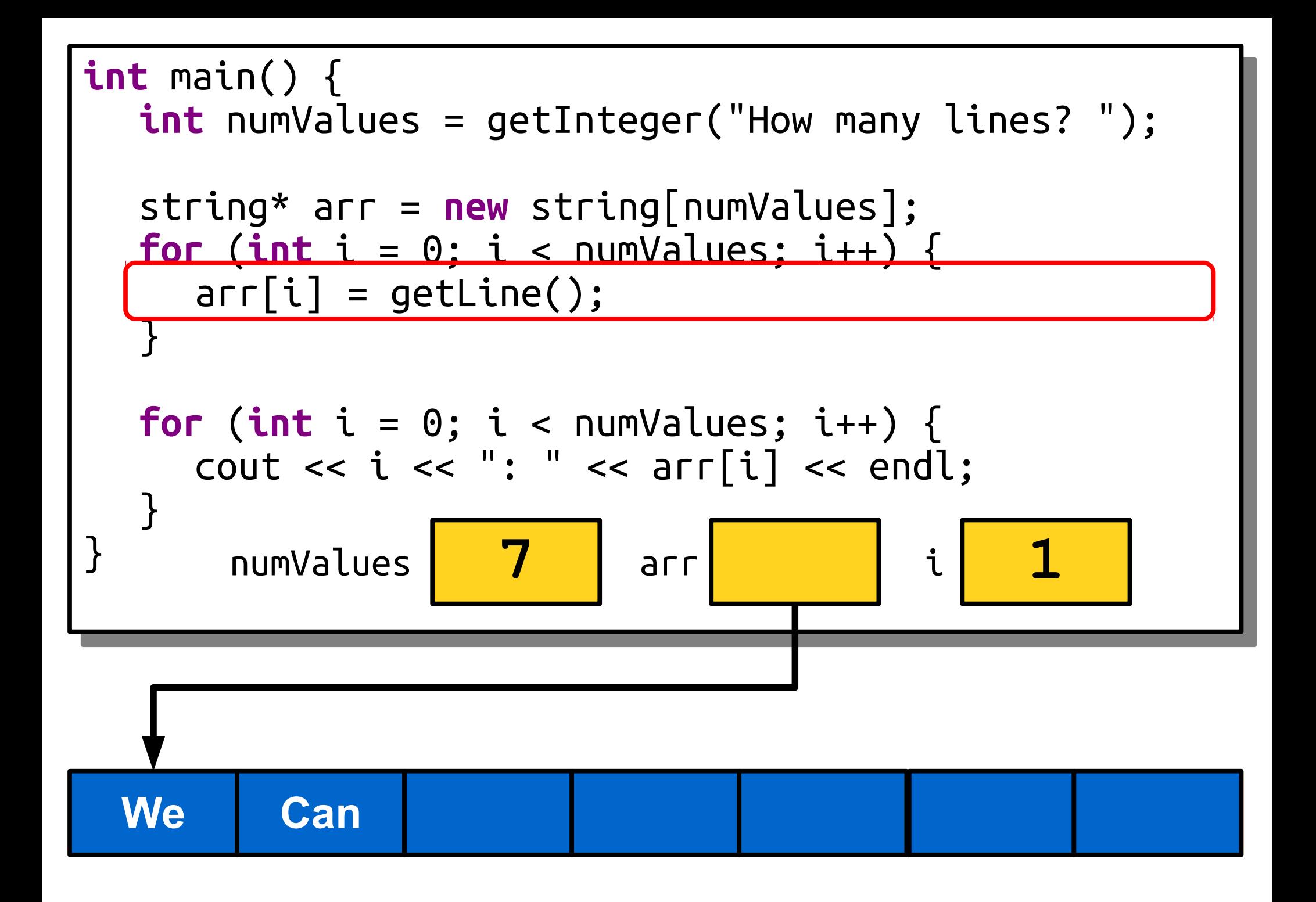

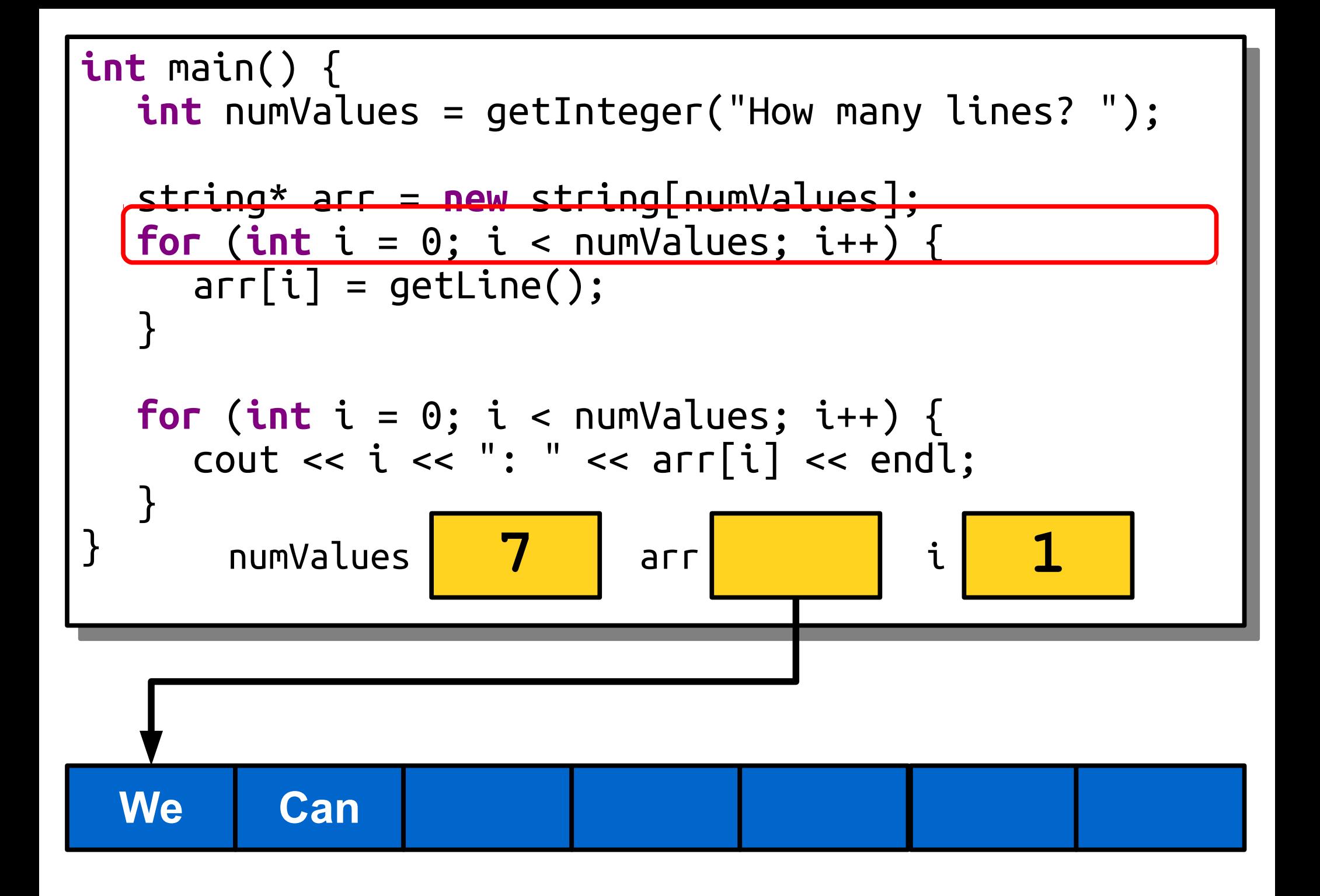

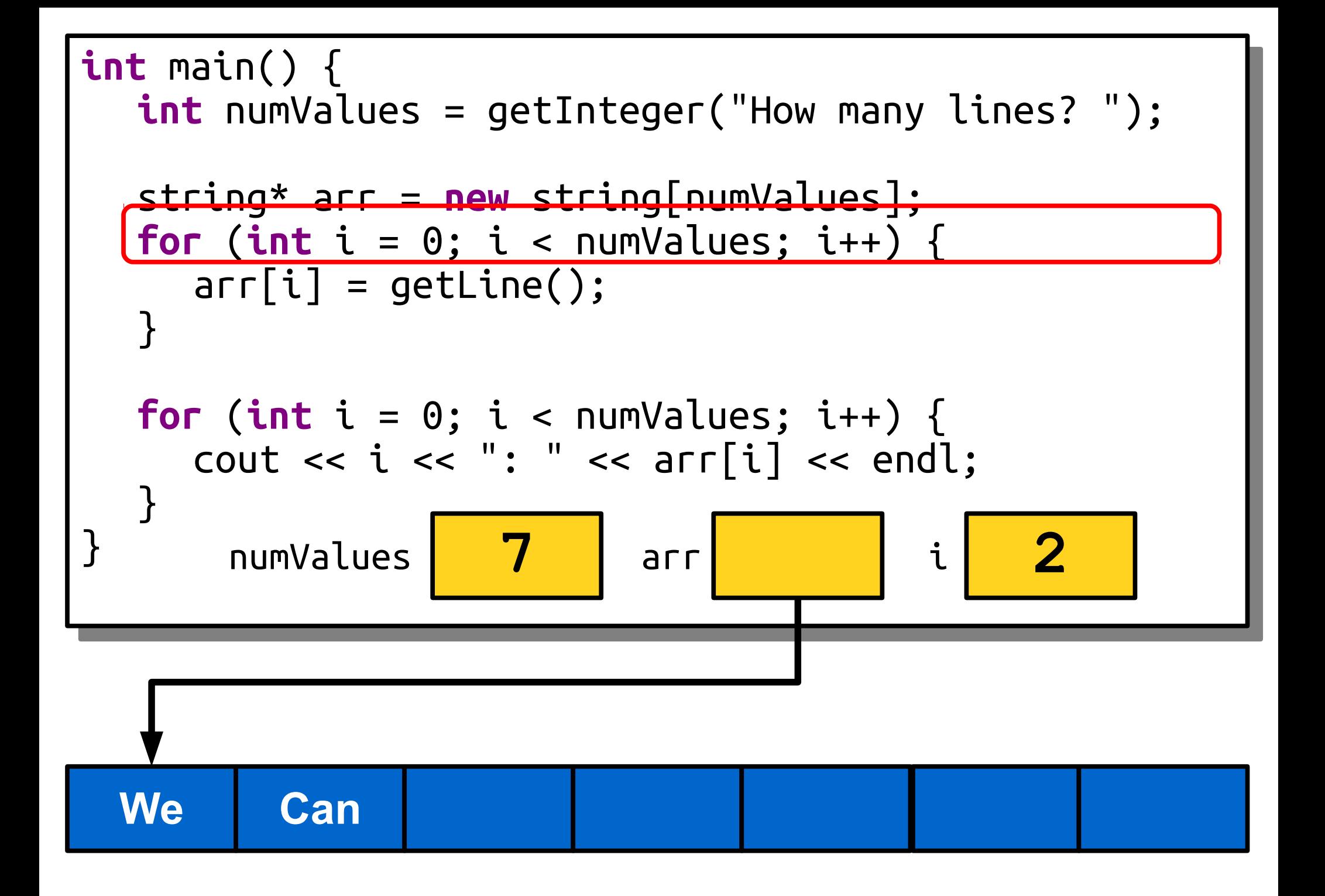

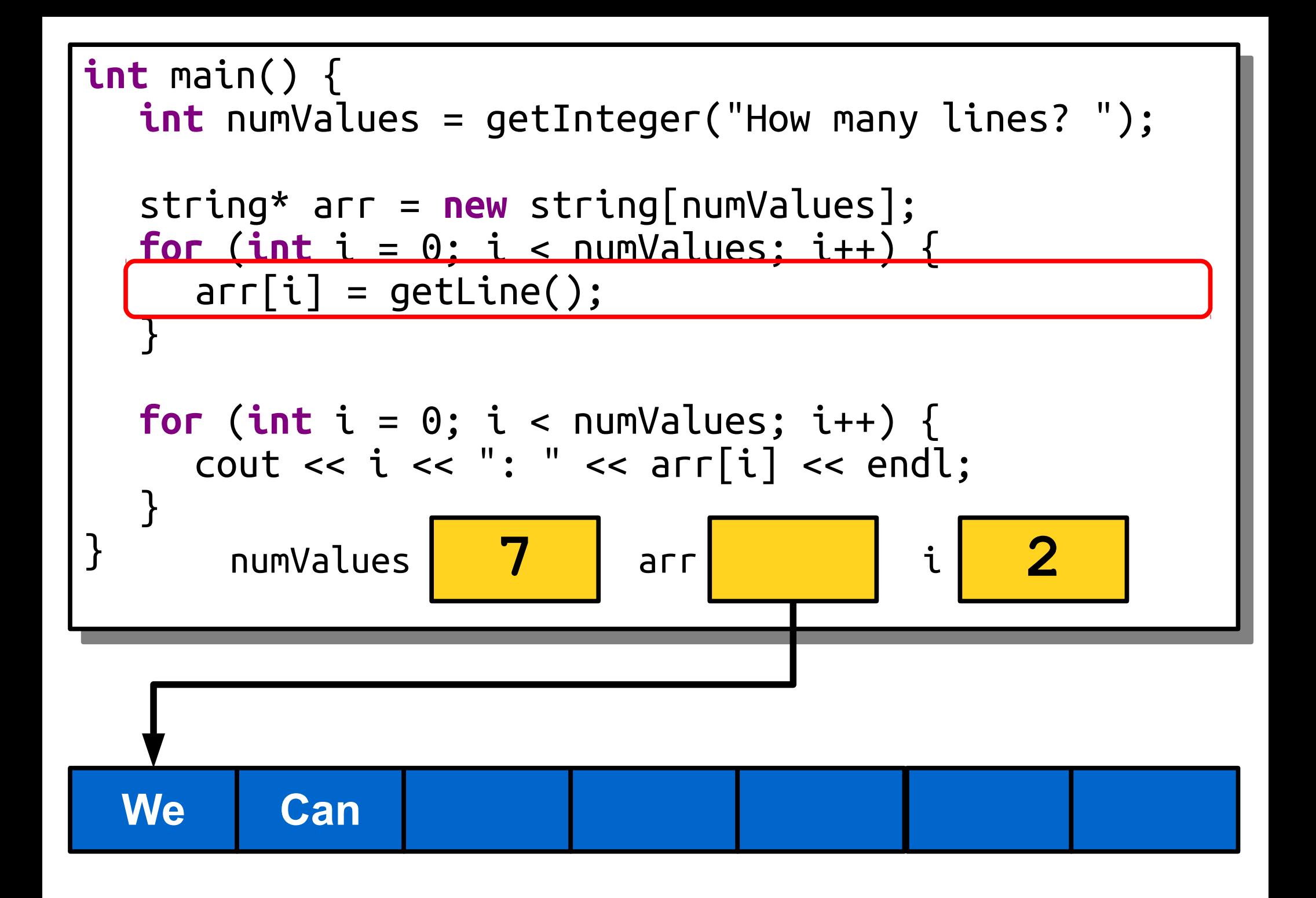

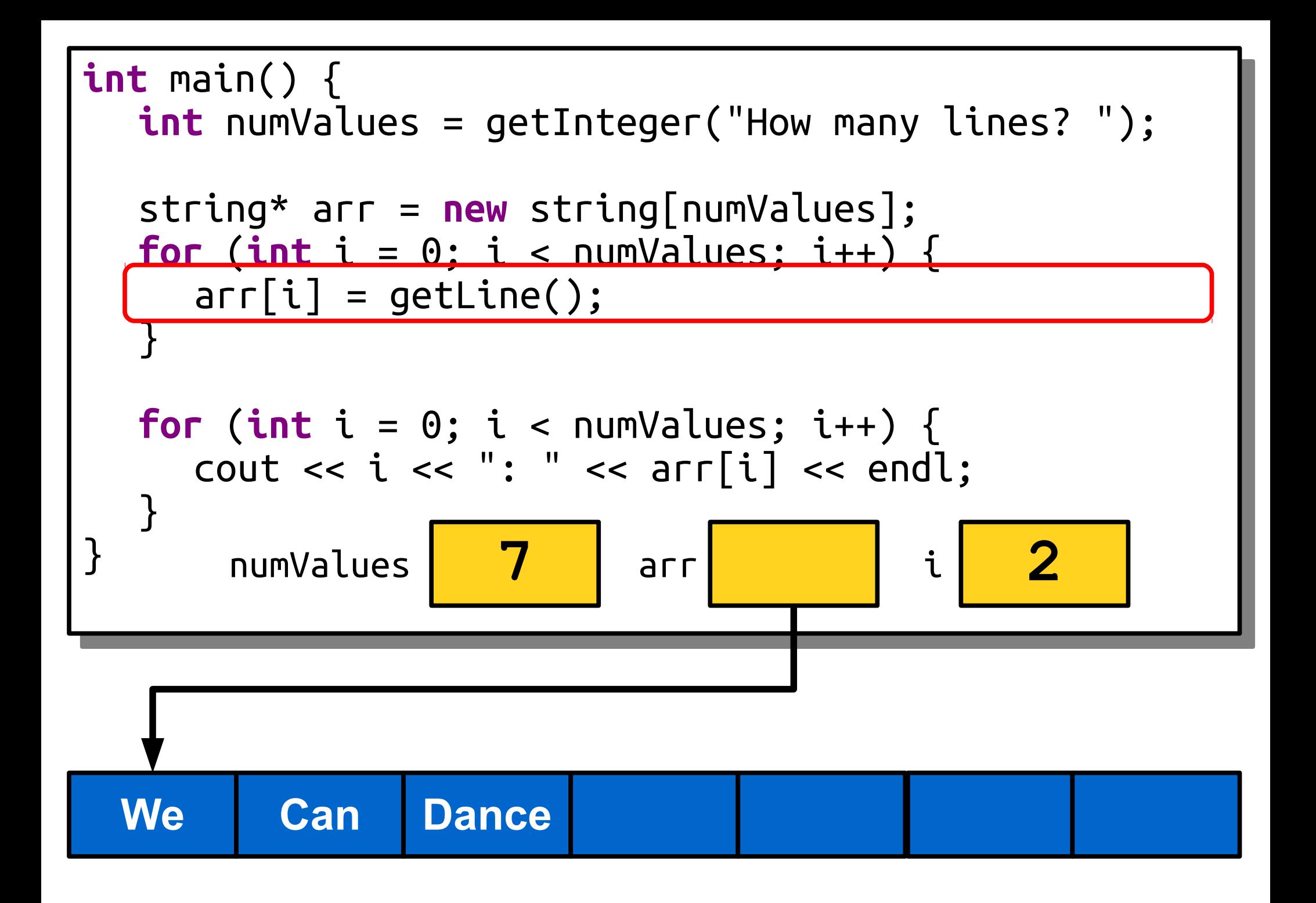

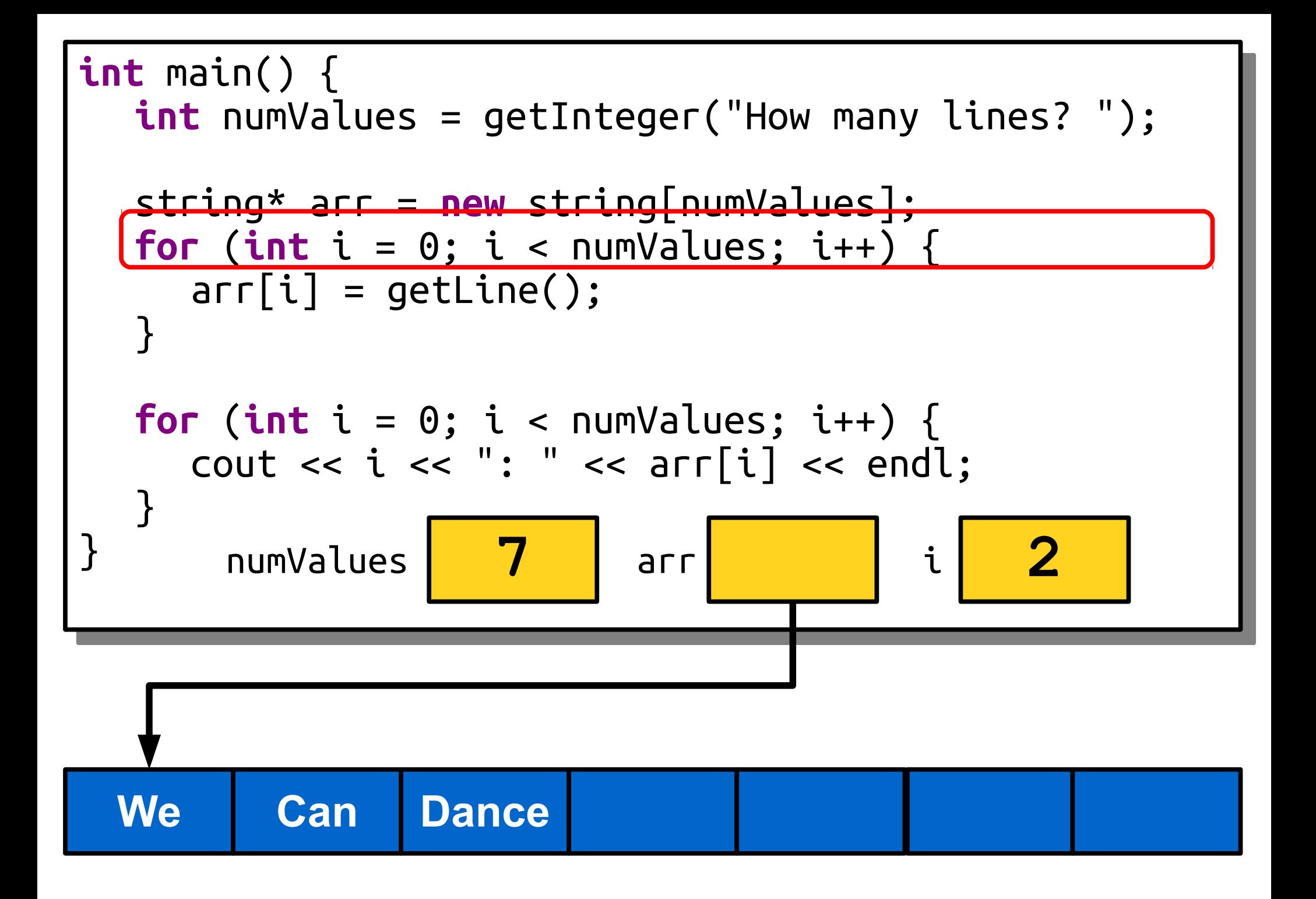

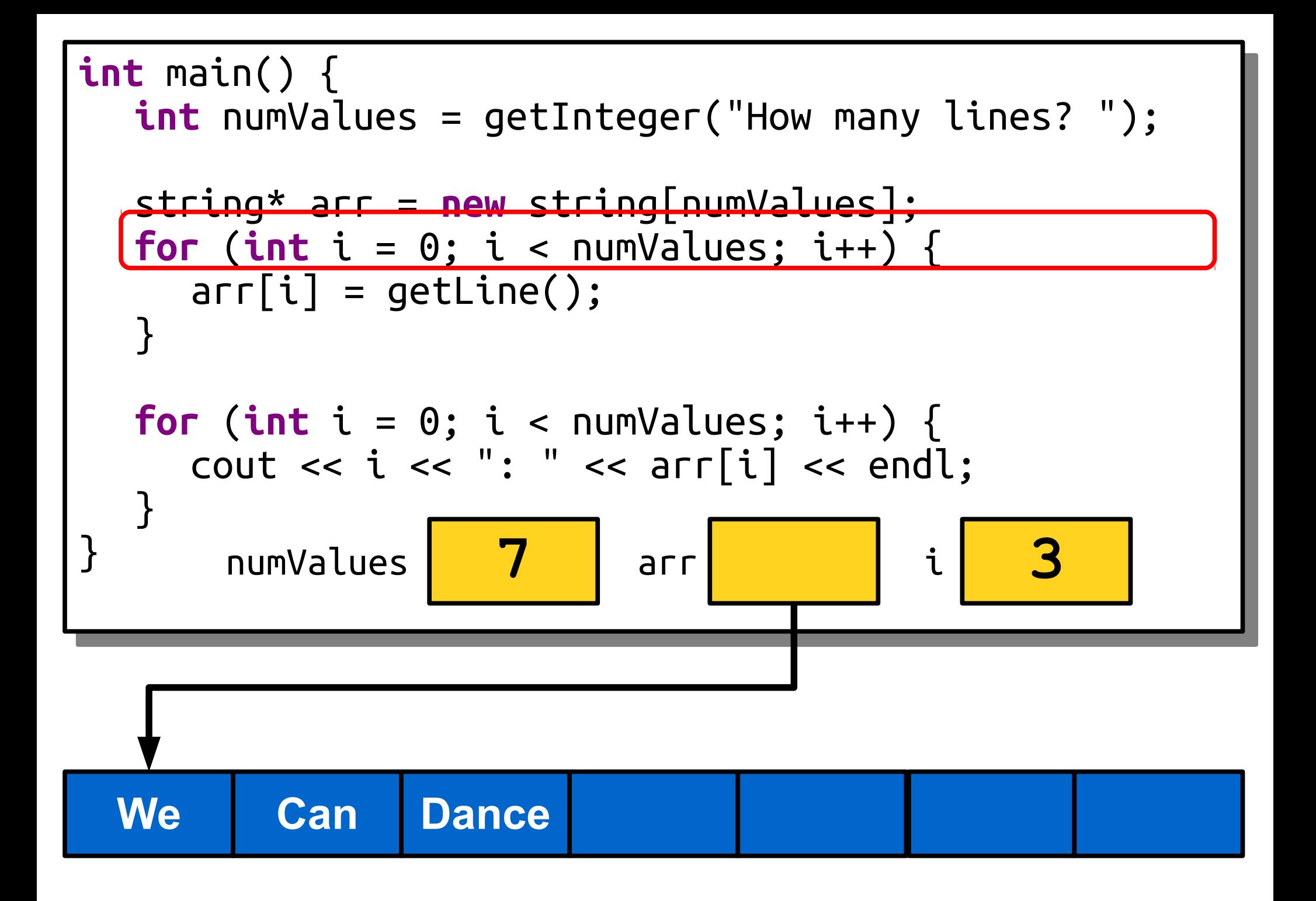

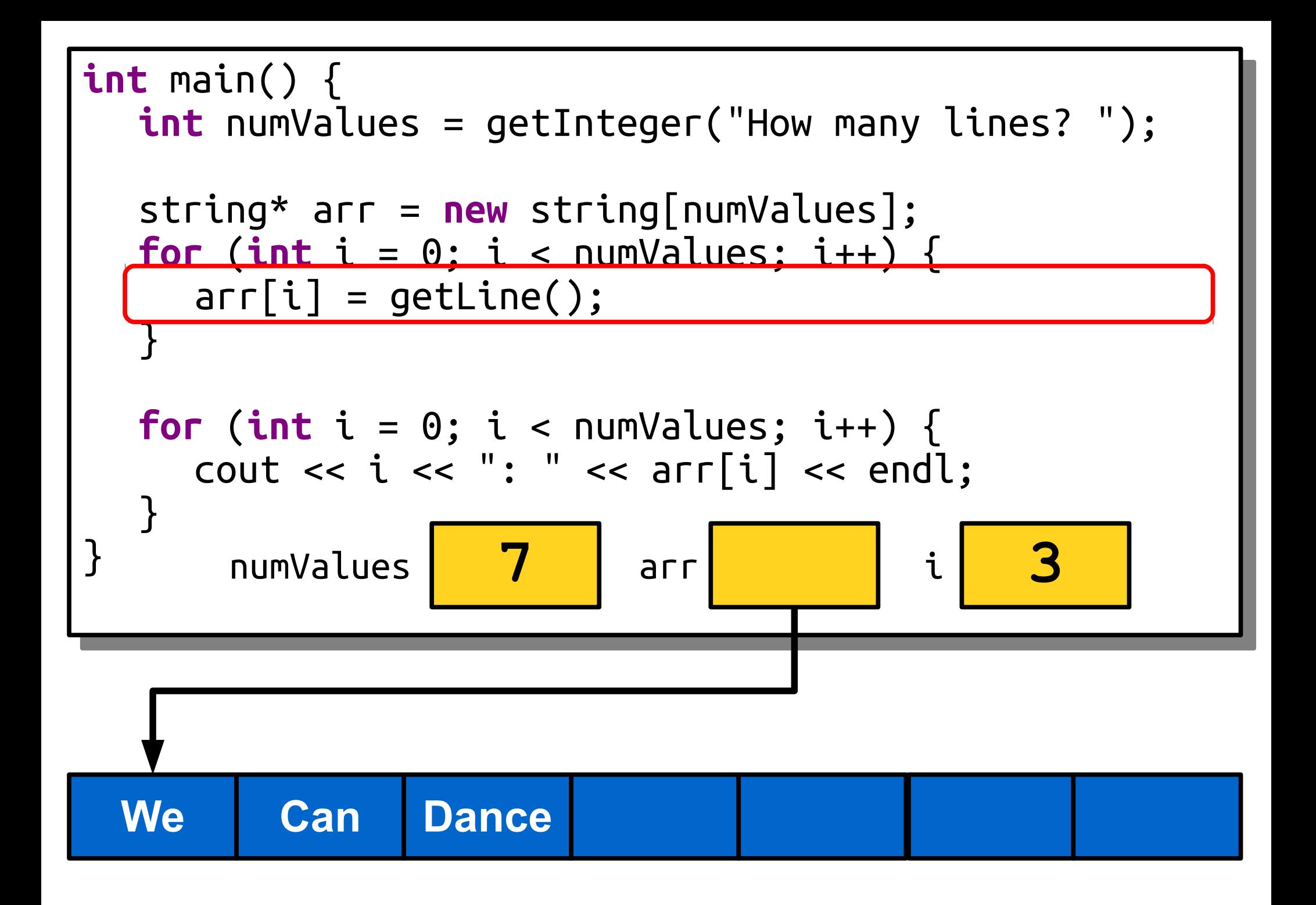

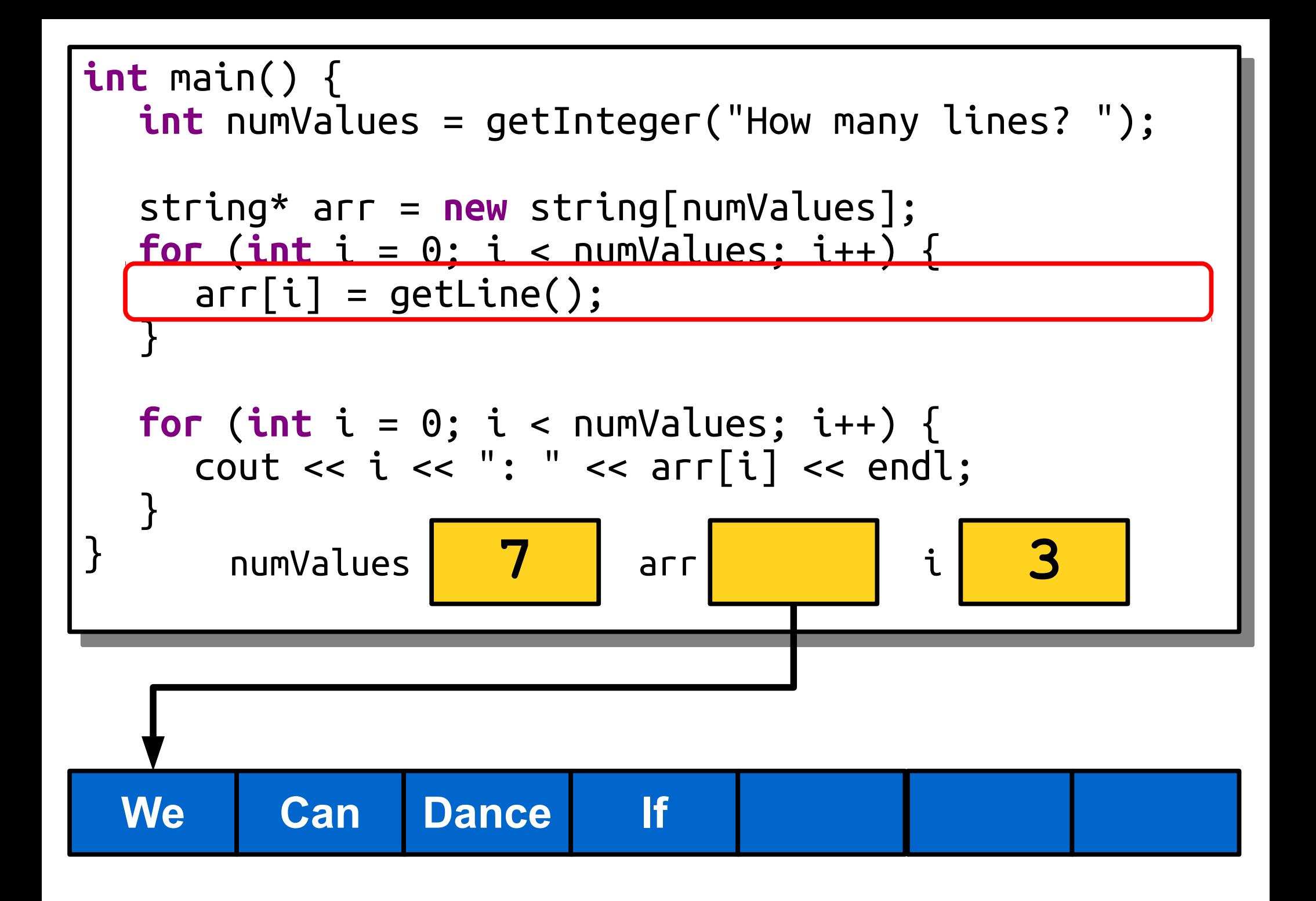

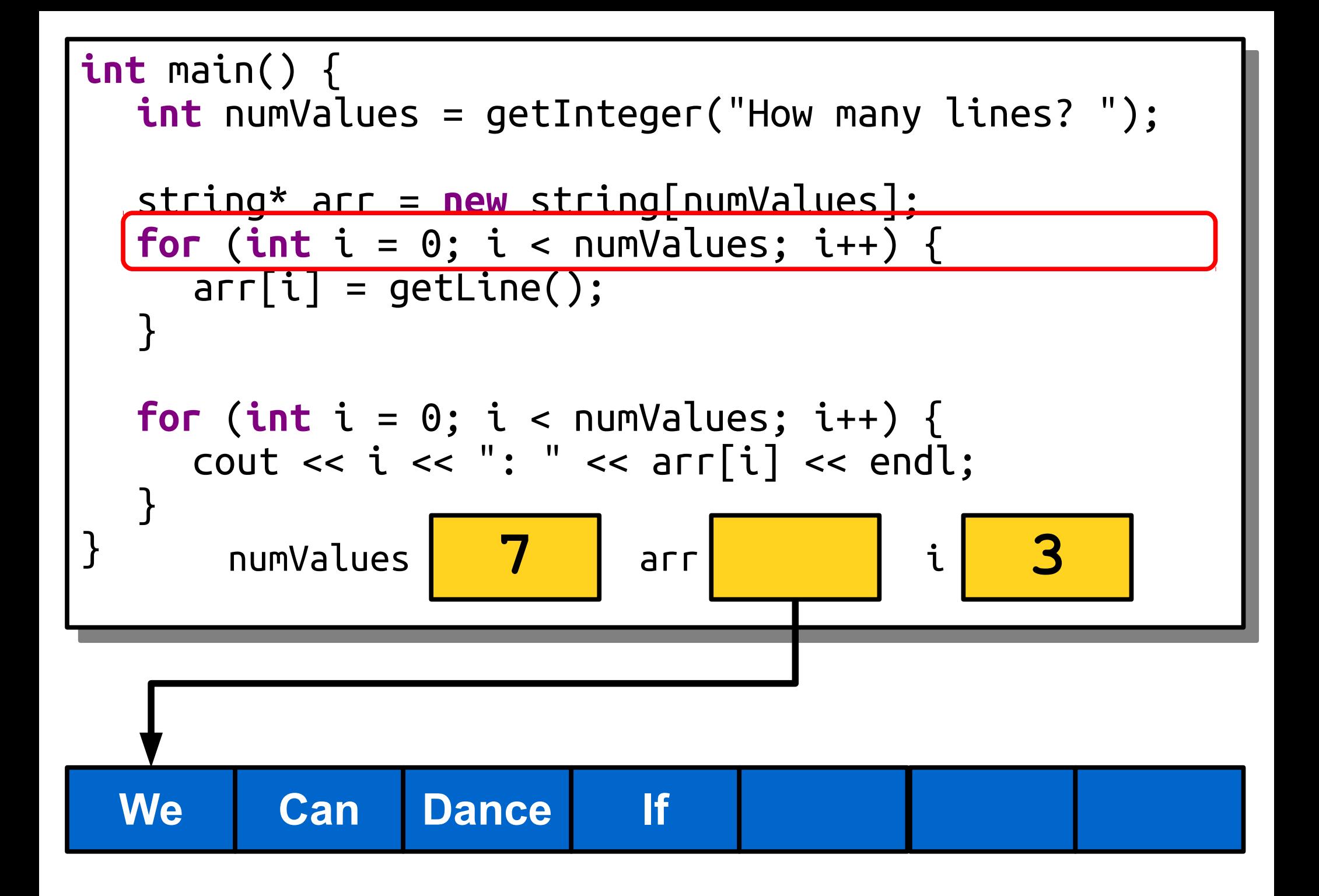

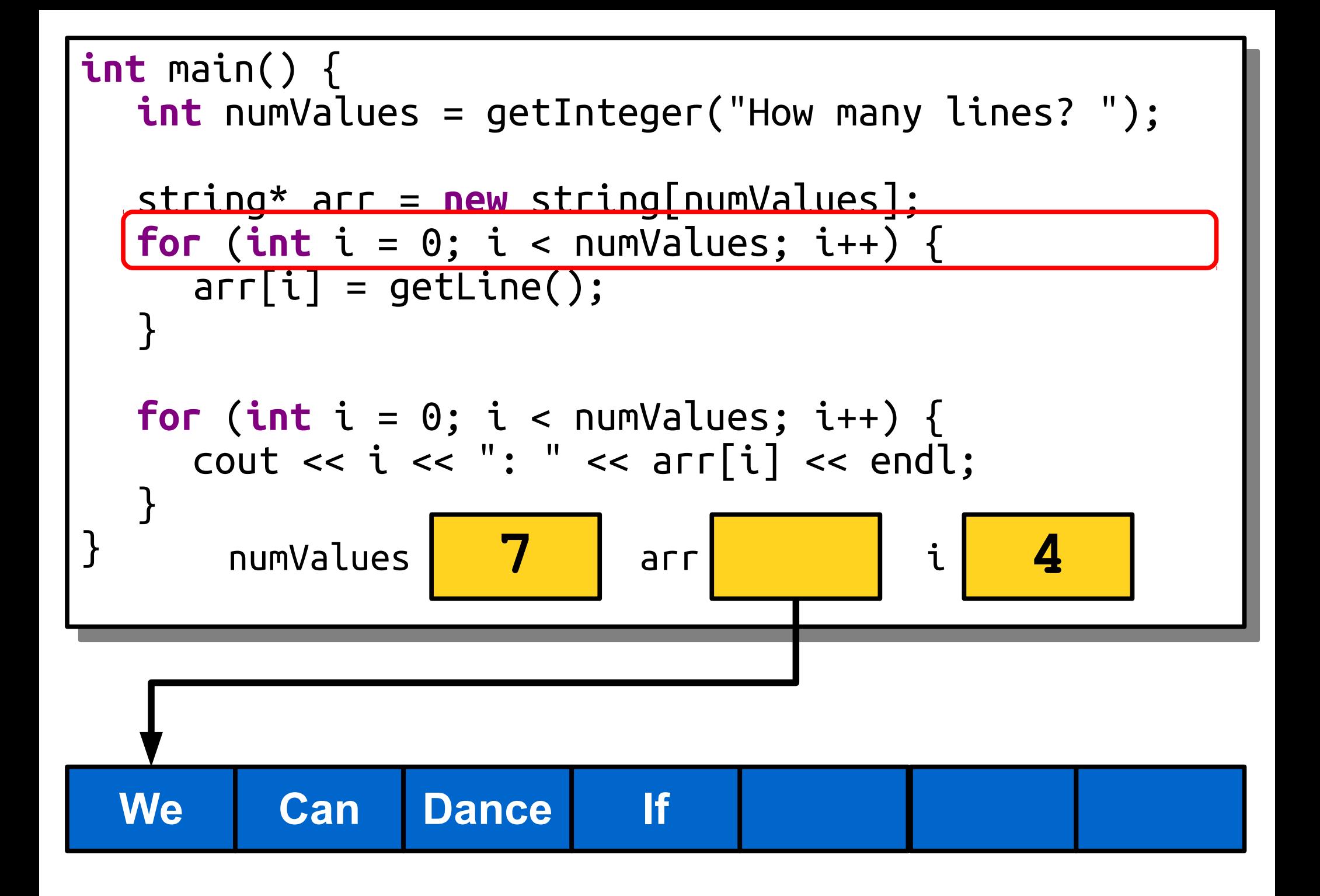

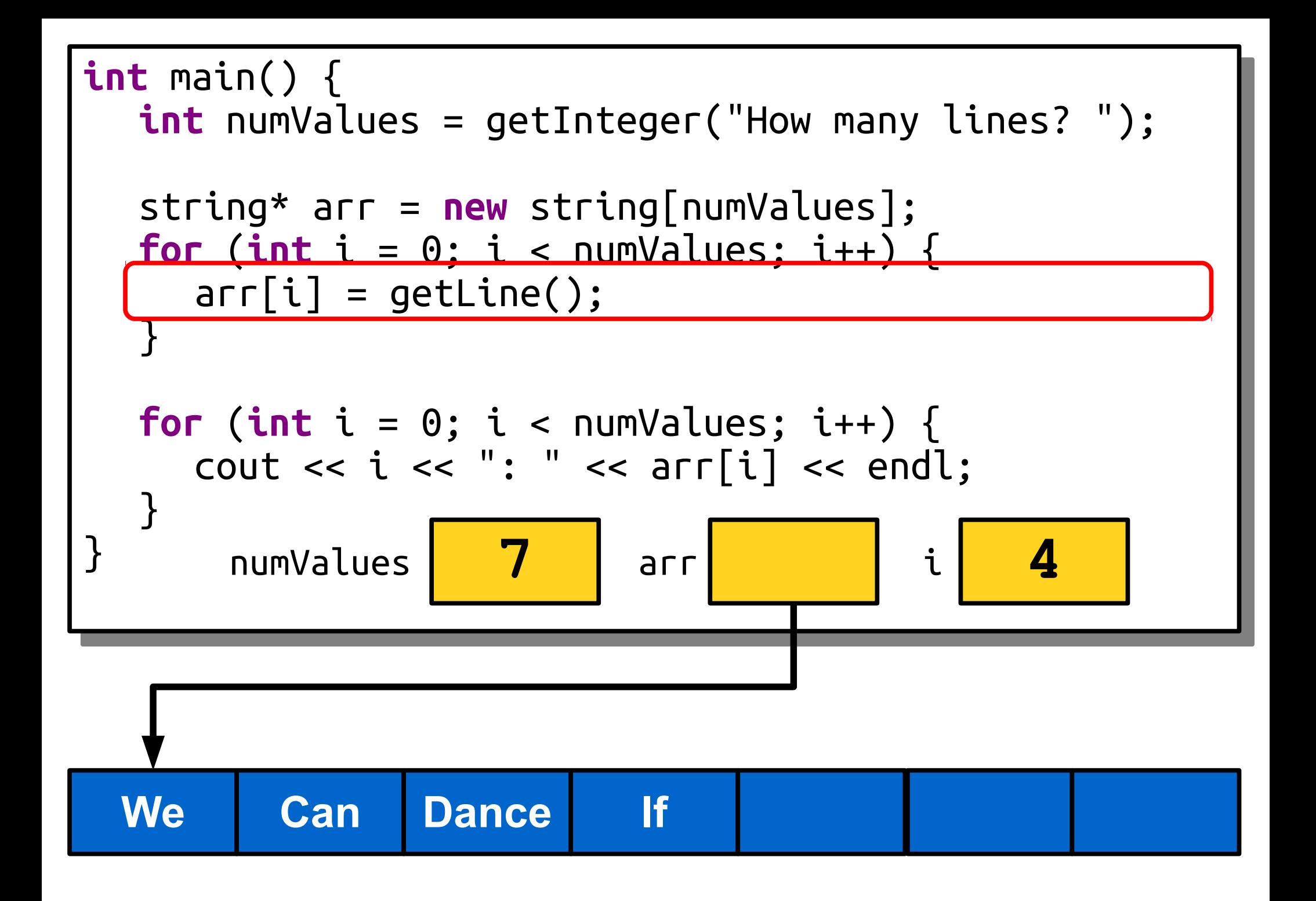

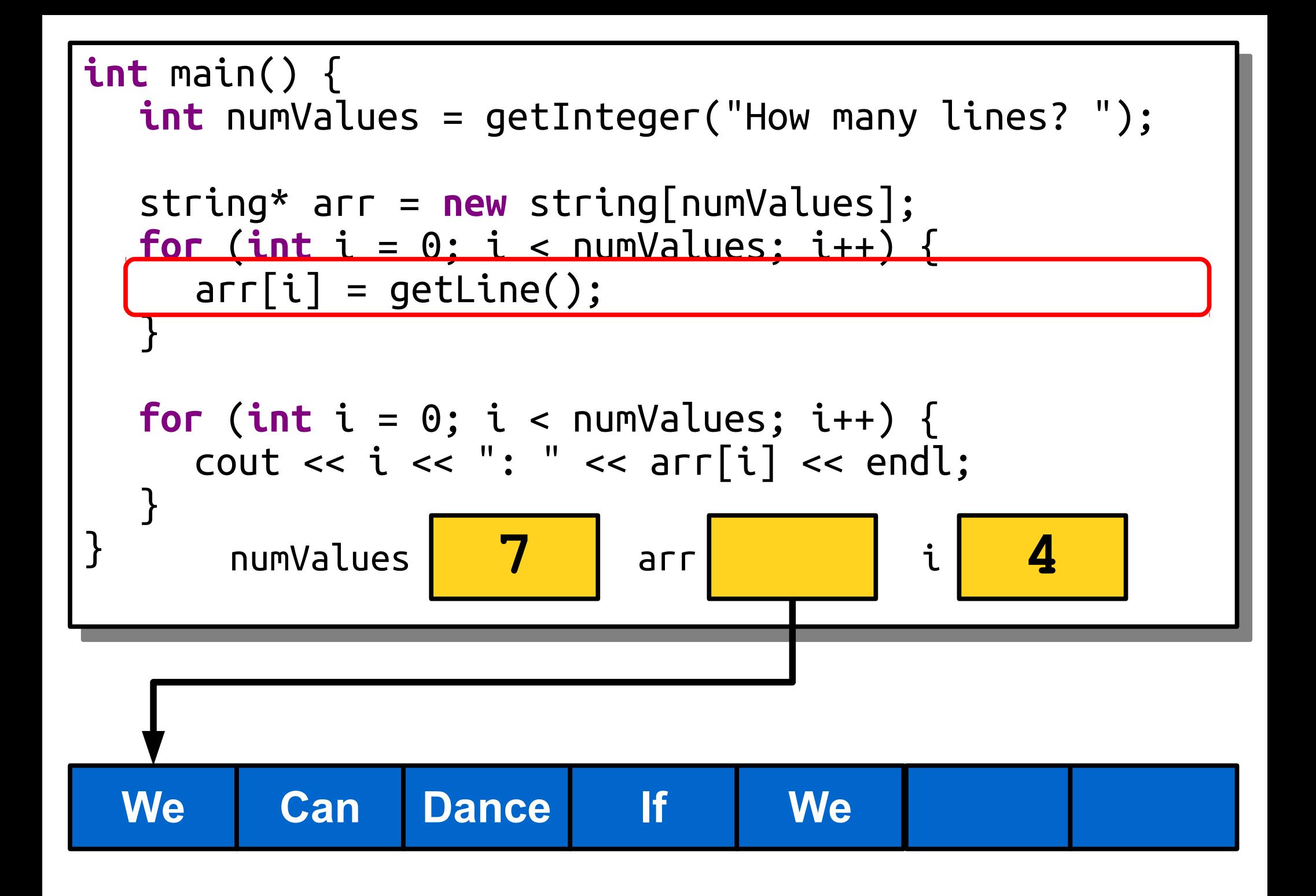

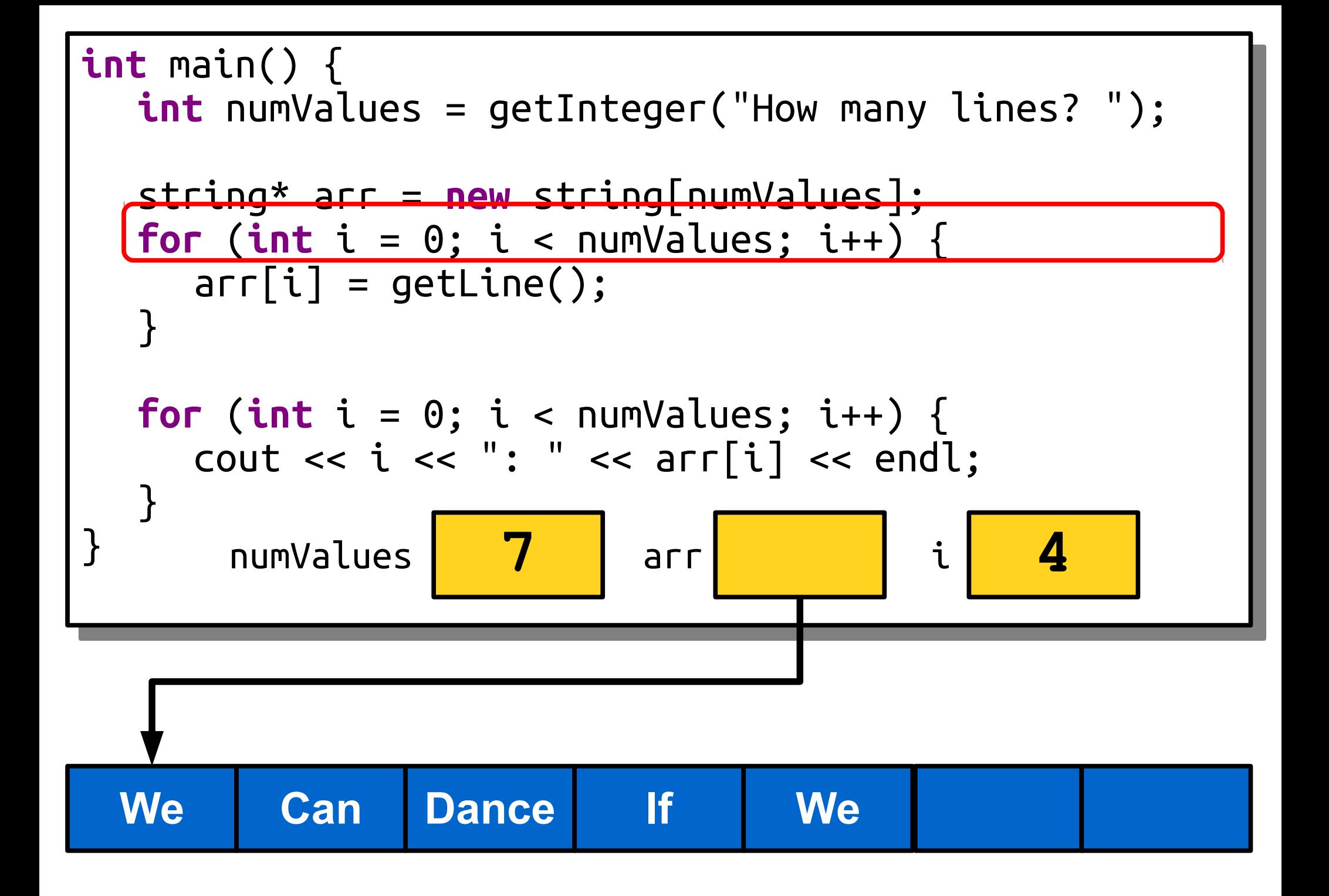

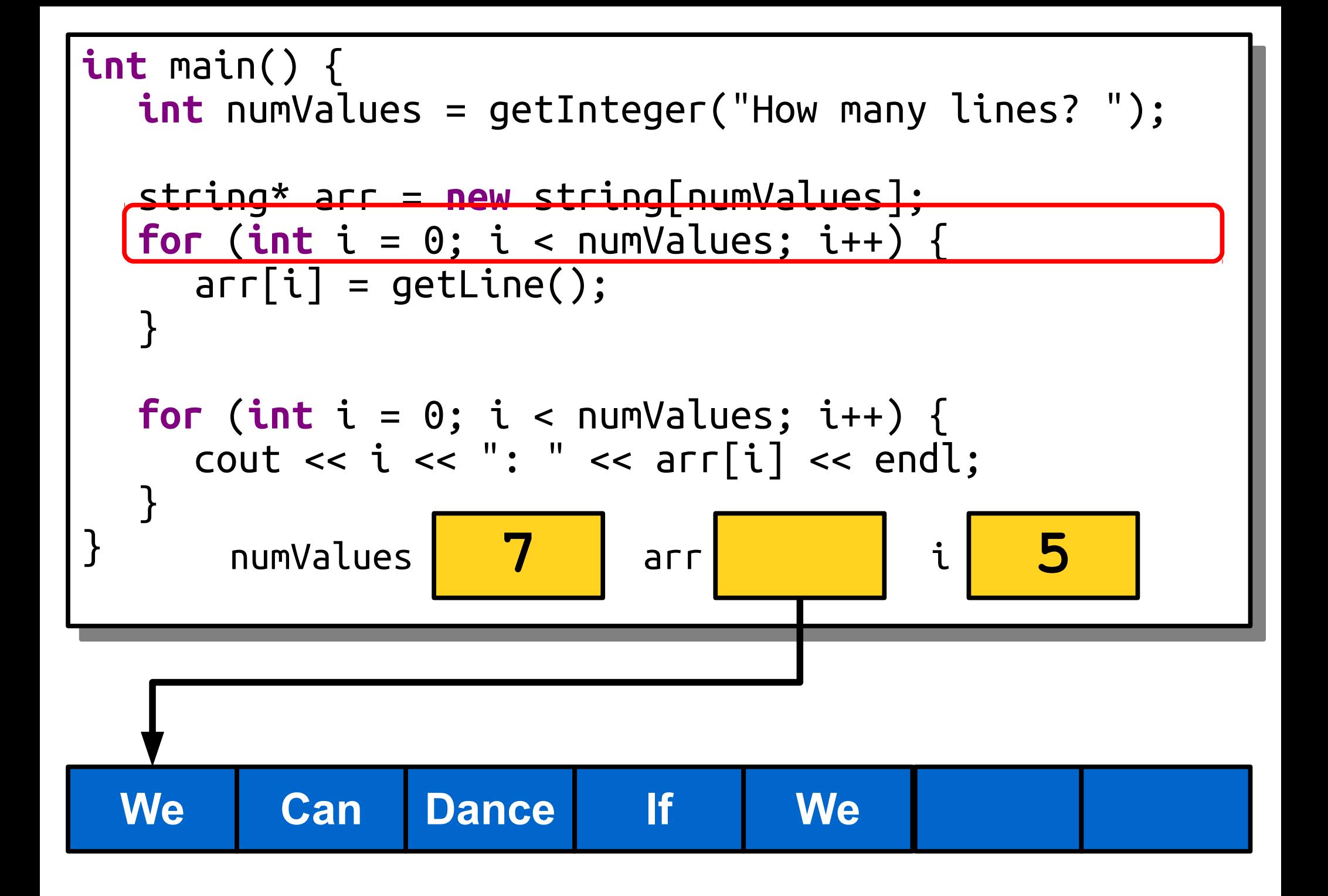
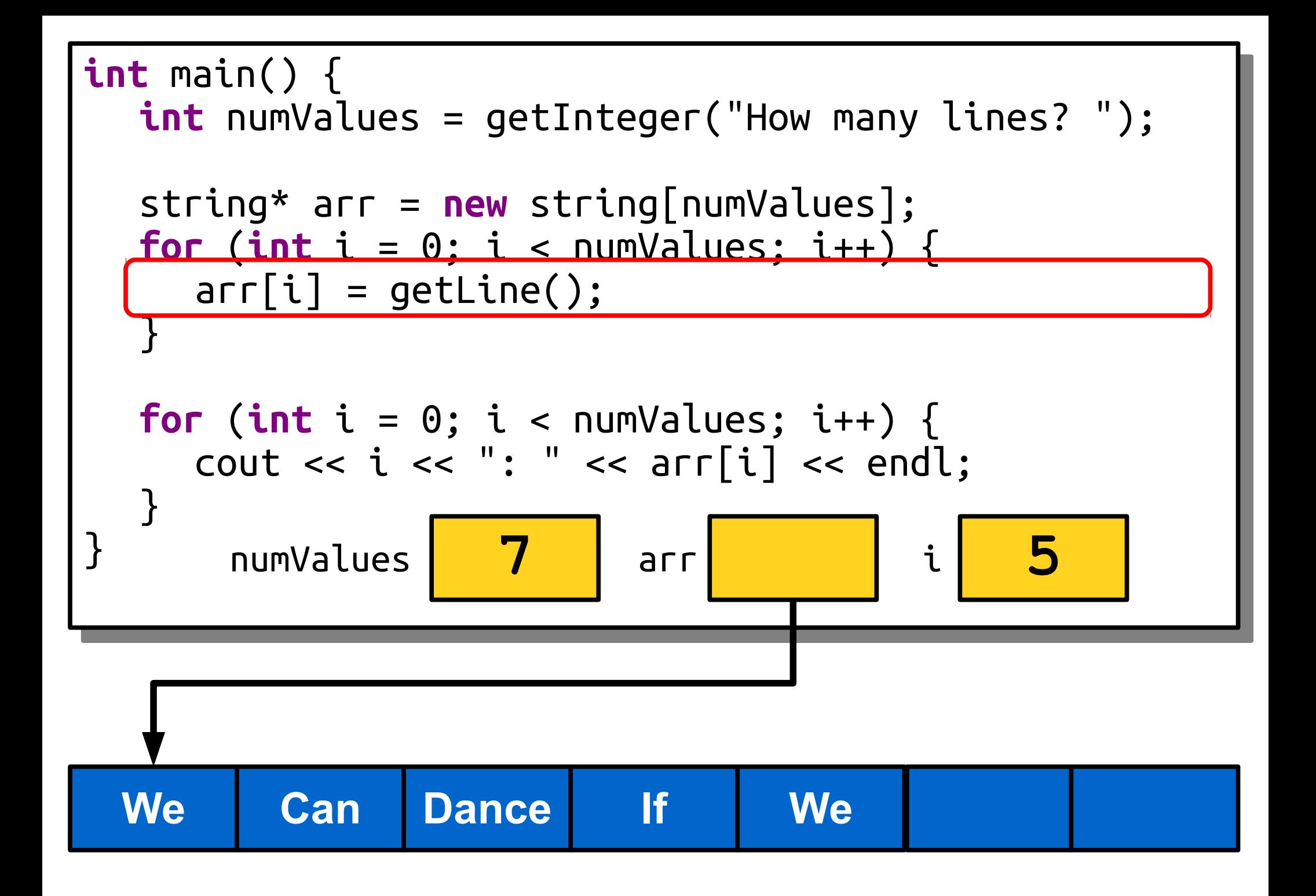

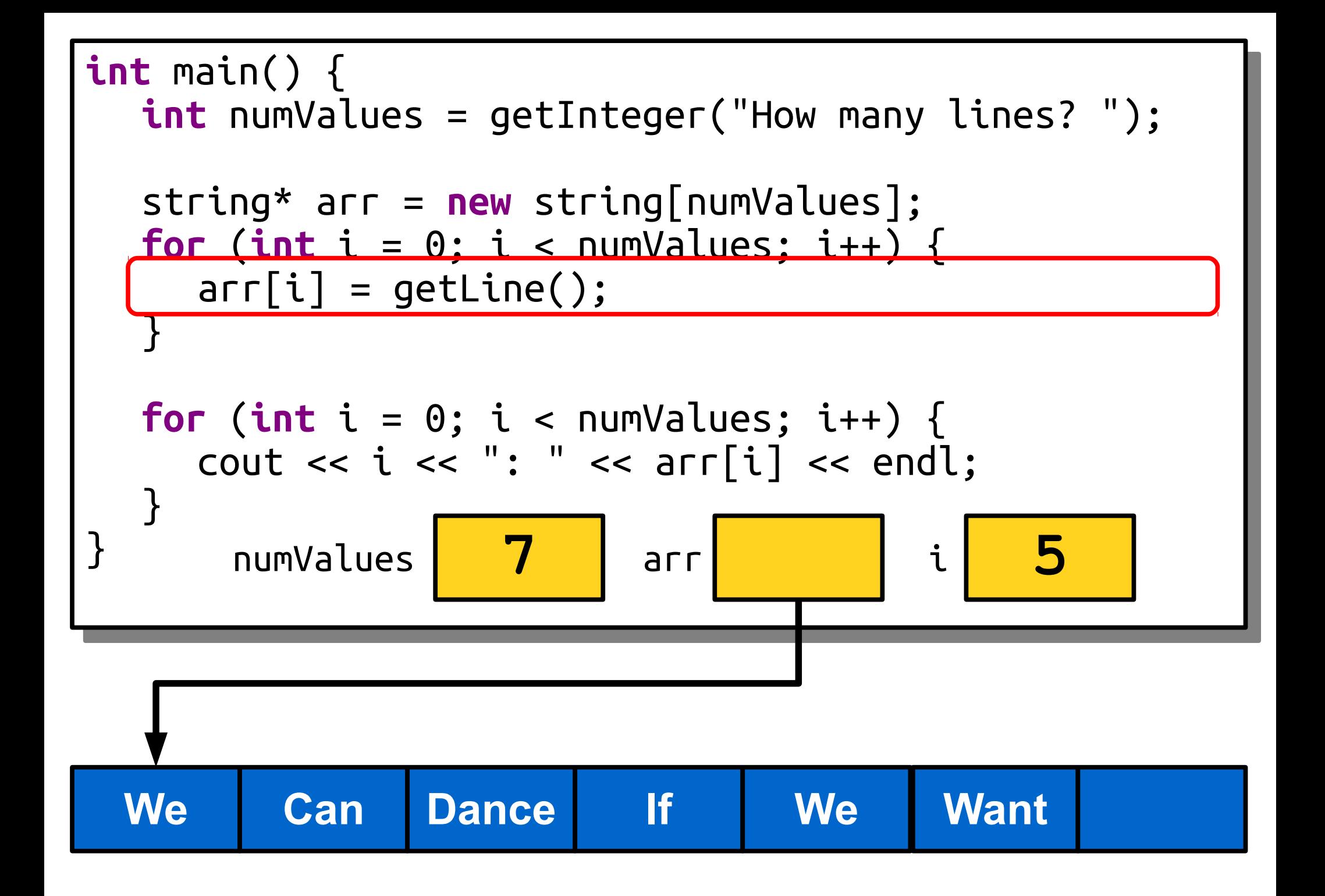

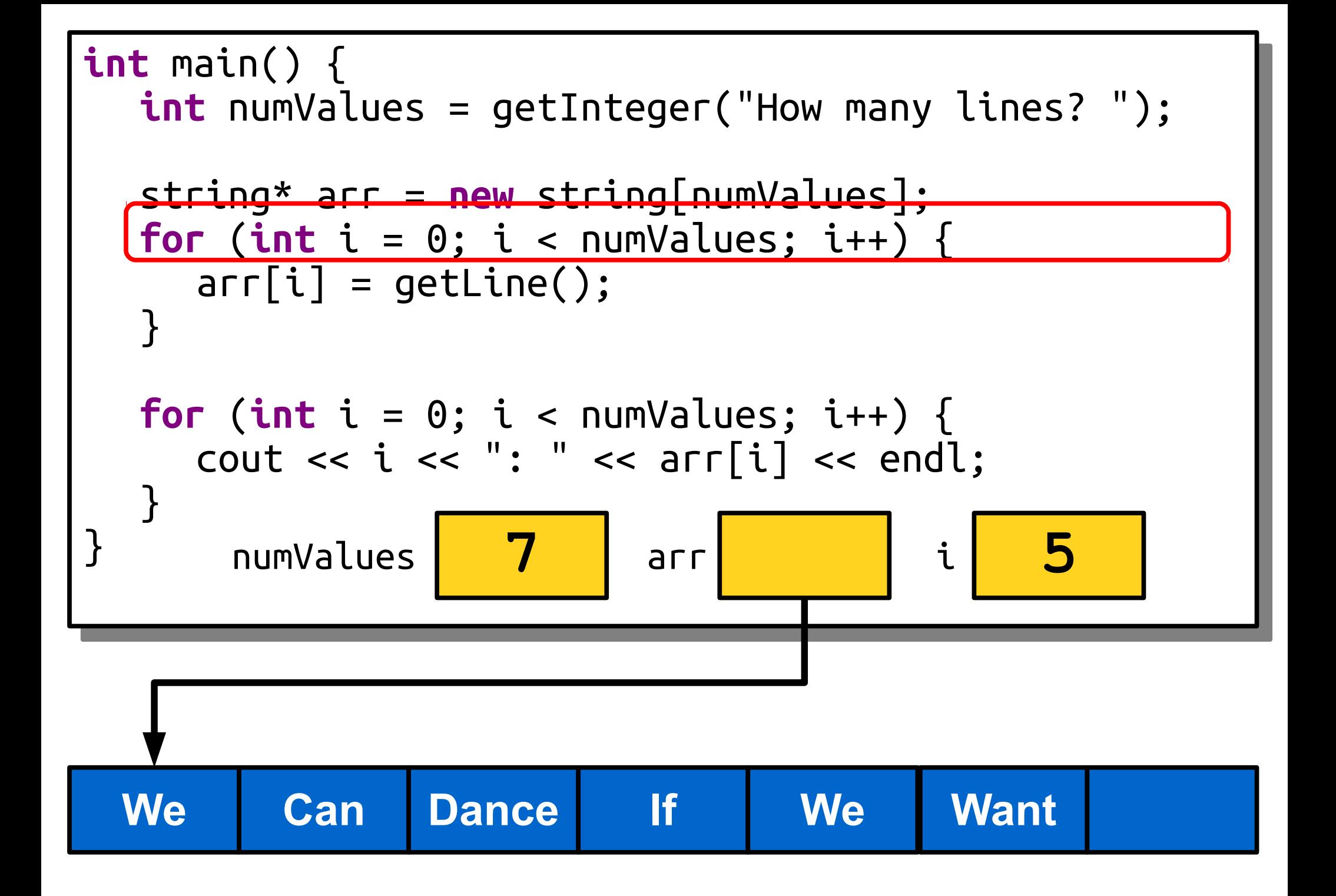

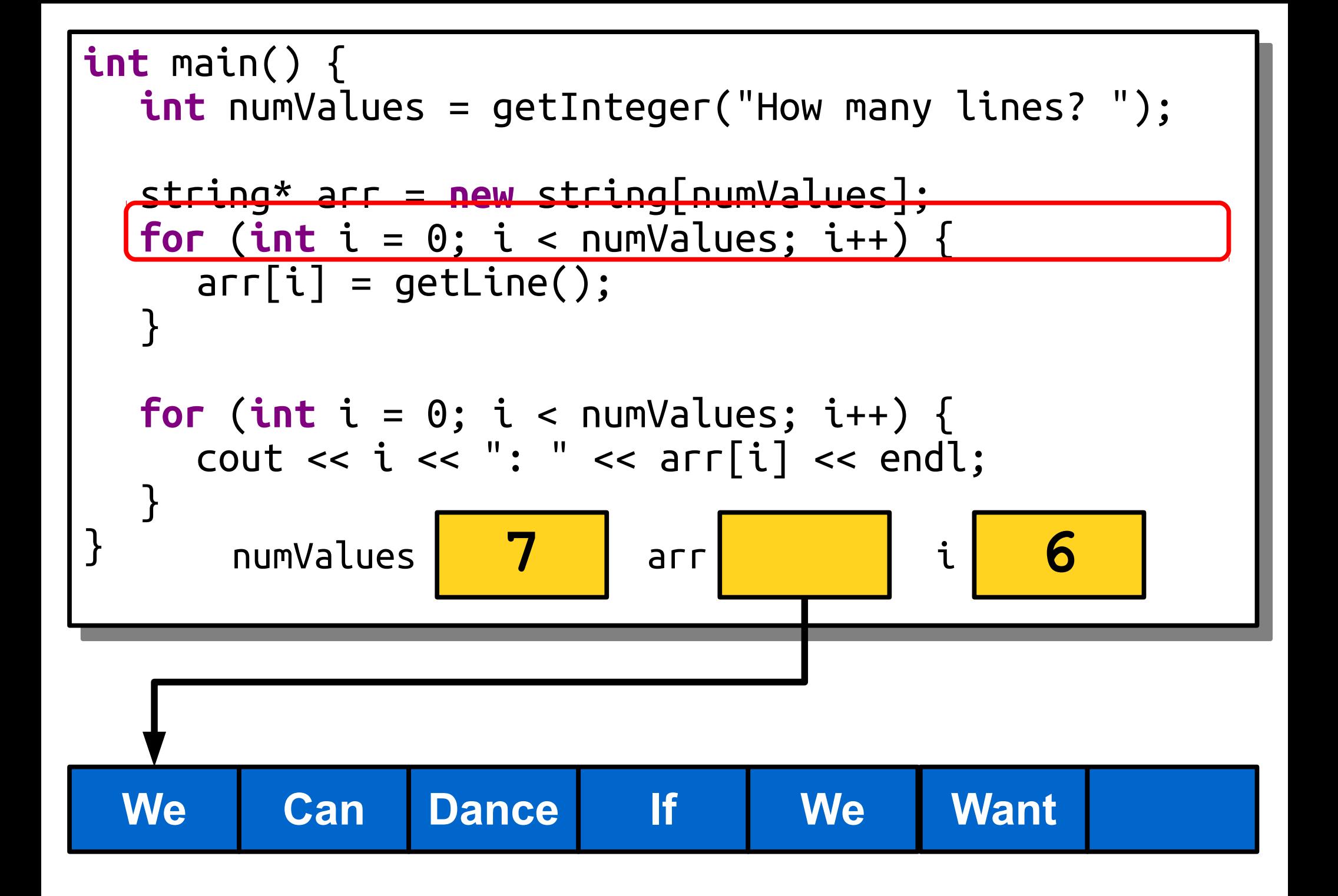

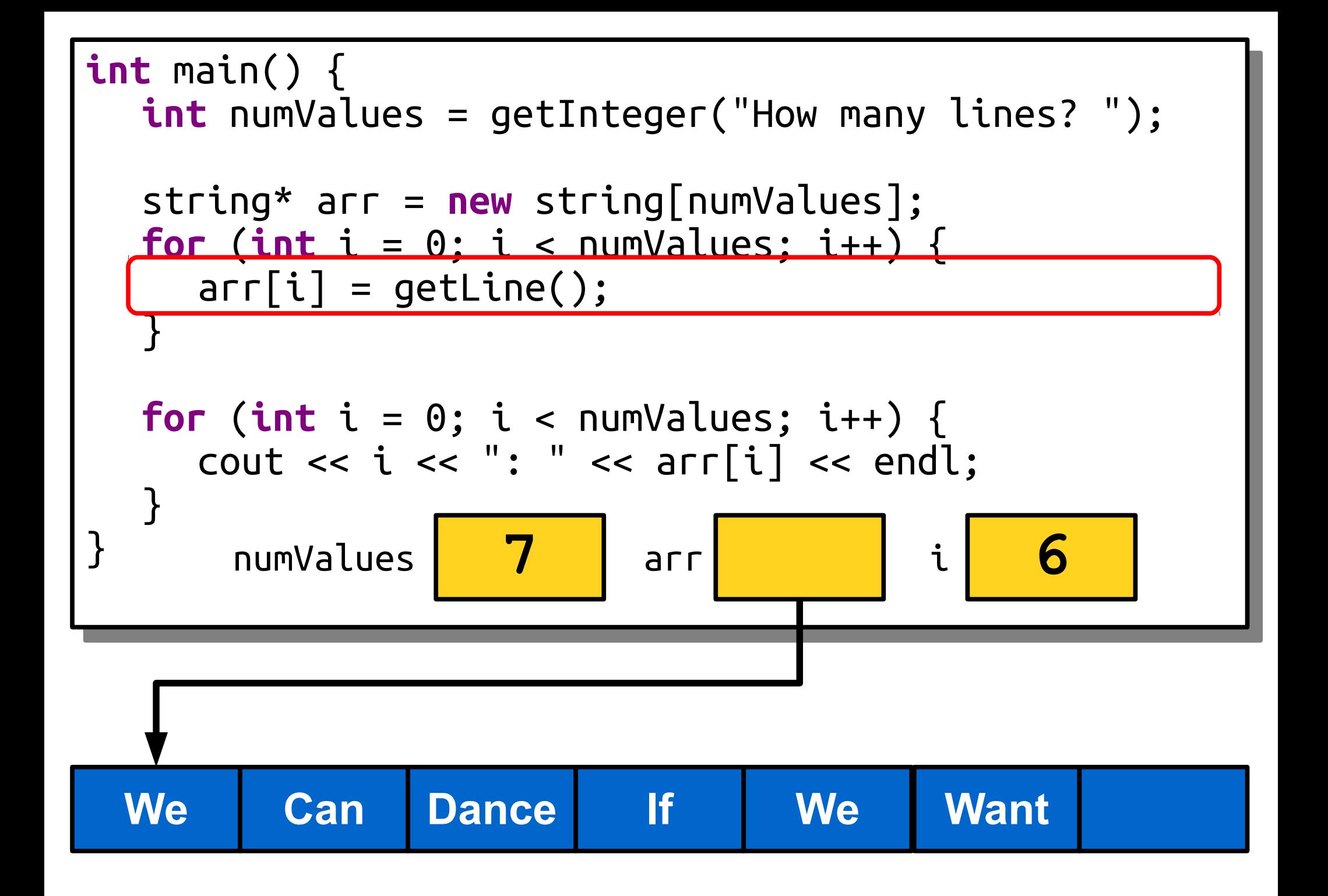

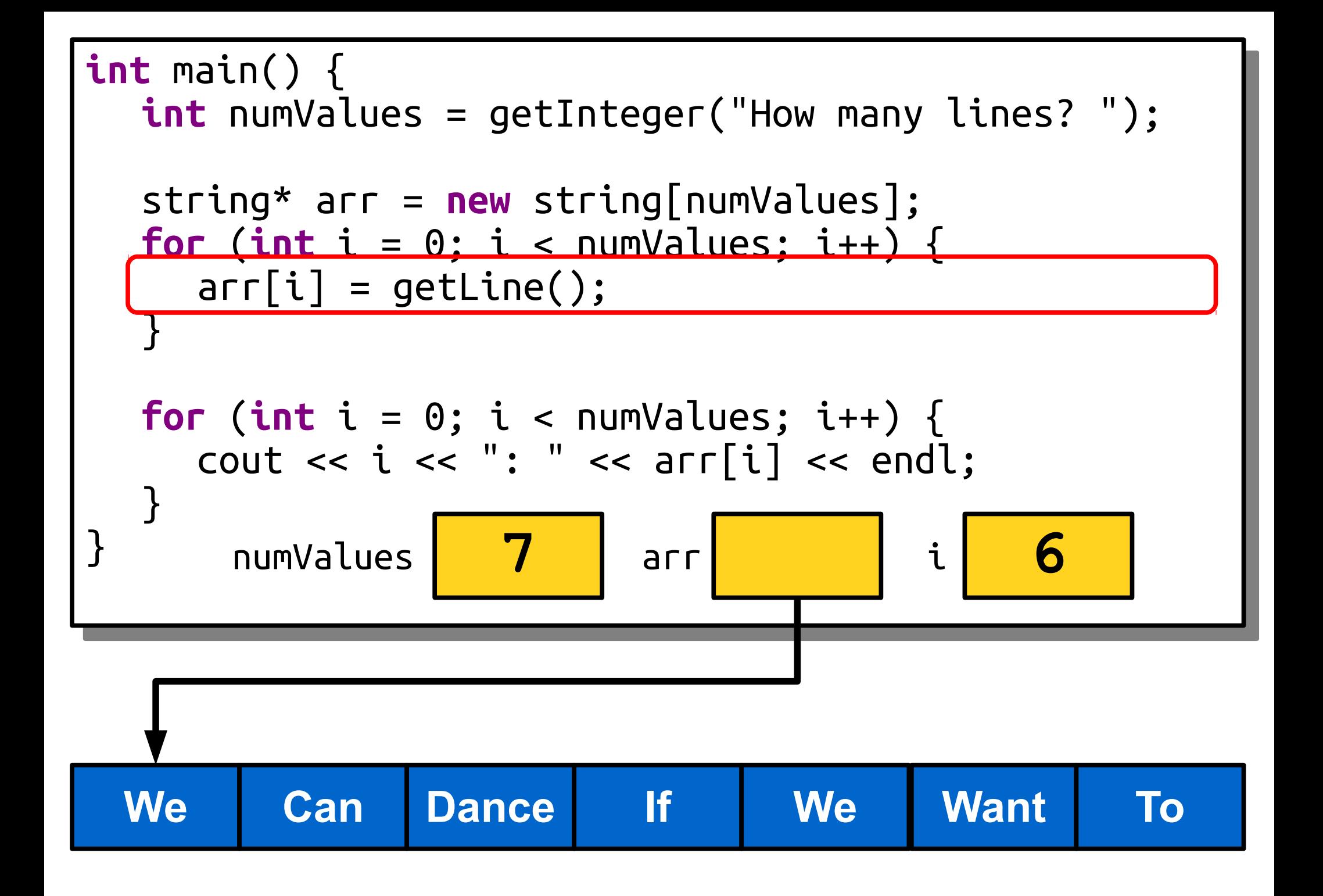

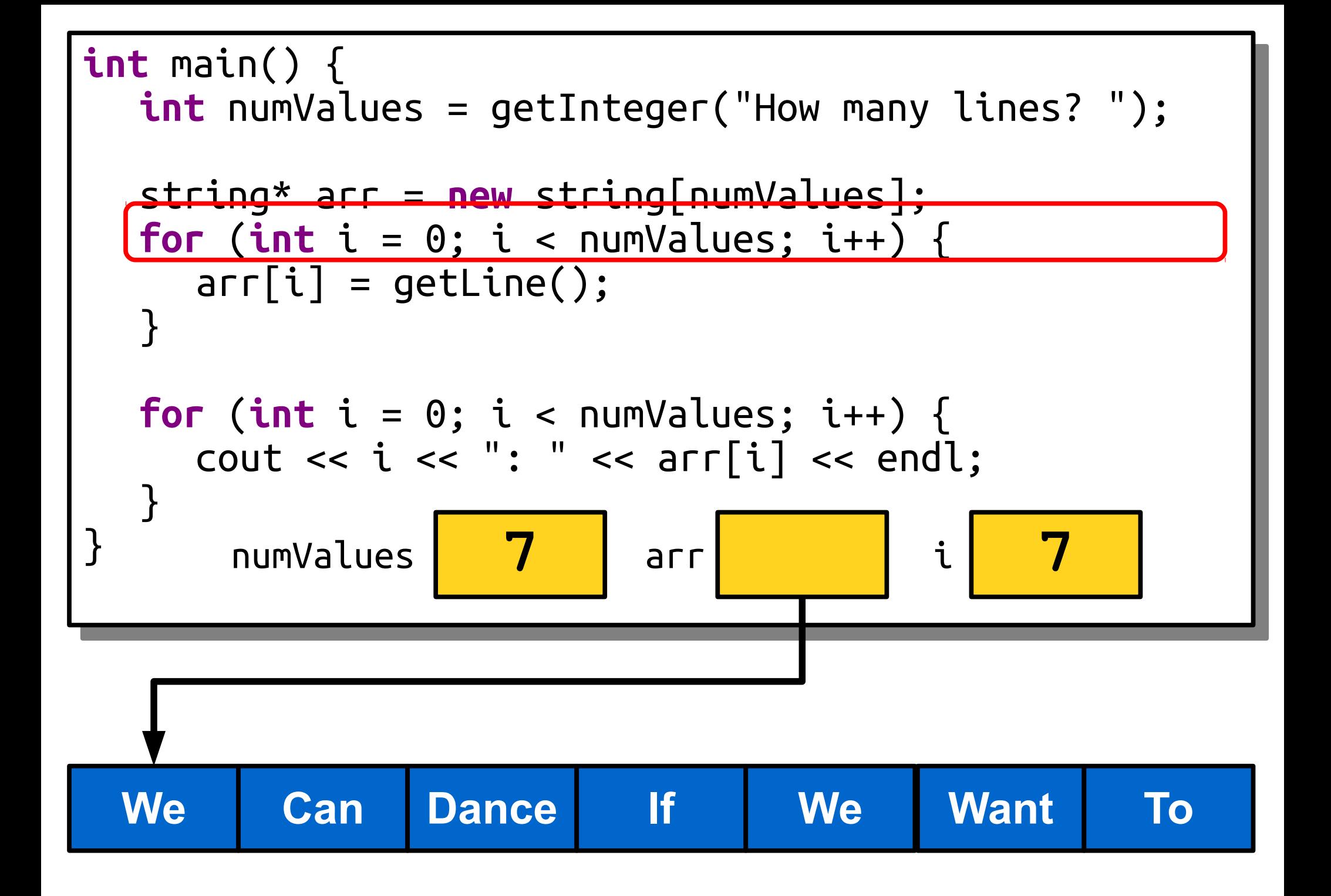

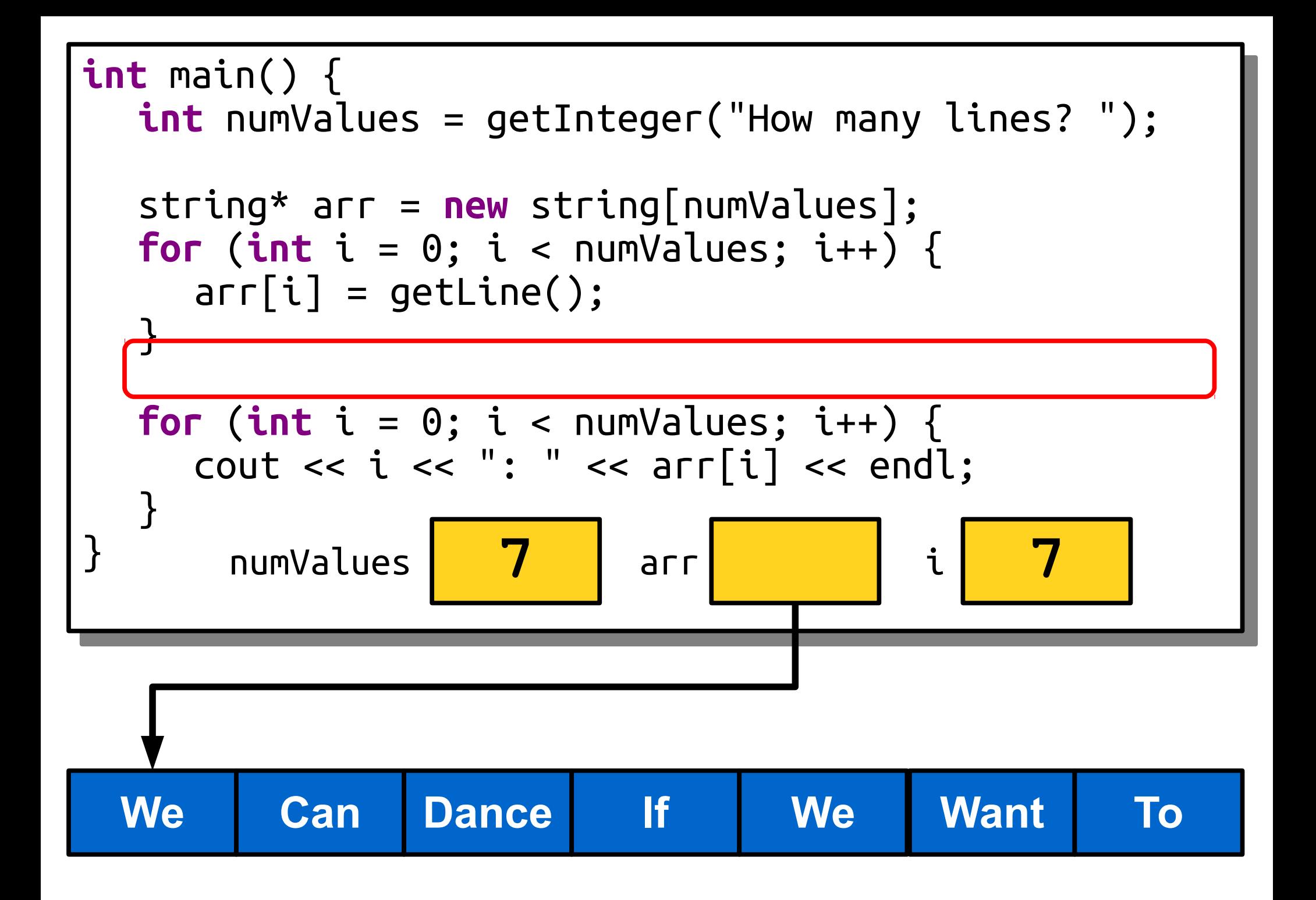

# Dynamically Allocating Arrays

- First, declare a variable that will point at the newlyallocated array. If the array elements have type *T*, the pointer will have type *T*\*.
	- e.g. **int**\* , string\*, Vector<**double**>\*
- Then, create a new array with the **new** keyword and assign the pointer to point to it.
- In two separate steps:

 *T*\* *arr***;**  *arr* **= new** *T*[*size*];

• Or, in the same line:

 $T^*$  *arr* = new  $T[size]$ ;

# Dynamically Allocating Arrays

- C++'s language philosophy prioritizes speed over safety and simplicity.
- The array you get from **new**[] is *fixed-size*: it can neither grow nor shrink once it's created.
	- The programmer's version of "conservation of mass."
- The array you get from new[] has **no bounds** *checking*. Walking off the beginning or end of an array triggers *undefined behavior*.
	- Literally anything can happen: you read back garbage, you crash your program, or you let a hacker take over your computer. Do a search for "buffer overflow" for more details.

- When declaring local variables or parameters, C++ will automatically handle memory allocation and deallocation for you.
- When using **new**, you are responsible for deallocating the memory you allocate.
- If you don't, you get a **memory leak**. Your program will never be able to use that memory again.
	- Too many leaks can cause a program to crash – it's important to not leak memory!

• You can deallocate memory with the **delete**[] operator:

#### **delete**[] *ptr***;**

• This destroys the array pointed at by the given pointer, not the pointer itself.

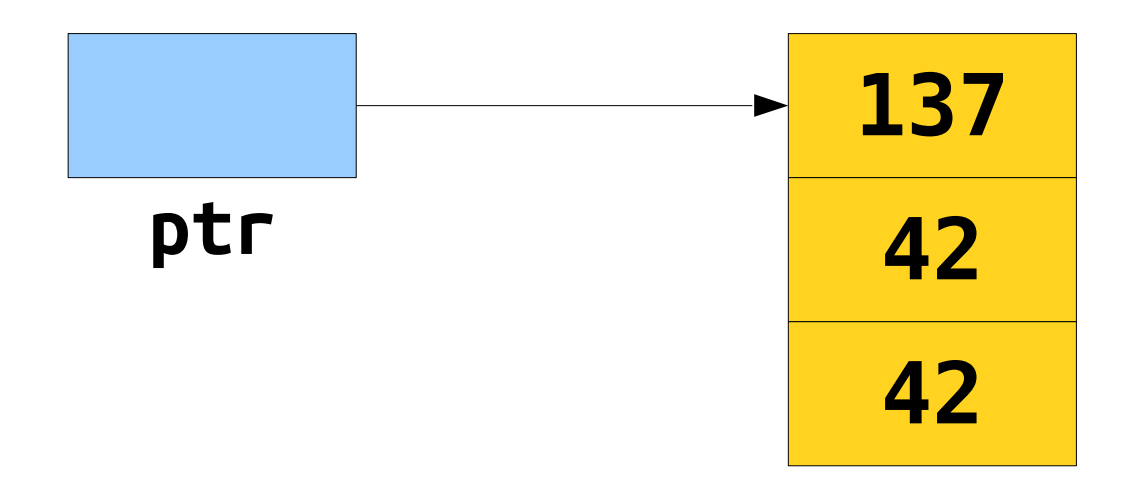

• You can deallocate memory with the **delete**[] operator:

#### **delete**[] *ptr***;**

• This destroys the array pointed at by the given pointer, not the pointer itself.

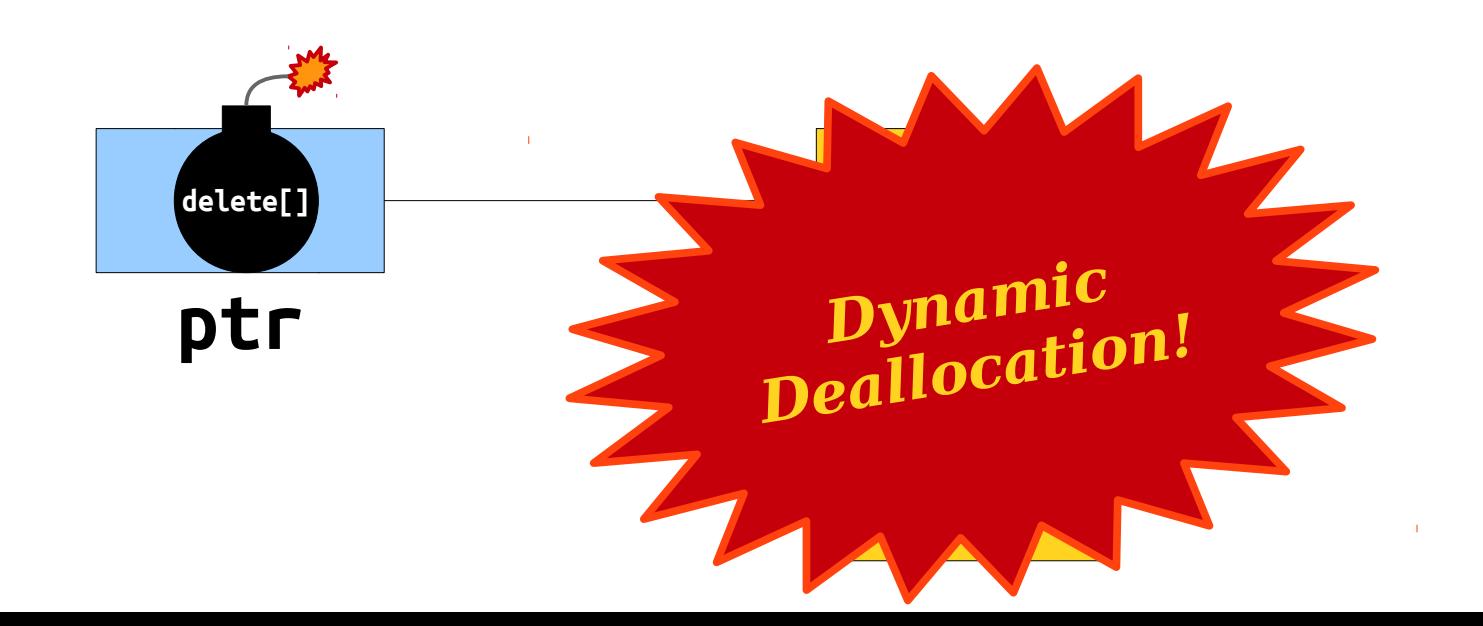

• You can deallocate memory with the **delete**[] operator:

#### **delete**[] *ptr***;**

• This destroys the array pointed at by the given pointer, not the pointer itself.

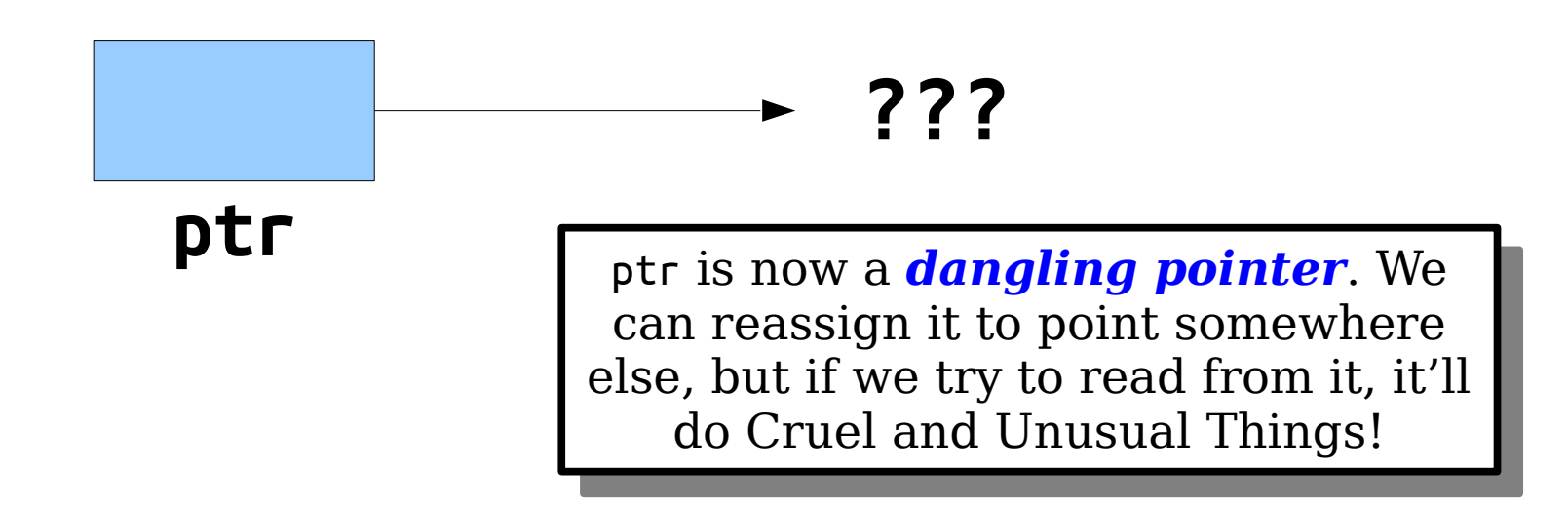

## To Summarize

- You can create arrays of a fixed size at runtime by using **new**[].
- C++ arrays don't know their lengths and have no bounds-checking. With great power comes great responsibility.
- You are responsible for freeing any memory you explicitly allocate by calling **delete**[].
- Once you've deleted the memory pointed at by a pointer, you have a dangling pointer and shouldn't read or write from it.

Implementing Stack

## Implementing Stack

- Last time, we saw how to implement RandomBag in terms of Vector.
- We could also implement Stack in terms of Vector.
- What if we wanted to implement the Stack without relying on any other collections?
- Let's build the stack directly!

## You Gotta Start Somewhere

- Our initial implementation of the stack will be a *bounded* stack with a maximum capacity.
- We'll allocate a fixed amount of storage space for the elements, then write them into the array as they're pushed.
- If we run out of space, we'll report an error.
- Next time, we'll update this code so that we can have a stack without any fixed maximum capacity.

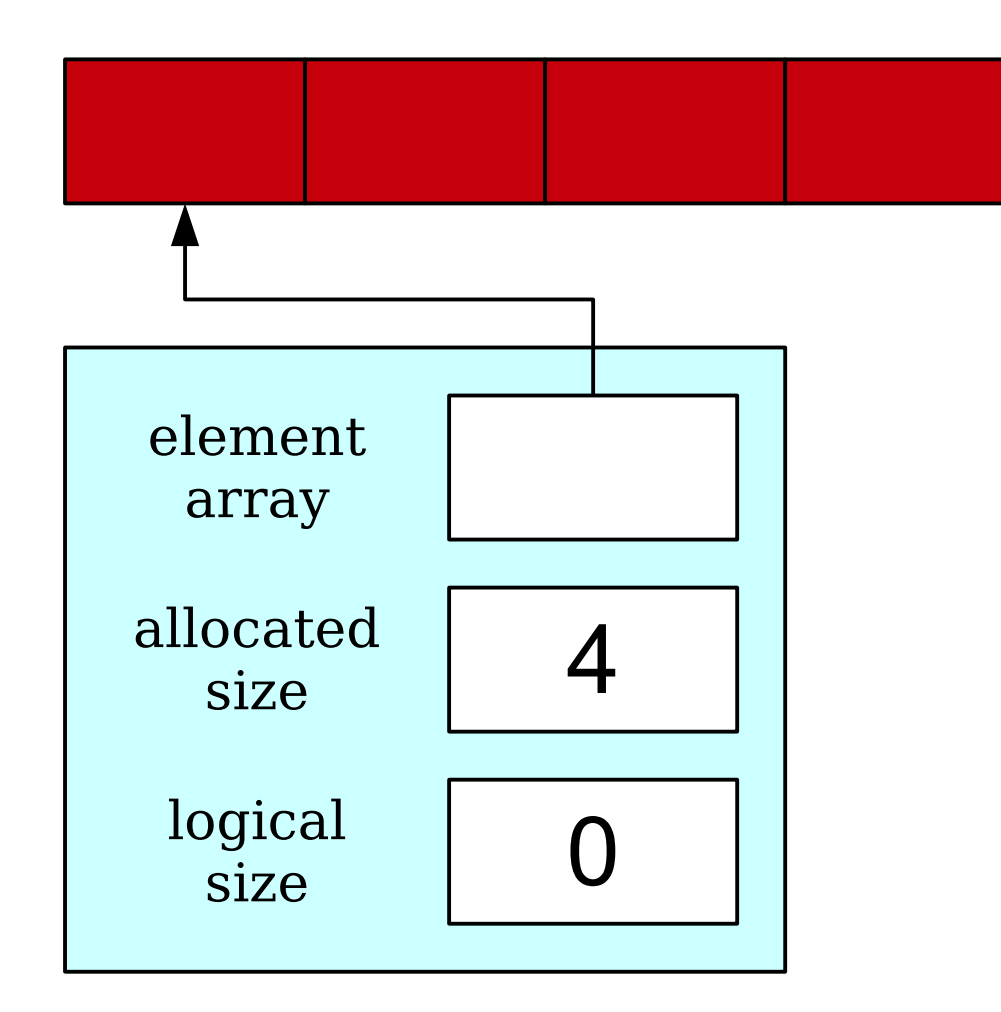

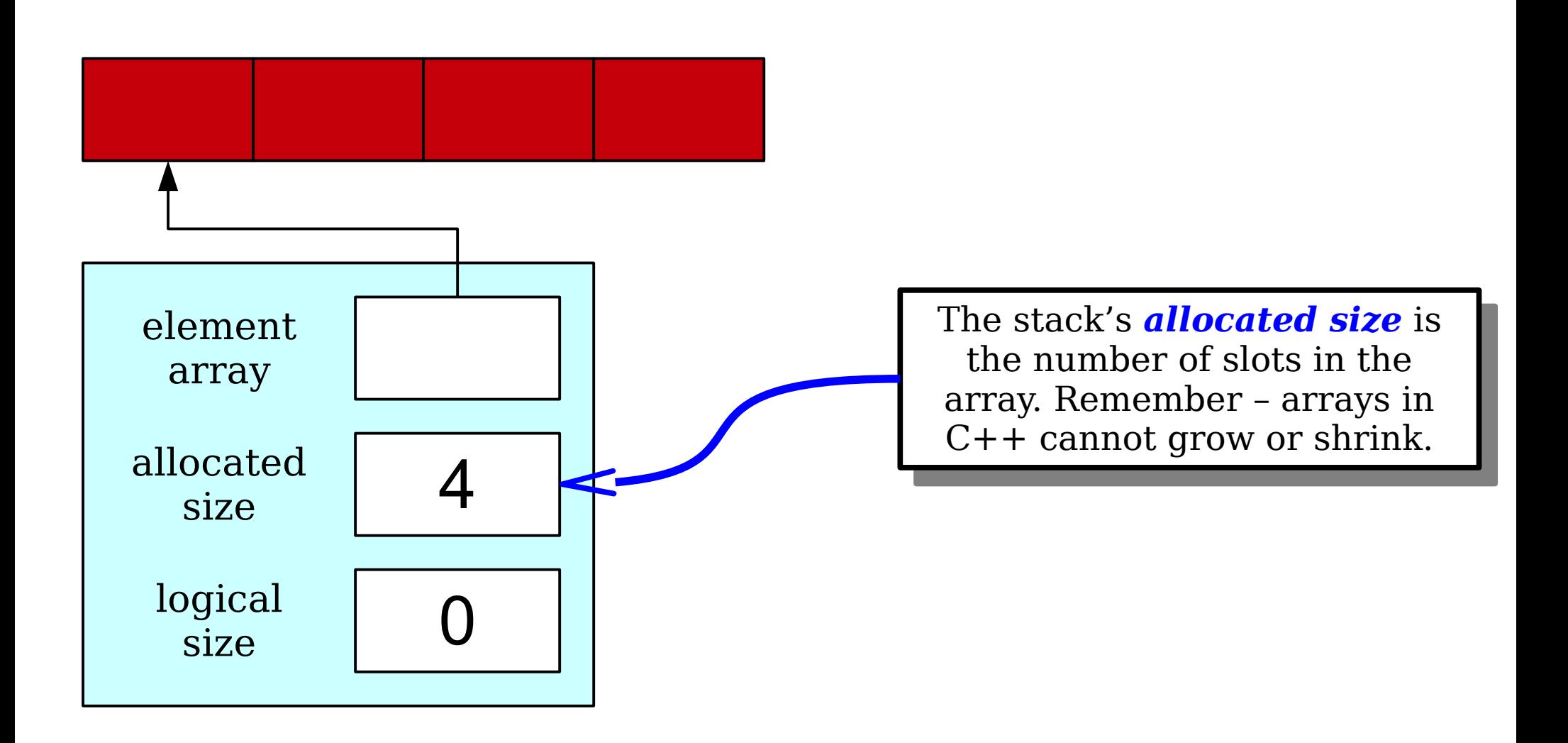

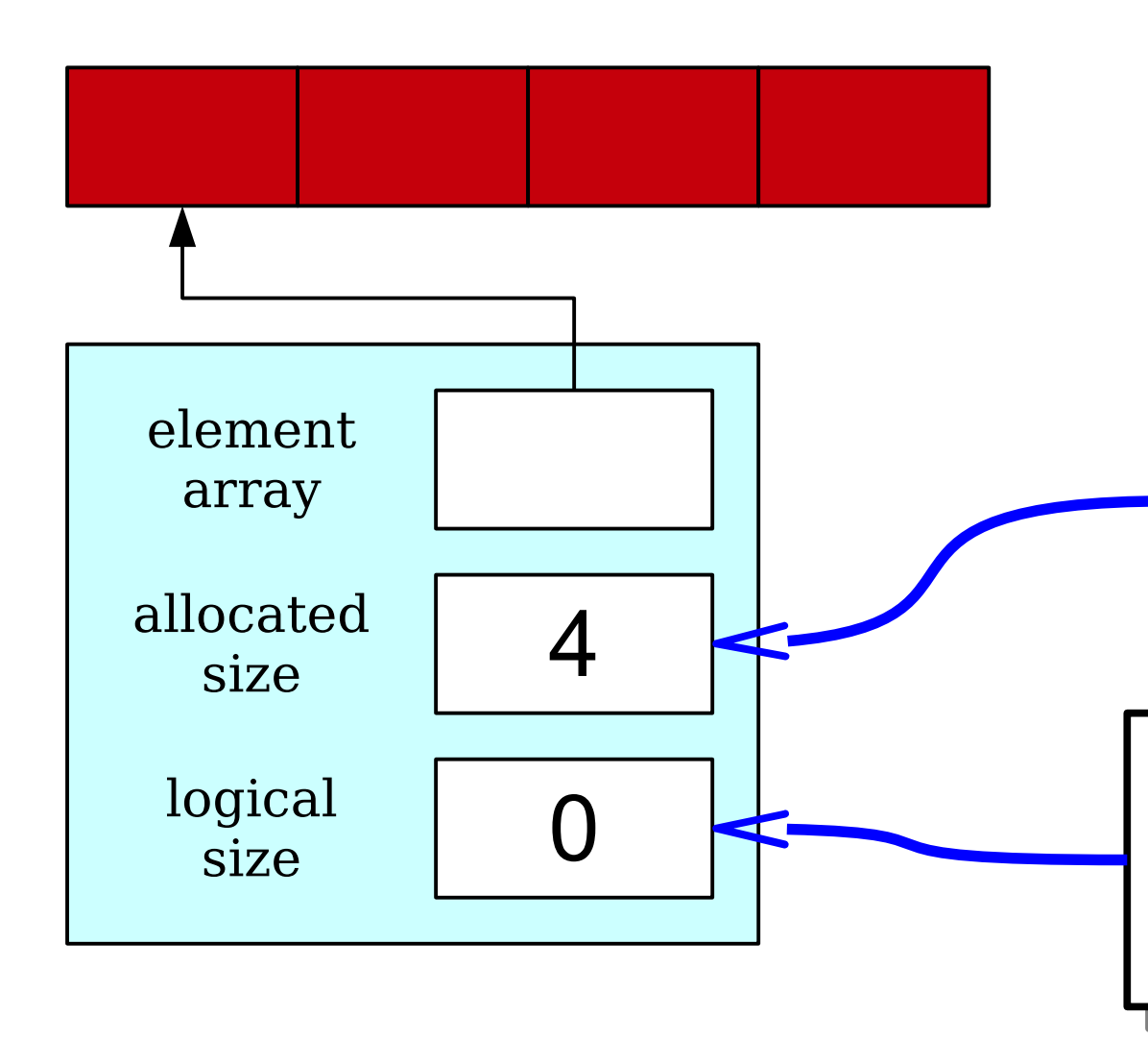

The stack's *allocated size* is the number of slots in the  $\alpha$ rray. Remember – arrays in  $\overline{C}$   $\overline{C}$  cannot grow or sm  $\overline{C}$ . The stack's *allocated size* is the number of slots in the array. Remember – arrays in C++ cannot grow or shrink.

The stack's *logical size* is the number of elements actually tored in the stack. This lets us  $\frac{1}{2}$  ack how much space we're lctually usilly. The stack's *logical size* is the number of elements actually stored in the stack. This lets us track how much space we're actually using.

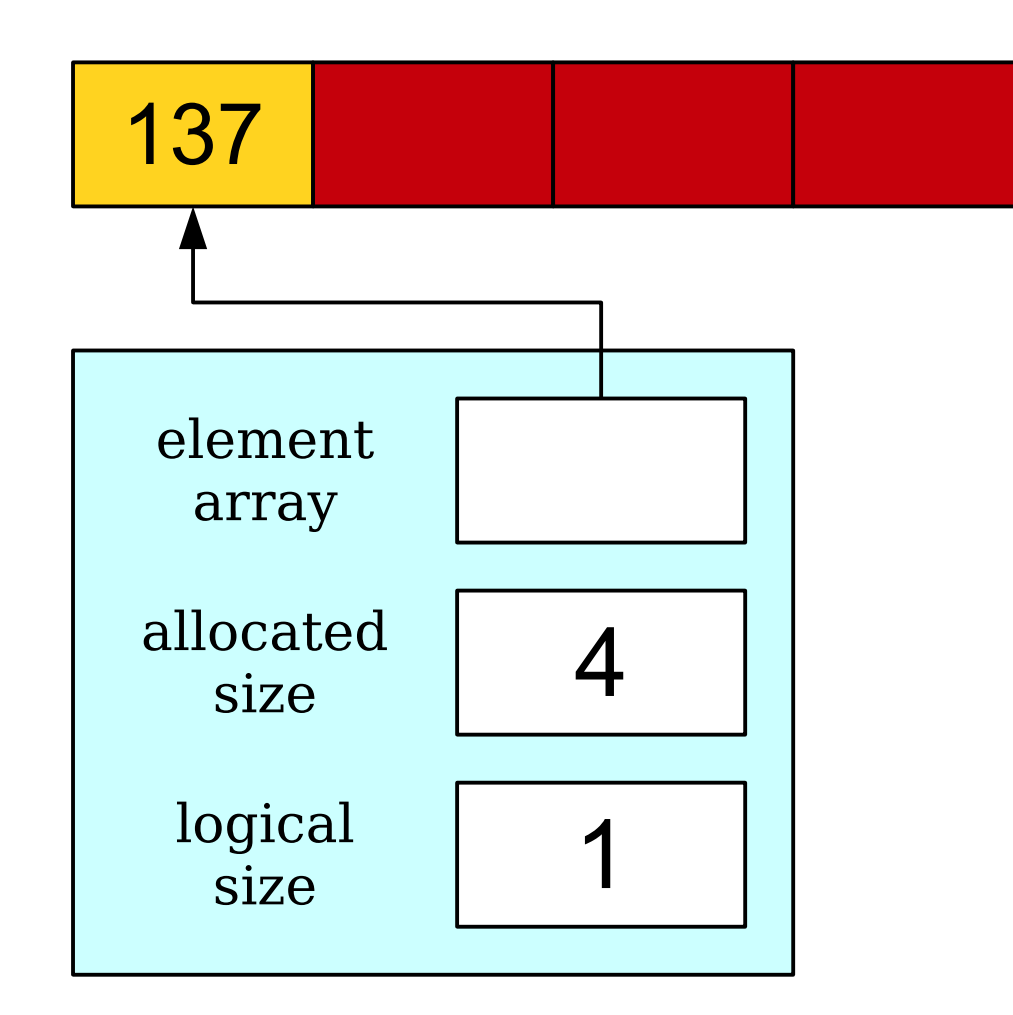

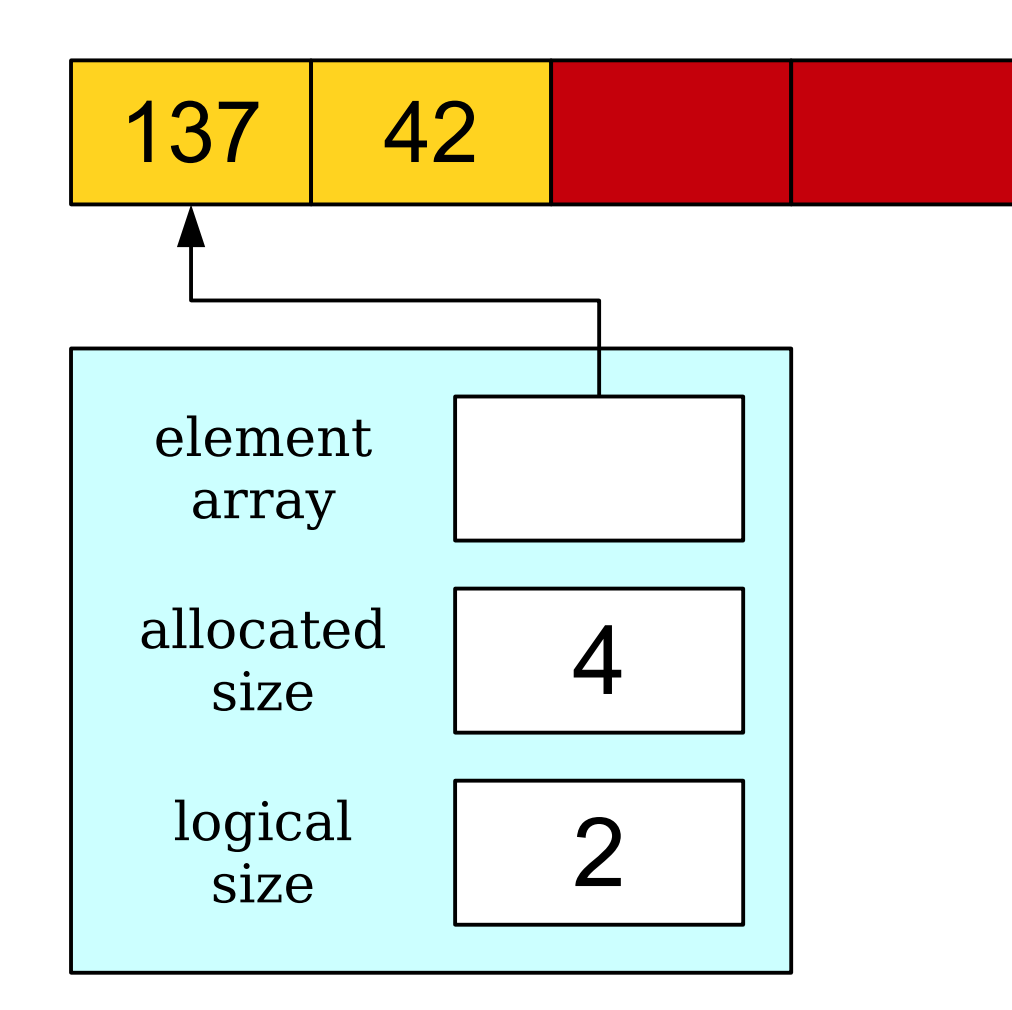

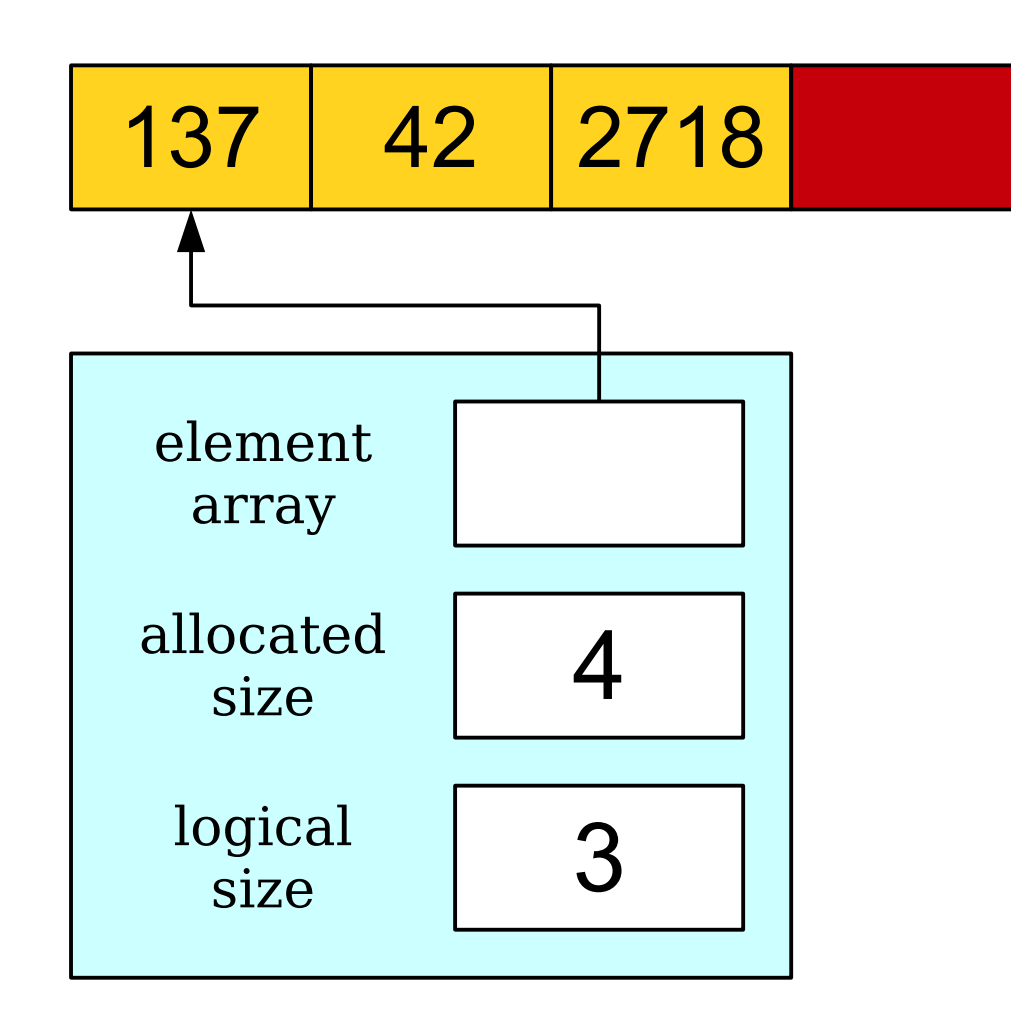

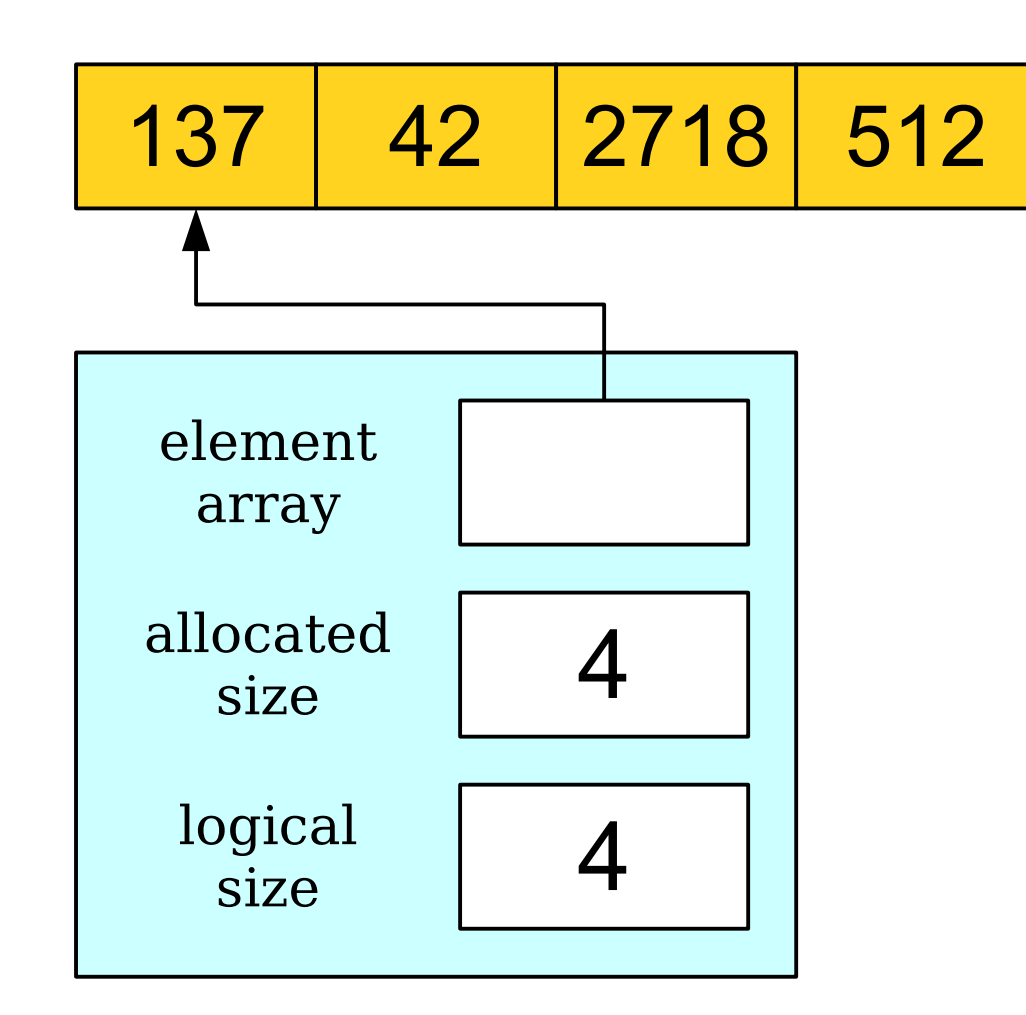

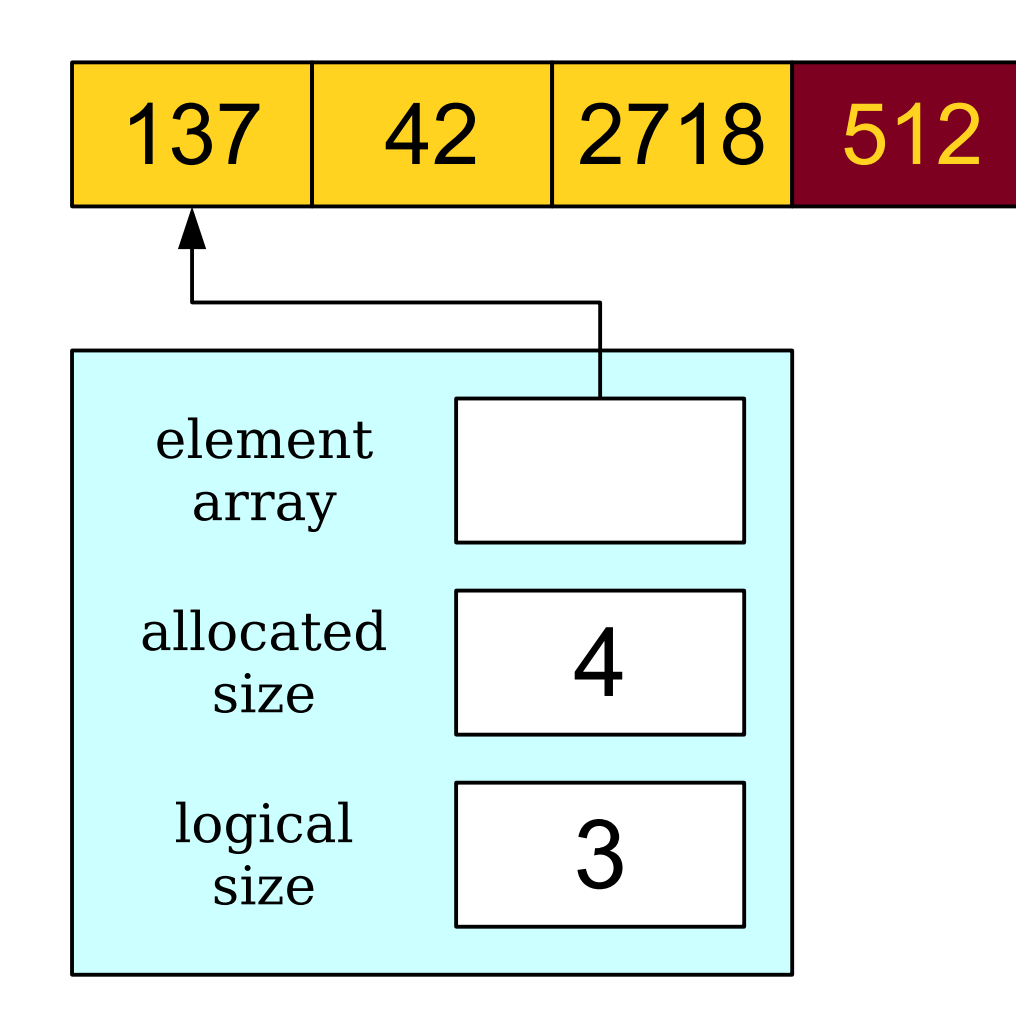

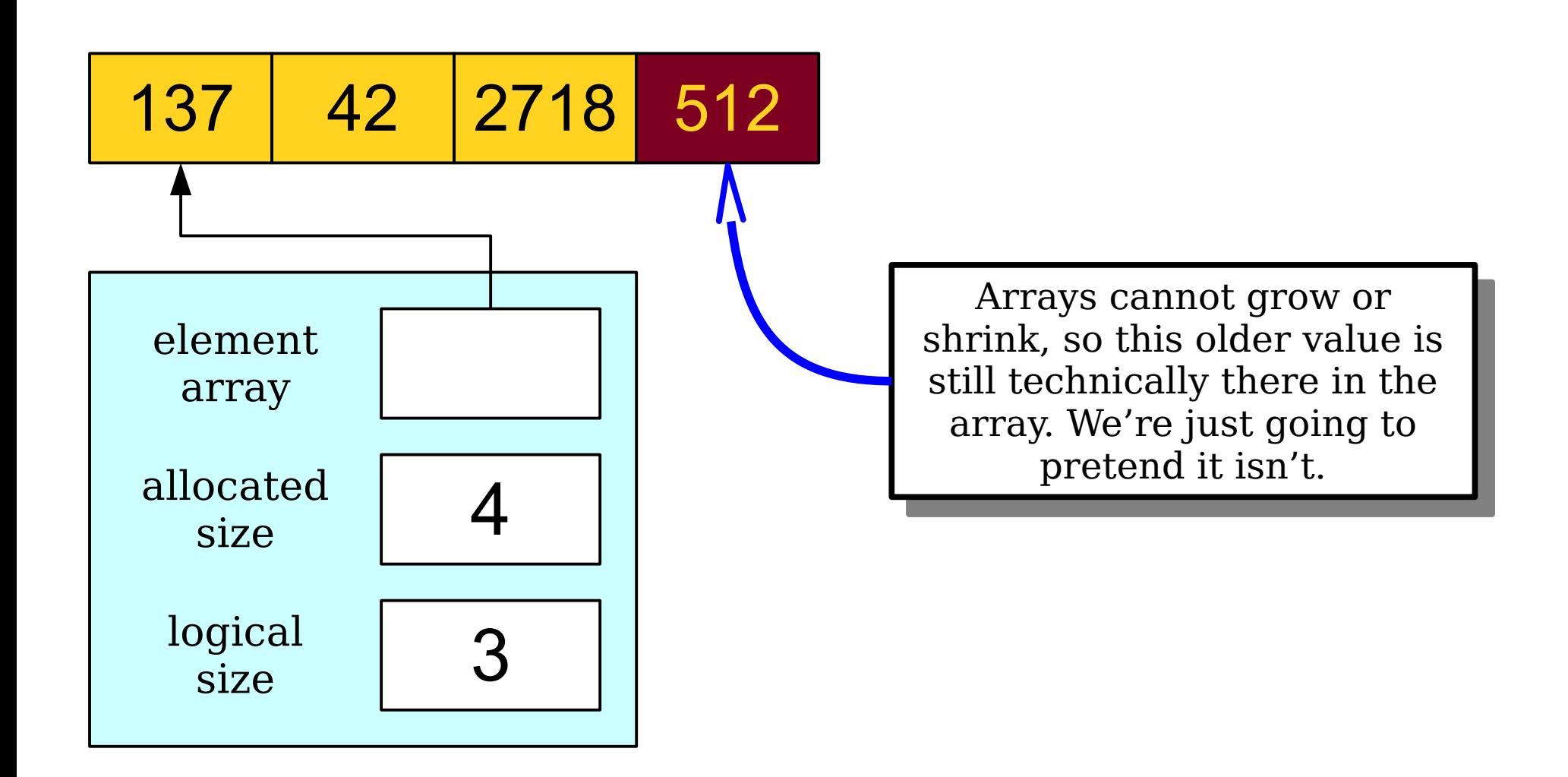

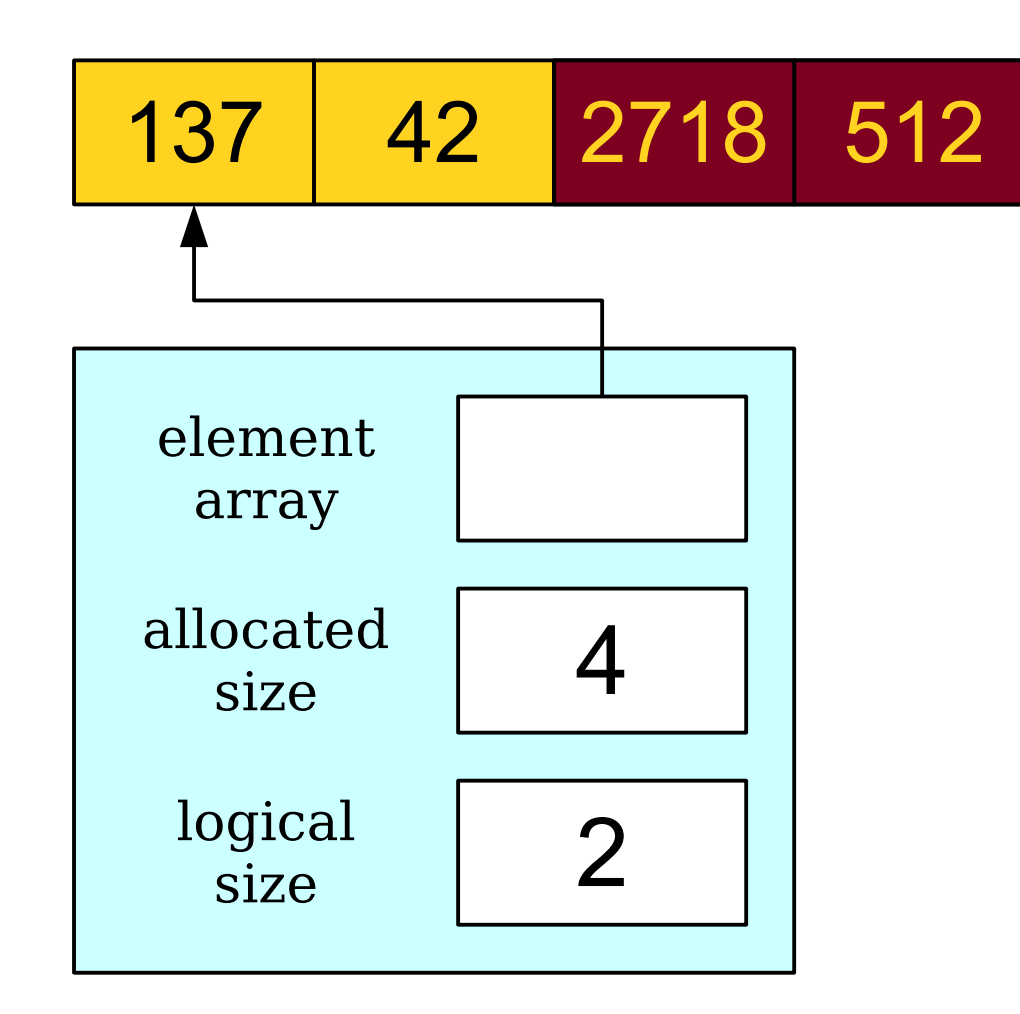

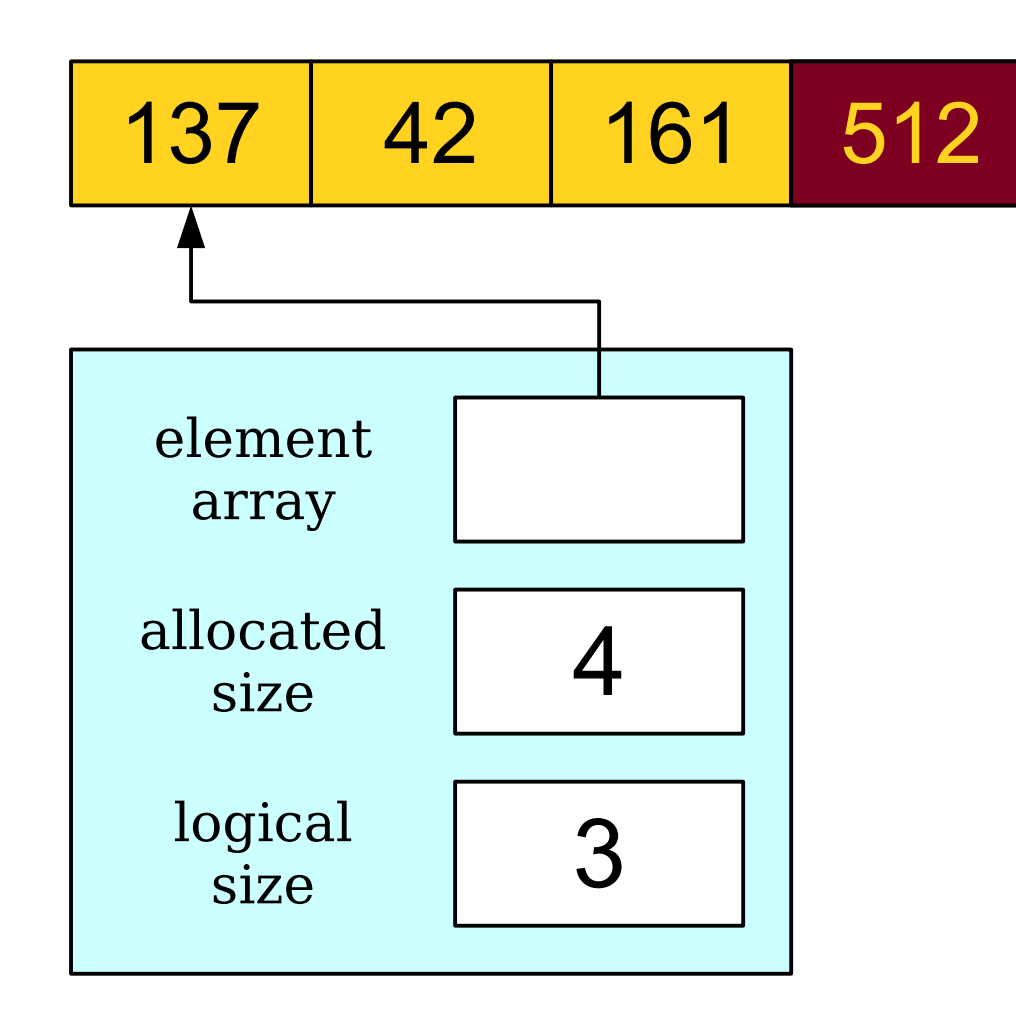

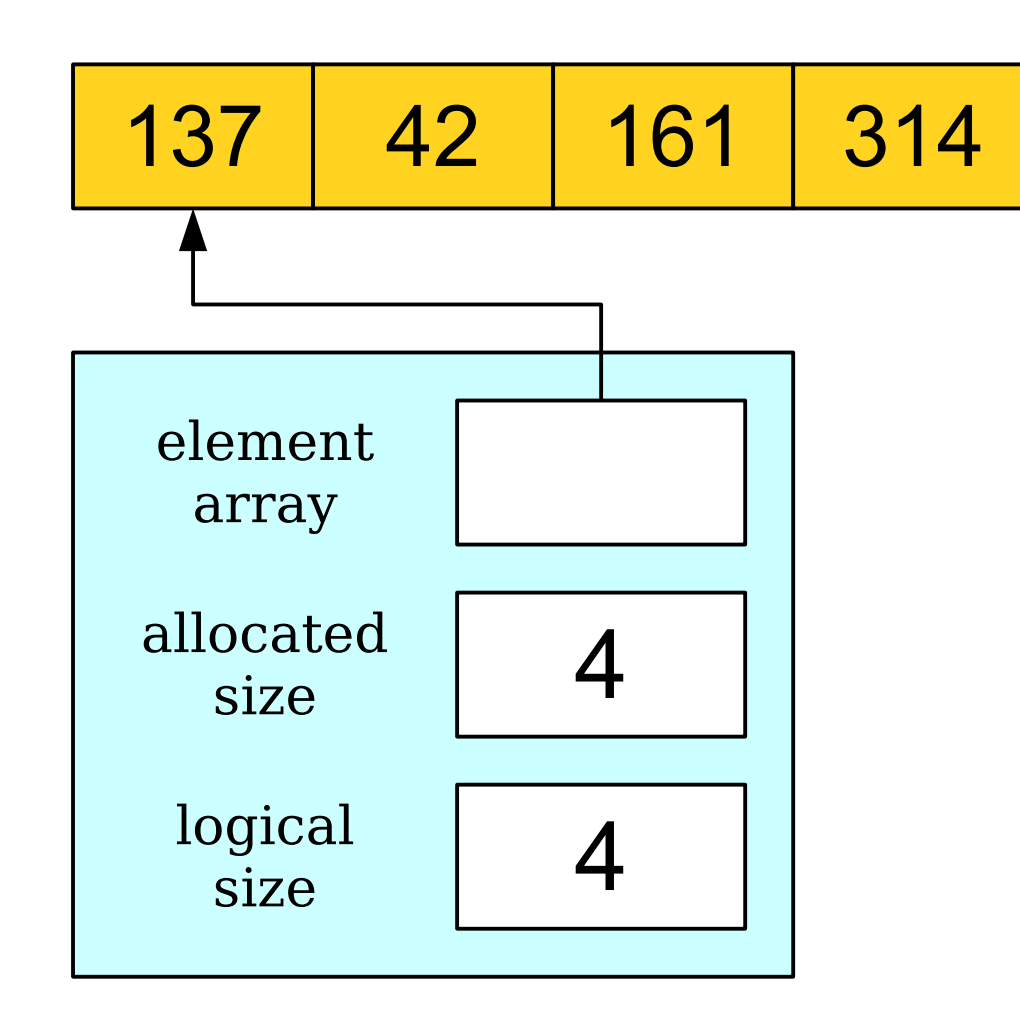

#### What We Have

#### Before We Start: A Problem

#### Cradle to Grave

```
int main() {
 OurStack stack;
/* The Stack lives a rich, happy,<br>* fulfillies life, the bird us
* fulfilling life, the kind we
\hat{ } all aspire to.<br>*/
\mathbf{r} return 0;
int main() {
 OurStack stack;
 /* The stack lives a rich, happy,
 * fulfilling life, the kind we
 * all aspire to.
      */
 return 0;
}
```
#### Cradle to Grave

```
internation() = 1.<br>Director
 , UUFStack stack;<br>-------------------
 /* The Stack lives a rich, happy,<br>* fulfillies life, the bird us
 * fulfilling life, the kind we
 \hat{ } all aspire to.<br>*/
 \mathbf{r} return 0;
int main() {
. <mark>:</mark> OurStack stack;
 /* The stack lives a rich, happy,
 * fulfilling life, the kind we
 * all aspire to.
      \star return 0;
}
```
### Cradle to Grave

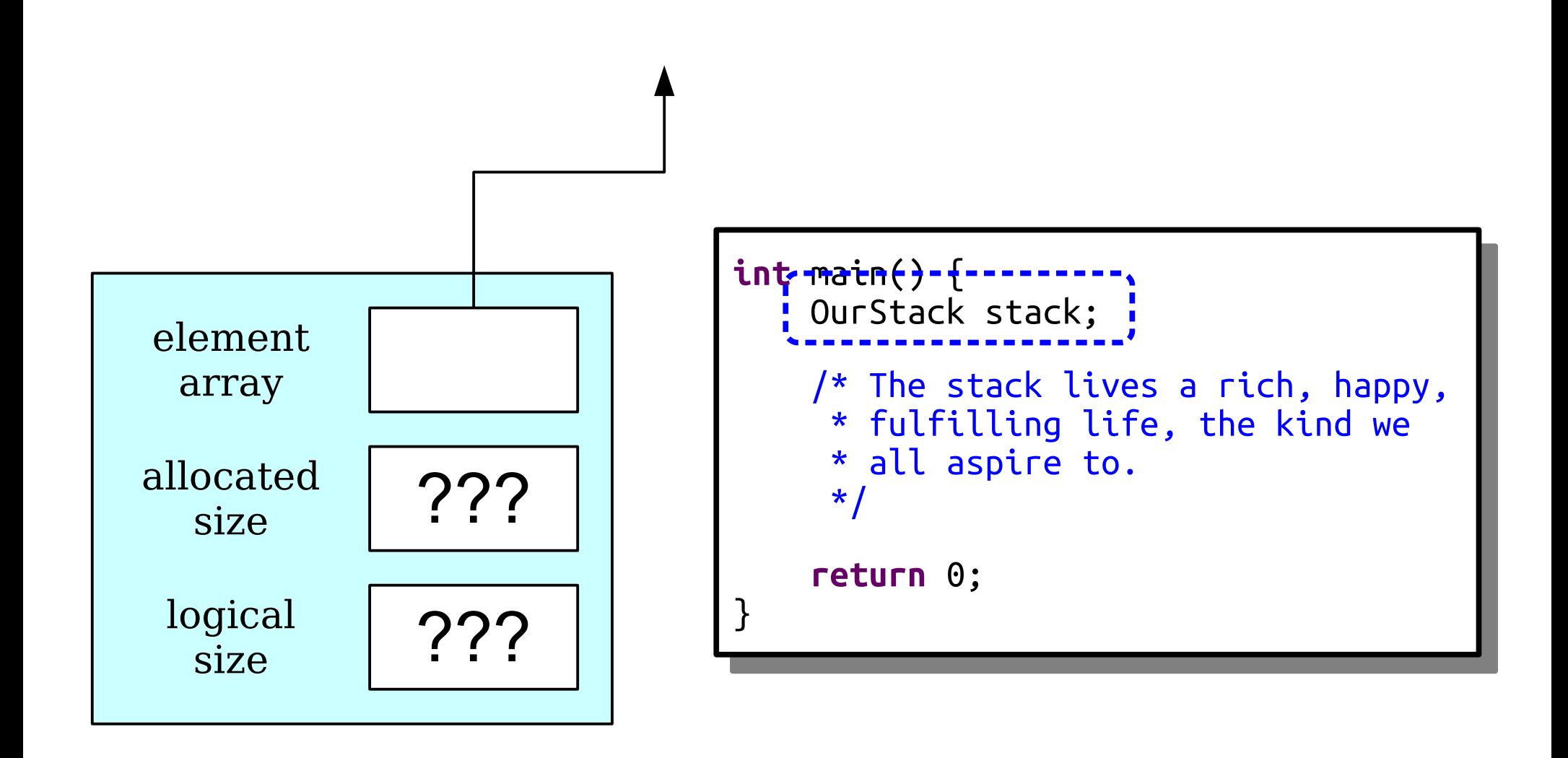

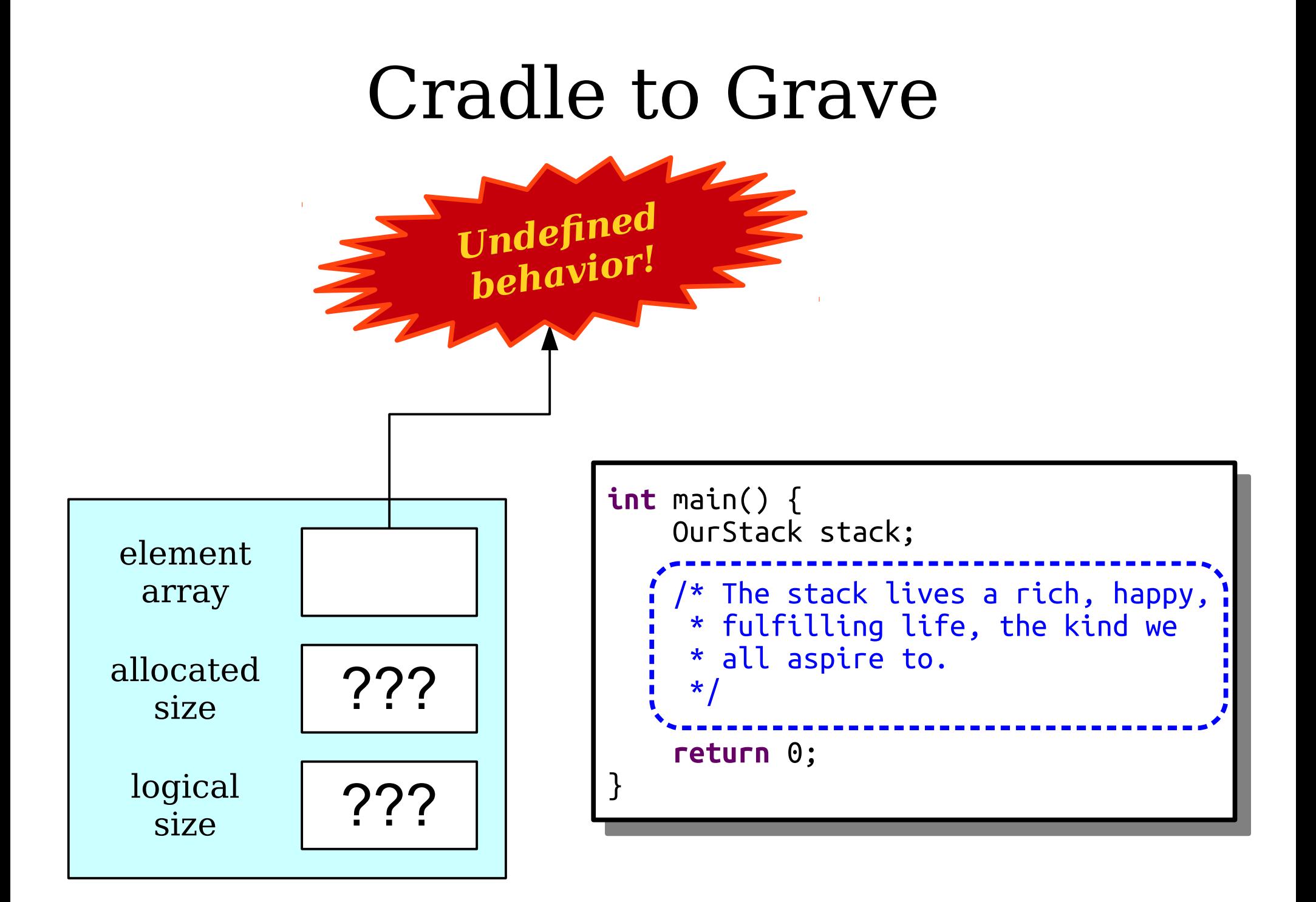
# Constructors

- A *constructor* is a special member function used to set up the class before it is used.
- The constructor is automatically called when the object is created.
- The constructor for a class named *ClassName* has signature

*ClassName*(*args*);

```
class OurStack {
public:
 void push(int value);
 int peek() const;
 int pop();
 int size() const;
 bool isEmpty() const;
private:
 int* elems;
int allocatedSize;
 int logicalSize;
};
class OurStack {
public:
 void push(int value);
 int peek() const;
 int pop();
 int size() const;
 bool isEmpty() const;
private:
 int* elems;
 int allocatedSize;
 int logicalSize;
};
```
# Constructors

- A *constructor* is a special member function used to set up the class before it is used.
- The constructor is automatically called when the object is created.
- The constructor for a class named *ClassName* has signature

*ClassName*(*args*);

```
class OurStack {
public:
 OurStack();
 void push(int value);
 int peek() const;
 int pop();
 int size() const;
 bool isEmpty() const;
private:
 int* elems;
int allocatedSize;
 int logicalSize;
};
class OurStack {
public:
 OurStack();
 void push(int value);
 int peek() const;
 int pop();
 int size() const;
 bool isEmpty() const;
private:
 int* elems;
 int allocatedSize;
 int logicalSize;
};
```
#### Implementing our Operations

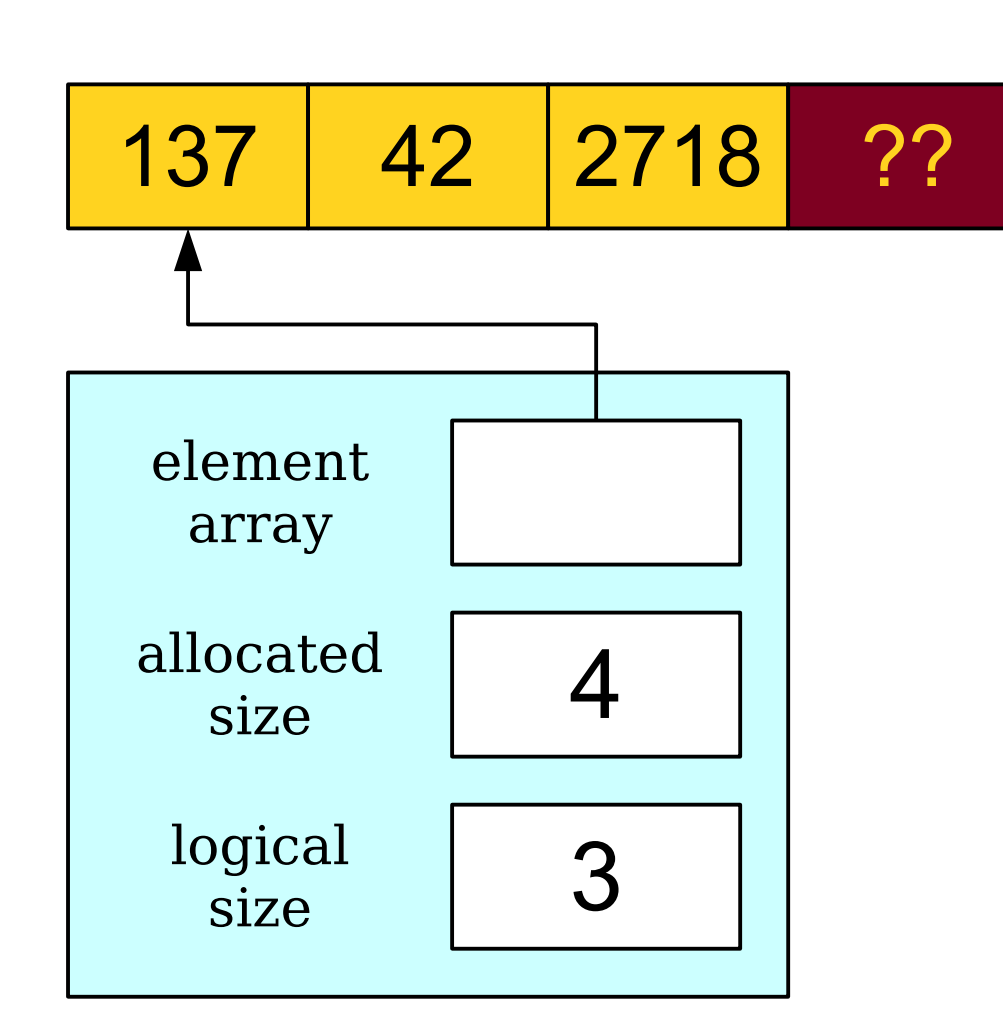

```
class OurStack {
public
      .<br>م.
 OurStack();
 void push(int value);
 int peek() const
;
 int pop();
 int size() const
                    ;
 bool isEmpty() const
;
private
       :<br>.
 int* elems;
int allocatedSize;
 int logicalSize;
};
class OurStack {
public
:
 OurStack();
 void push(int value);
 int peek() const
;
 int pop();
 int size() const
;
 bool isEmpty() const
;
private
:
 int* elems;
 int allocatedSize;
 int logicalSize;
};
```
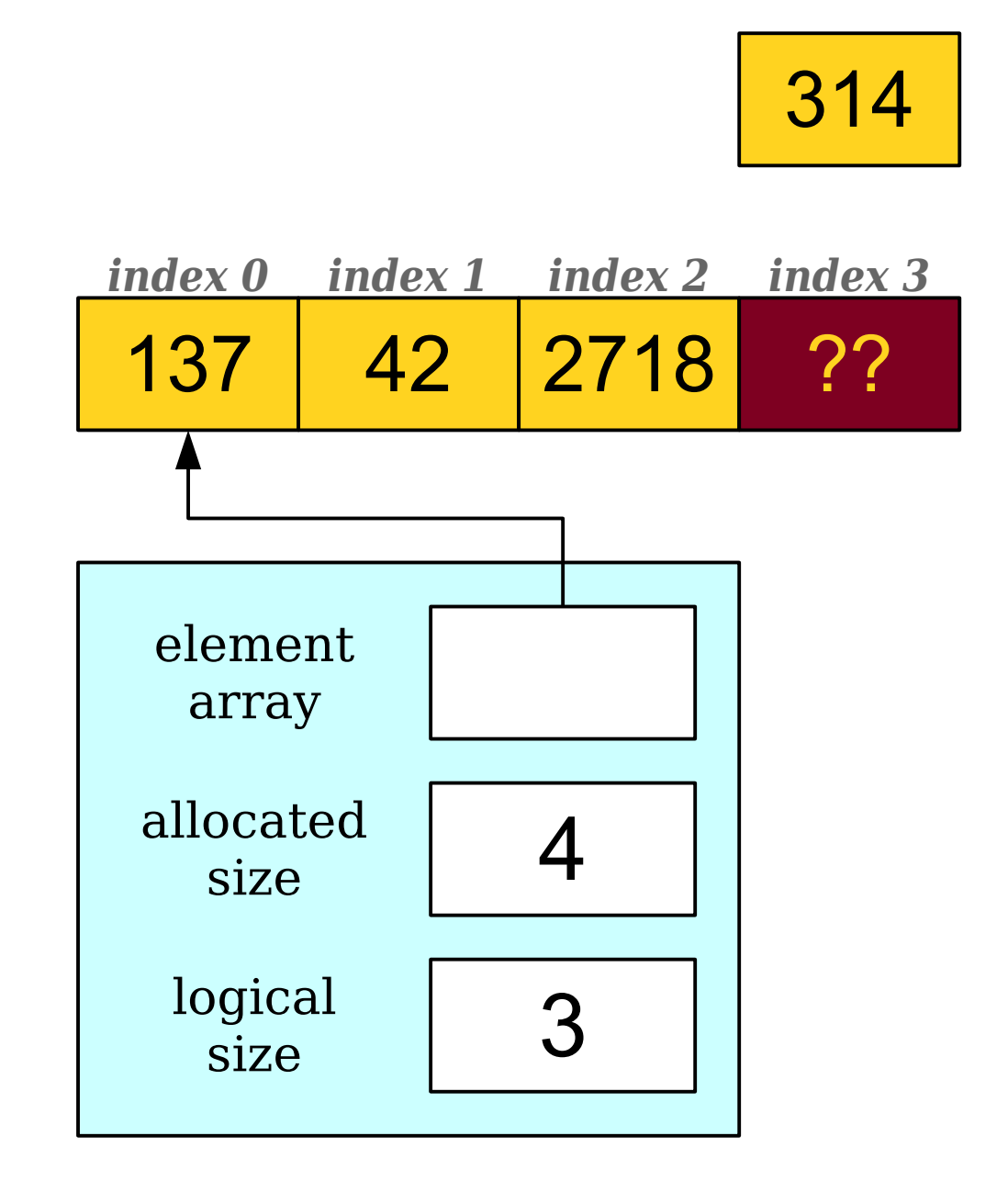

```
class OurStack {
public:
 OurStack();
 void push(int value);
 int peek() const;
 int pop();
 int size() const;
 bool isEmpty() const;
private:
 int* elems;
int allocatedSize;
 int logicalSize;
};
class OurStack {
public:
 OurStack();
 void push(int value);
 int peek() const;
 int pop();
 int size() const;
 bool isEmpty() const;
private:
 int* elems;
 int allocatedSize;
 int logicalSize;
};
```
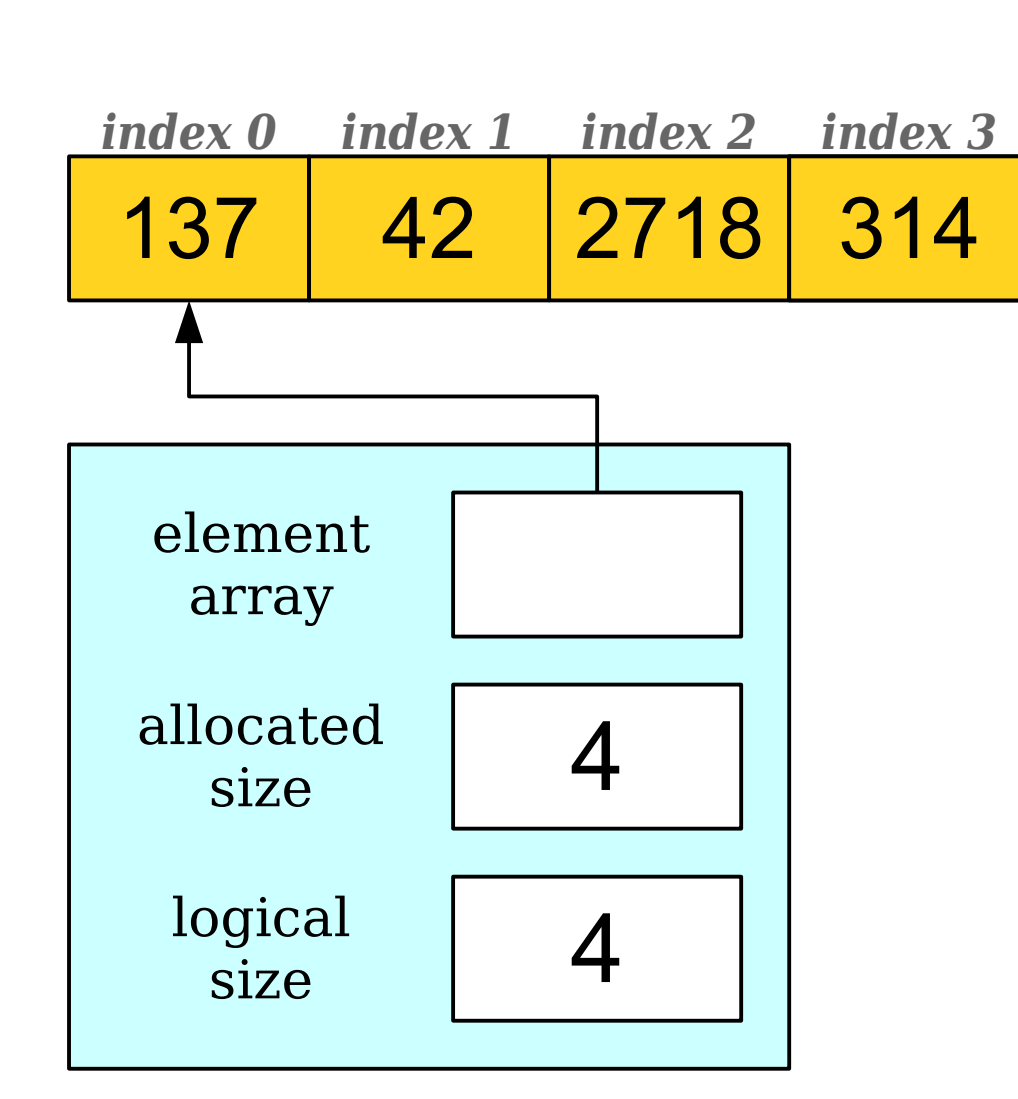

```
class OurStack {
public:
 OurStack();
 void push(int value);
 int peek() const;
 int pop();
 int size() const;
 bool isEmpty() const;
private:
 int* elems;
int allocatedSize;
 int logicalSize;
};
class OurStack {
public:
 OurStack();
 void push(int value);
 int peek() const;
 int pop();
 int size() const;
 bool isEmpty() const;
private:
 int* elems;
 int allocatedSize;
 int logicalSize;
};
```
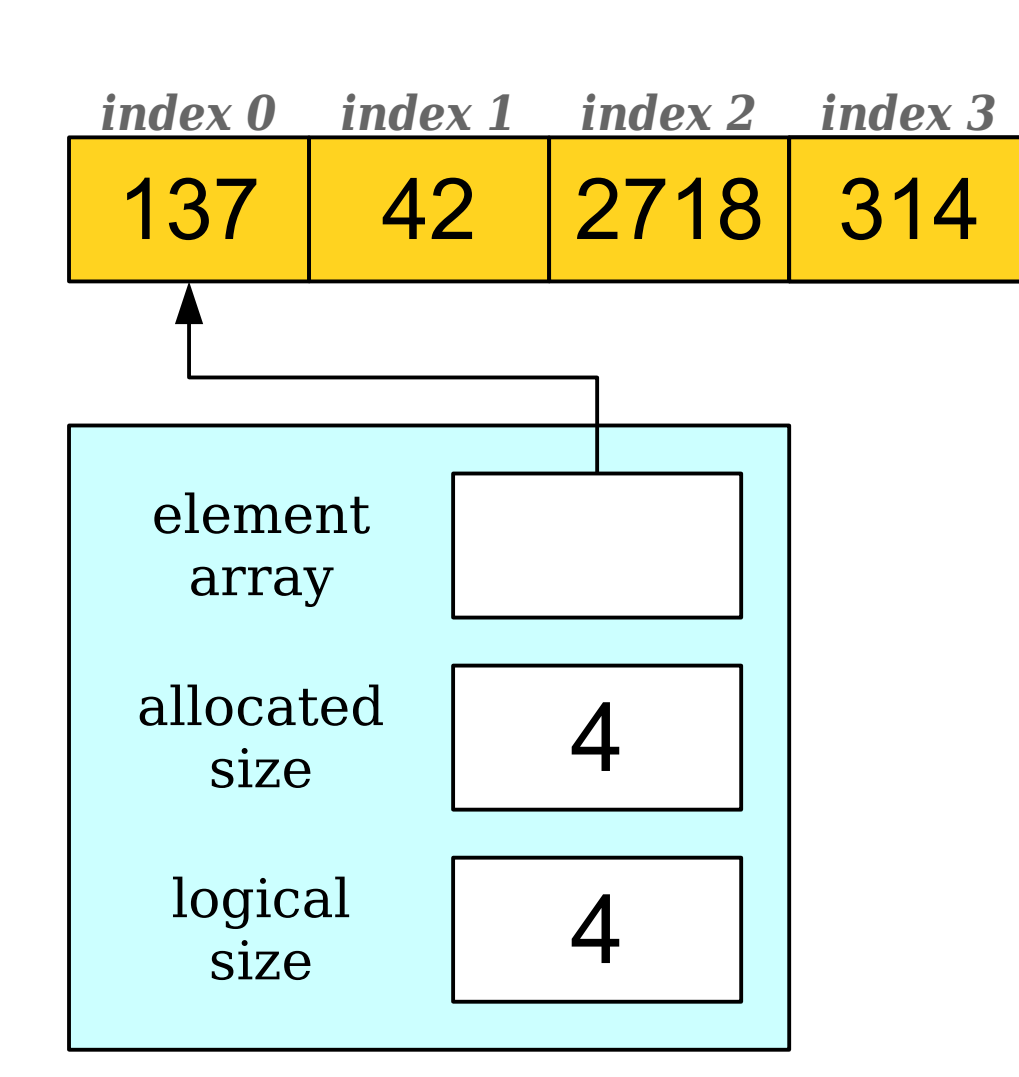

```
class OurStack {
public:
 OurStack();
 void push(int value);
 int peek() const;
 int pop();
 int size() const;
 bool isEmpty() const;
private:
 int* elems;
int allocatedSize;
 int logicalSize;
};
class OurStack {
public:
 OurStack();
 void push(int value);
 int peek() const;
 int pop();
 int size() const;
 bool isEmpty() const;
private:
 int* elems;
 int allocatedSize;
 int logicalSize;
};
```
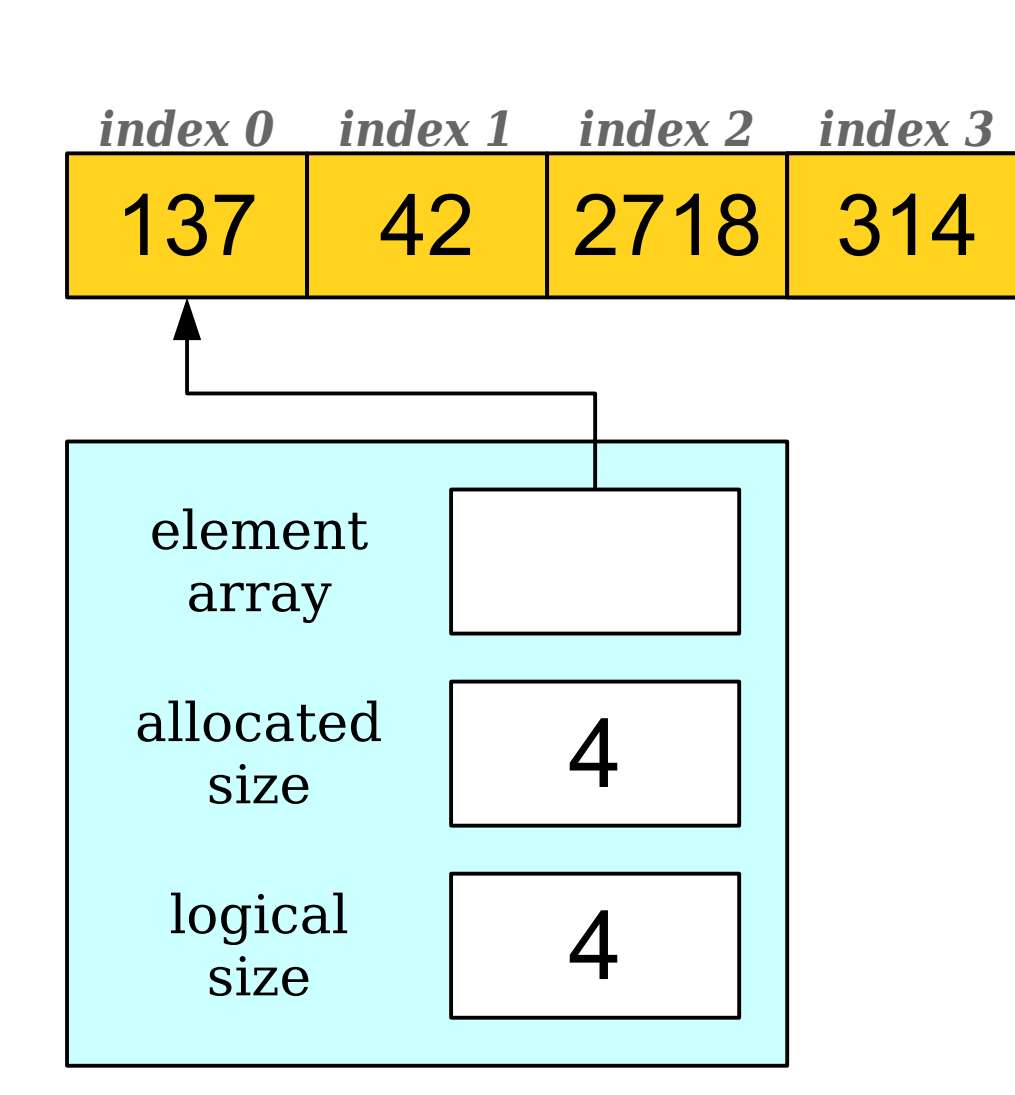

```
class OurStack {
public:
 OurStack();
 void push(int value);
 int peek() const;
 int pop();
 int size() const;
 bool isEmpty() const;
private:
 int* elems;
int allocatedSize;
 int logicalSize;
};
class OurStack {
public:
 OurStack();
 void push(int value);
 int peek() const;
 int pop();
 int size() const;
 bool isEmpty() const;
private:
 int* elems;
 int allocatedSize;
 int logicalSize;
};
```
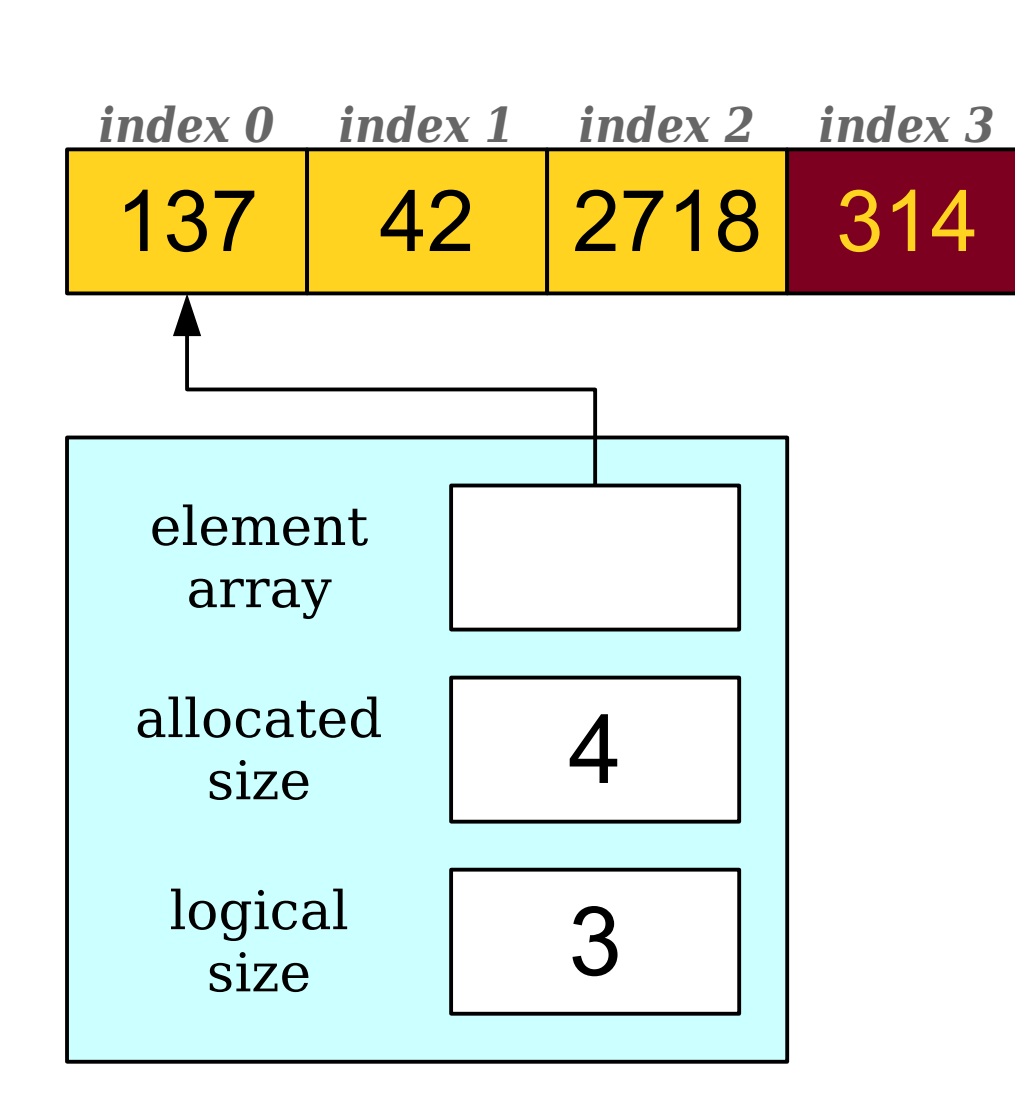

```
class OurStack {
public:
 OurStack();
 void push(int value);
 int peek() const;
 int pop();
 int size() const;
 bool isEmpty() const;
private:
 int* elems;
int allocatedSize;
 int logicalSize;
};
class OurStack {
public:
 OurStack();
 void push(int value);
 int peek() const;
 int pop();
 int size() const;
 bool isEmpty() const;
private:
 int* elems;
 int allocatedSize;
 int logicalSize;
};
```
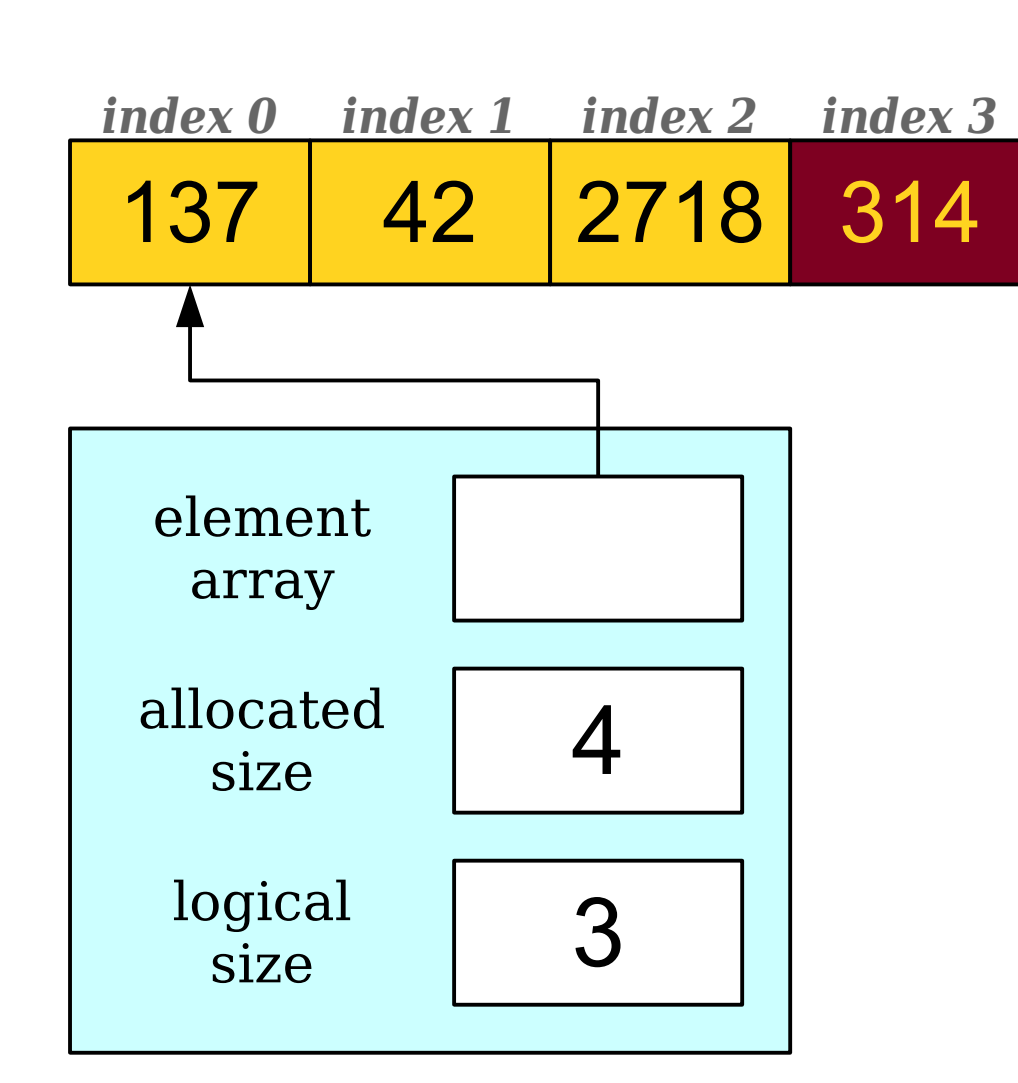

```
class OurStack {
public:
 OurStack();
 void push(int value);
 int peek() const;
 int pop();
 int size() const;
 bool isEmpty() const;
private:
 int* elems;
int allocatedSize;
 int logicalSize;
};
class OurStack {
public:
 OurStack();
 void push(int value);
 int peek() const;
 int pop();
 int size() const;
 bool isEmpty() const;
private:
 int* elems;
 int allocatedSize;
 int logicalSize;
};
```
#### So… we're done?

```
int main() {
 OurStack stack;
/* The Stack lives a rich, happy,<br>* fulfillies life, the bird us
* fulfilling life, the kind we
\hat{ } all aspire to.<br>*/
\ddot{\phantom{1}} return 0;
int main() {
 OurStack stack;
 /* The stack lives a rich, happy,
 * fulfilling life, the kind we
 * all aspire to.
     \star return 0;
}
```

```
internation() = 1.<br>Director
 , UUFStack stack;<br>-------------------
 /* The Stack lives a rich, happy,<br>* fulfillies life, the bird us
 * fulfilling life, the kind we
 \hat{ } all aspire to.<br>*/
 \ddot{\phantom{1}} return 0;
int main() {
. <mark>:</mark> OurStack stack;
 /* The stack lives a rich, happy,
 * fulfilling life, the kind we
 * all aspire to.
      \star return 0;
}
```
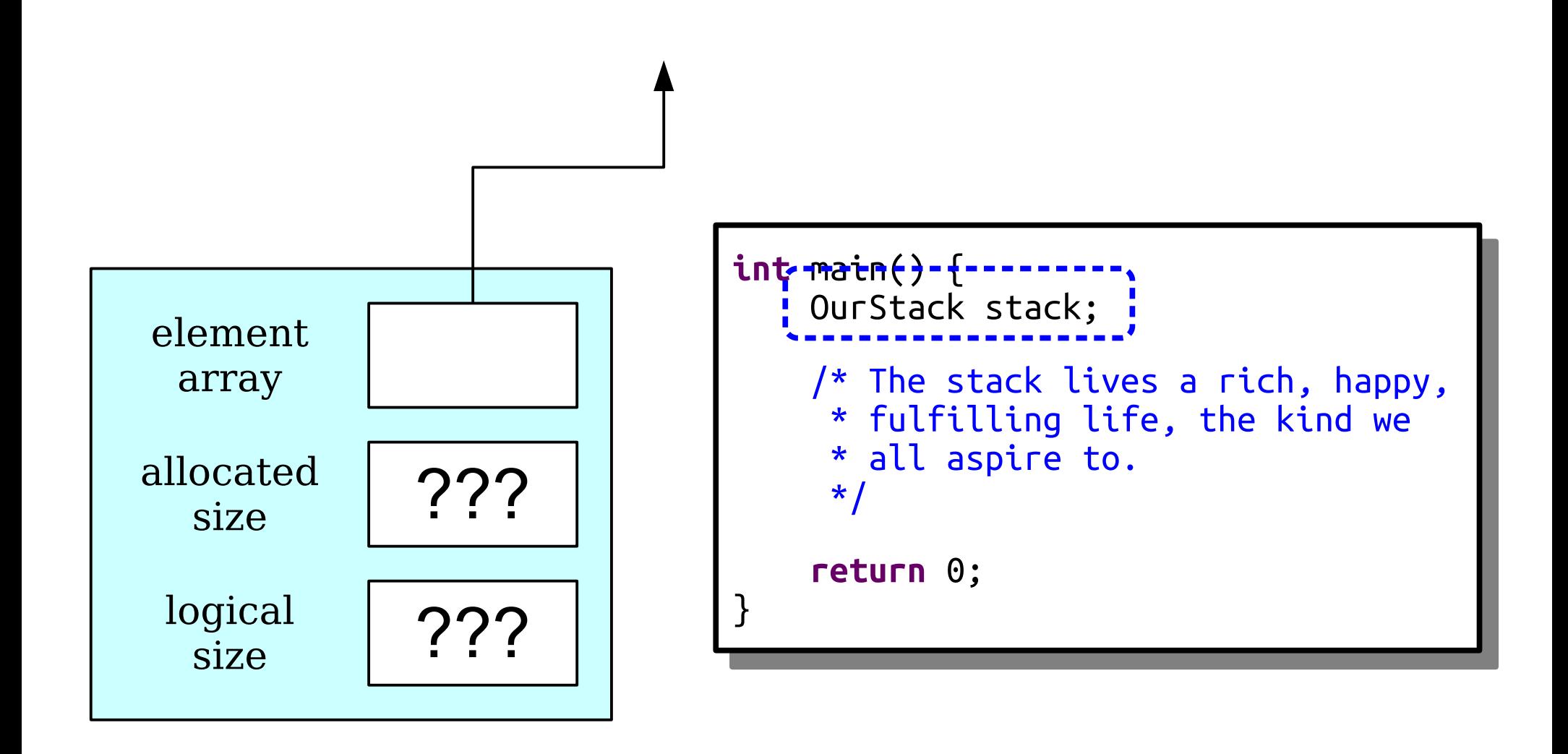

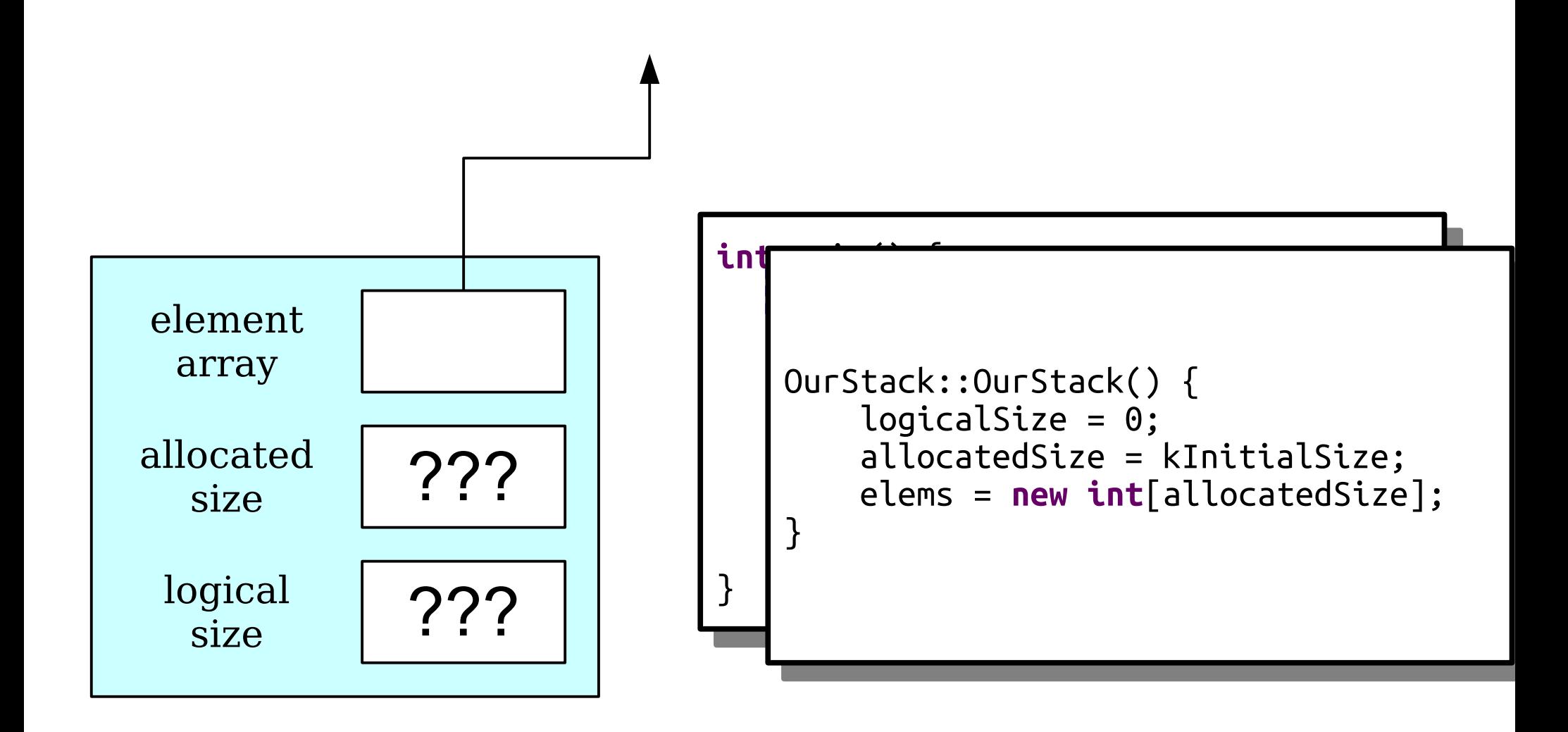

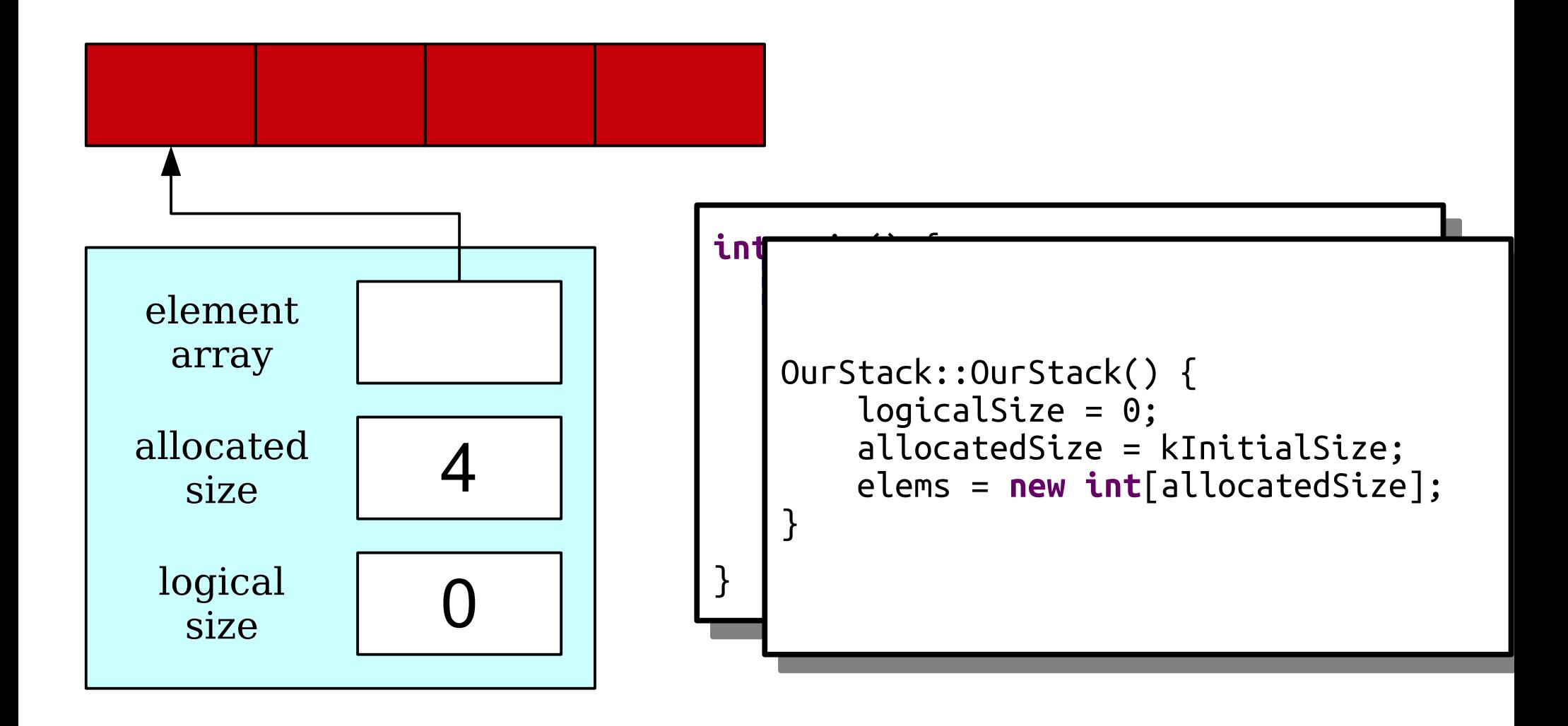

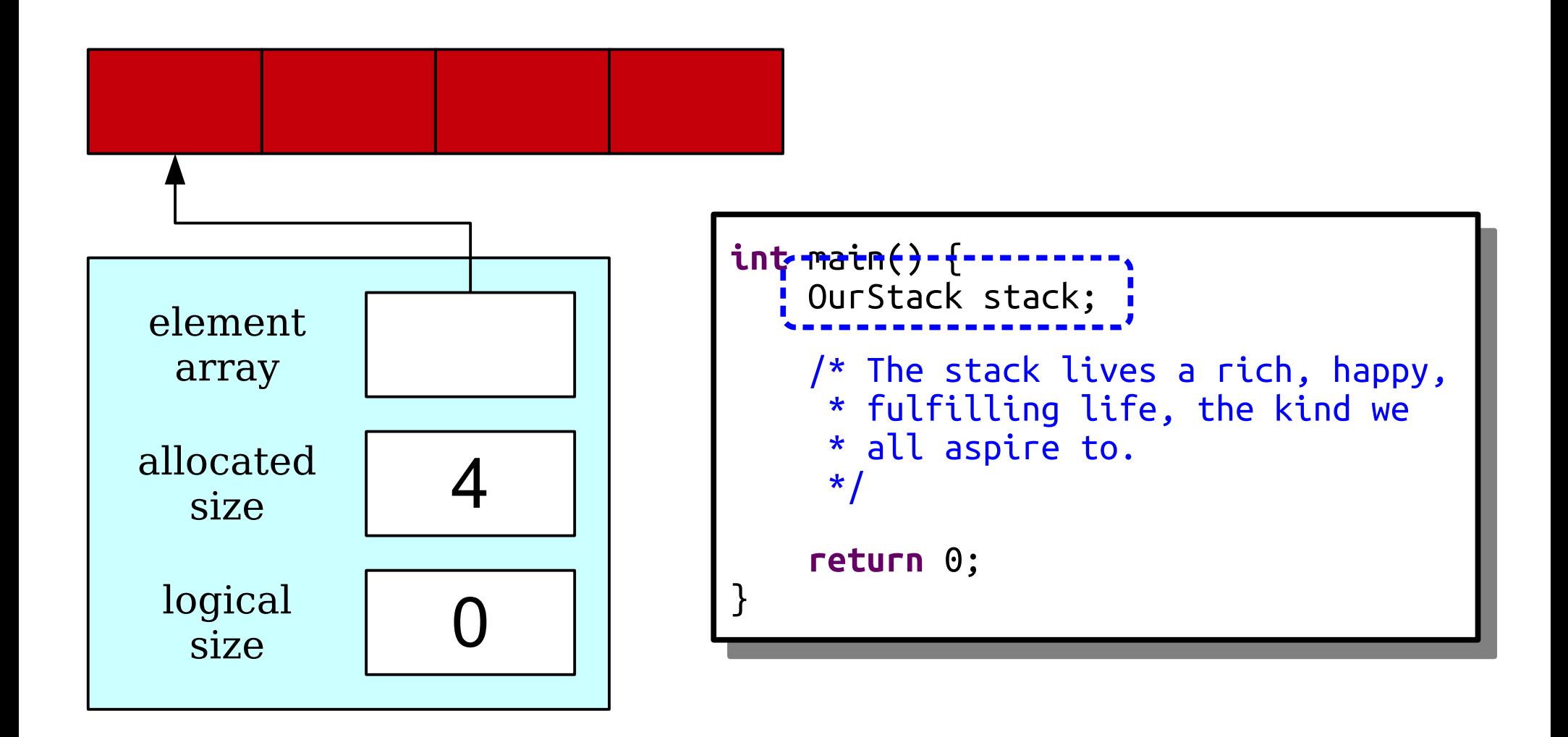

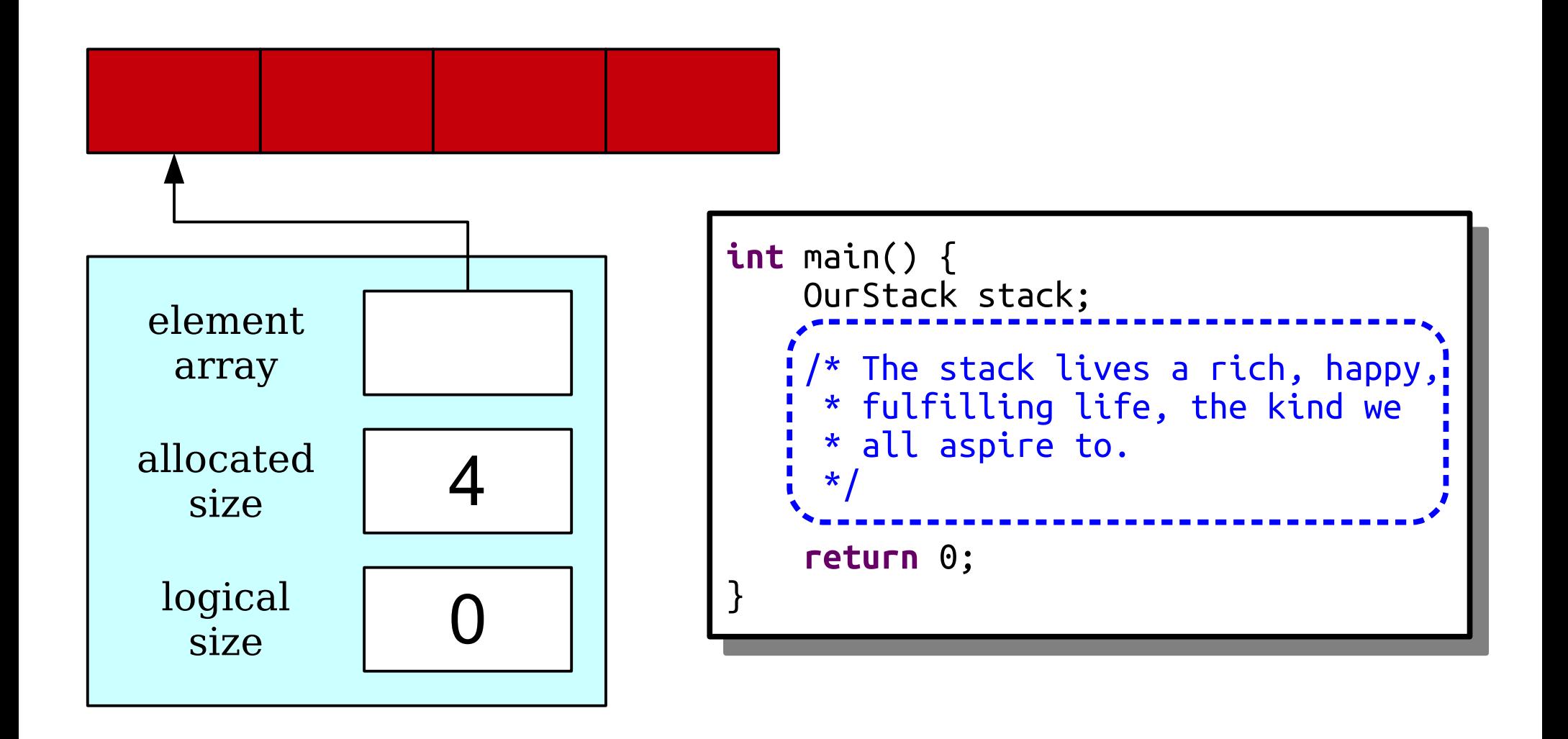

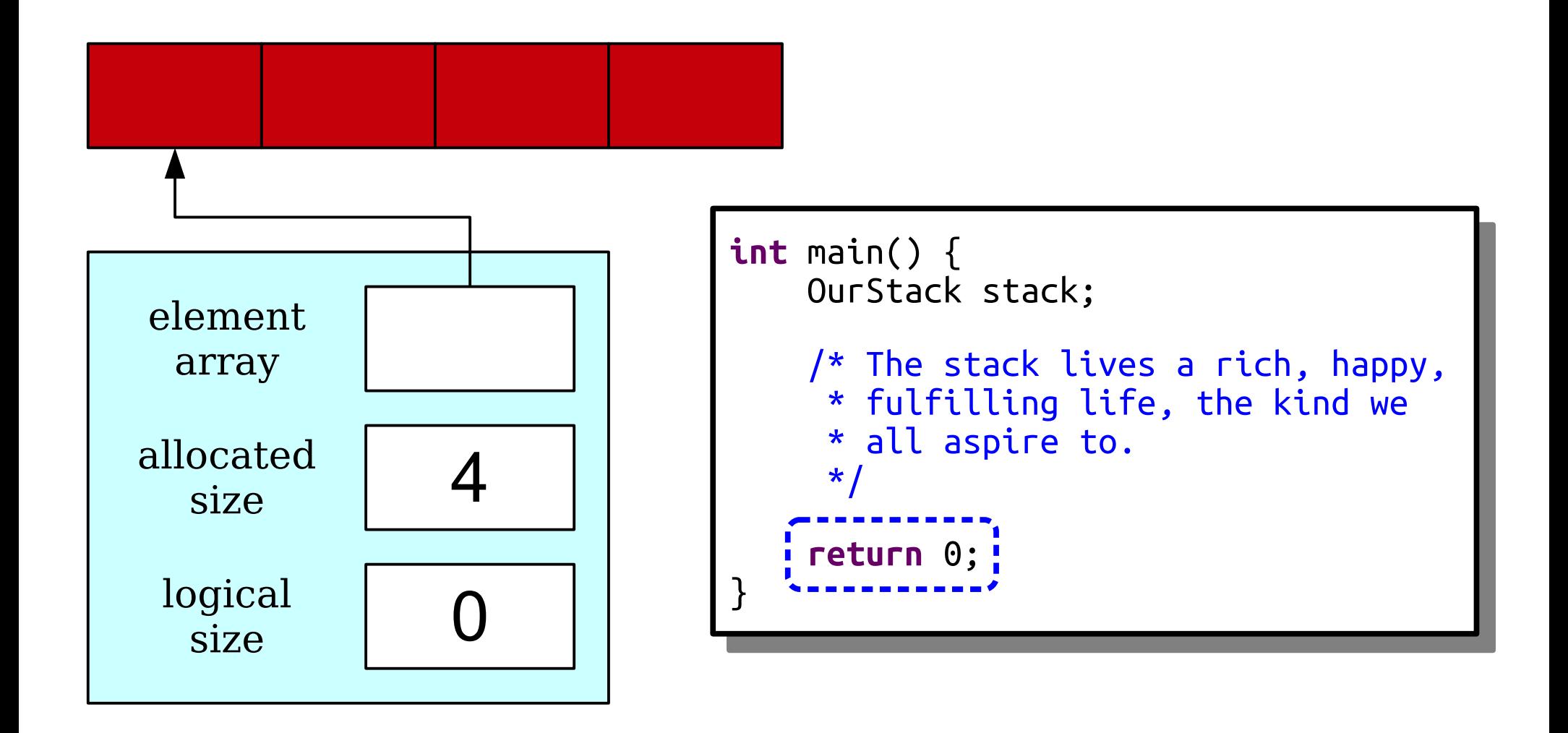

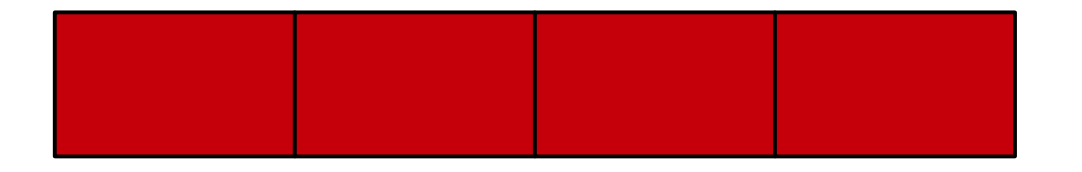

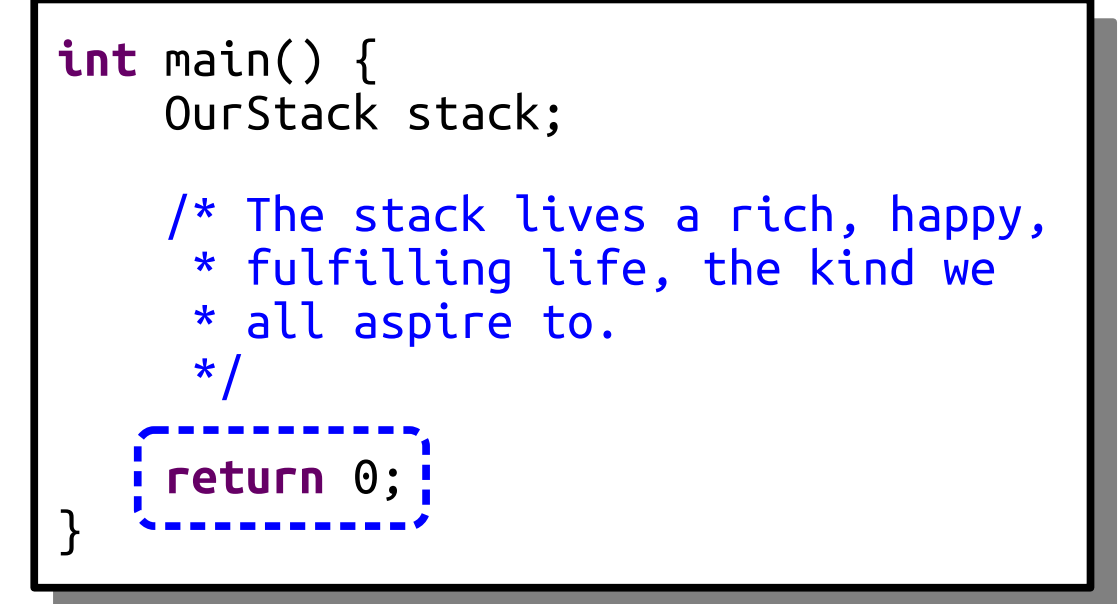

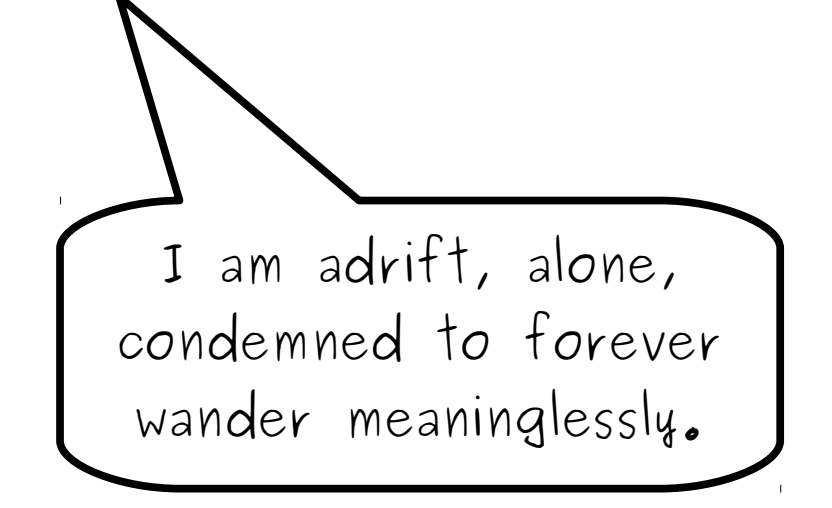

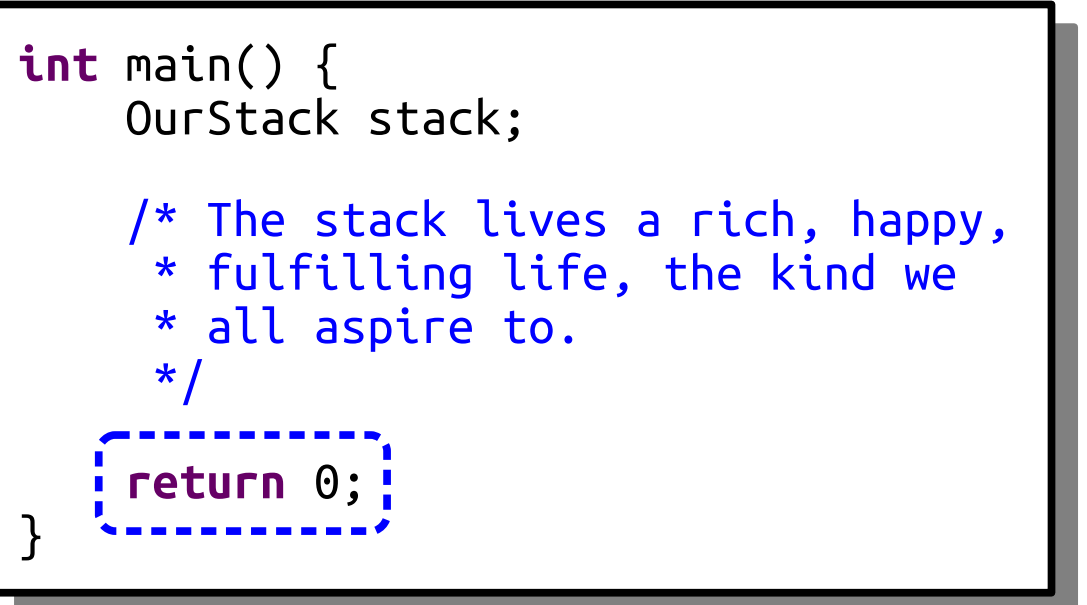

## Destructors

- A *destructor* is a special member function responsible for cleaning up an object's memory.
- It's automatically called whenever an object's lifetime ends (for example, if it's a local variable that goes out of scope.)
- The destructor for a class named *ClassName* has signature

```
~ClassName();
```

```
class OurStack {
public:
 OurStack();
 void push(int value);
 int peek() const;
 int pop();
 int size() const;
 bool isEmpty() const;
private:
 int* elems;
int allocatedSize;
 int logicalSize;
};
class OurStack {
public:
 OurStack();
 void push(int value);
 int peek() const;
 int pop();
 int size() const;
 bool isEmpty() const;
private:
 int* elems;
 int allocatedSize;
 int logicalSize;
};
```
## Destructors

- A *destructor* is a special member function responsible for cleaning up an object's memory.
- It's automatically called whenever an object's lifetime ends (for example, if it's a local variable that goes out of scope.)
- The destructor for a class named *ClassName* has signature

```
~ClassName();
```

```
class OurStack {
public:
 OurStack();
 ~OurStack();
 void push(int value);
 int peek() const;
 int pop();
 int size() const;
 bool isEmpty() const;
private:
 int* elems;
int allocatedSize;
 int logicalSize;
};
class OurStack {
public:
 OurStack();
 ~OurStack();
 void push(int value);
 int peek() const;
 int pop();
 int size() const;
 bool isEmpty() const;
private:
 int* elems;
 int allocatedSize;
 int logicalSize;
};
```

```
int main() {
 OurStack stack;
/* The Stack lives a rich, happy,<br>* fulfillies life, the bird us
* fulfilling life, the kind we
\hat{ } all aspire to.<br>*/
\ddot{\phantom{1}} return 0;
int main() {
 OurStack stack;
 /* The stack lives a rich, happy,
 * fulfilling life, the kind we
 * all aspire to.
     \star return 0;
}
```

```
internation() = 1.<br>Director
 , UUFStack stack;<br>-------------------
 /* The Stack lives a rich, happy,<br>* fulfillies life, the bird us
 * fulfilling life, the kind we
 \hat{ } all aspire to.<br>*/
 \ddot{\phantom{1}} return 0;
int main() {
. <mark>:</mark> OurStack stack;
 /* The stack lives a rich, happy,
 * fulfilling life, the kind we
 * all aspire to.
      \star return 0;
}
```
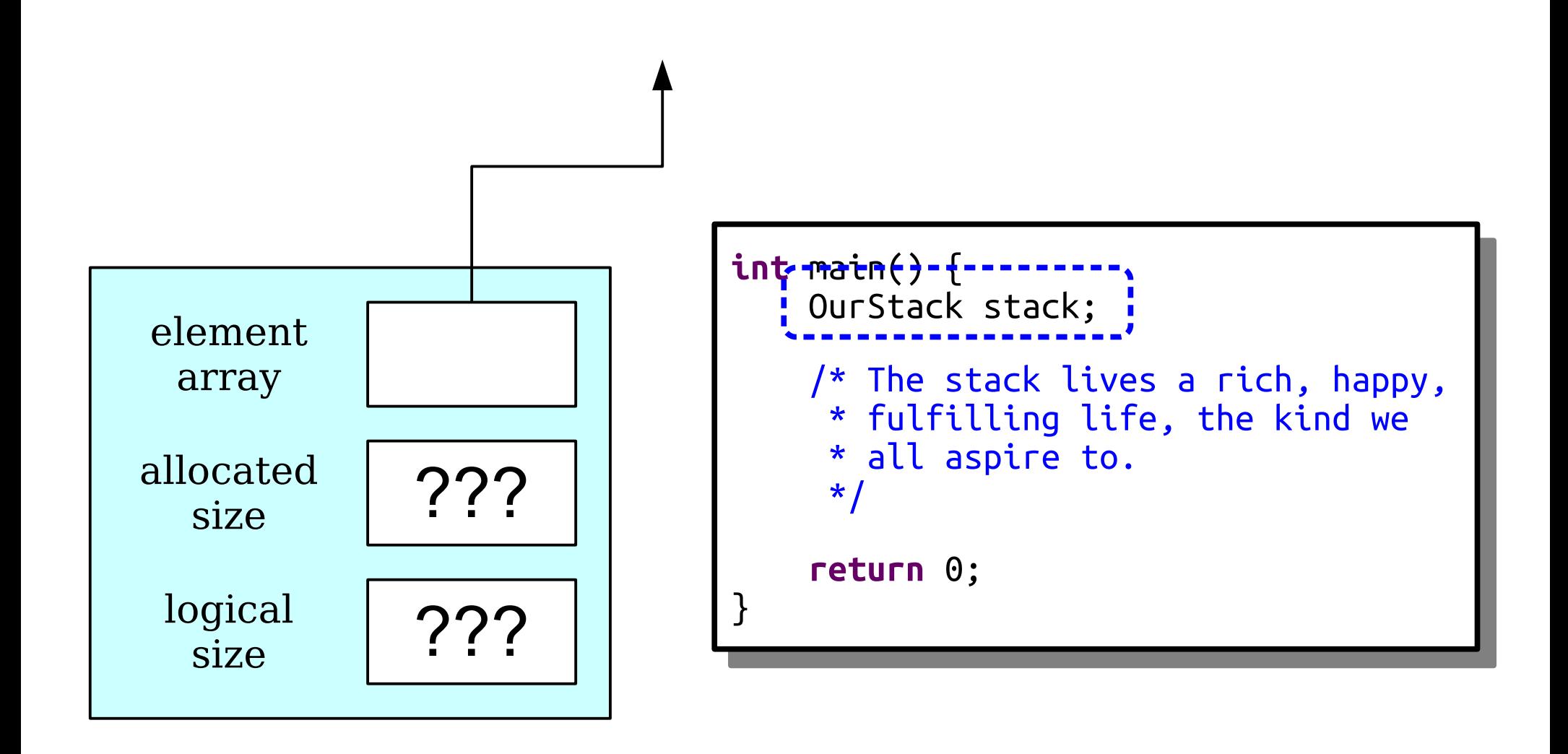

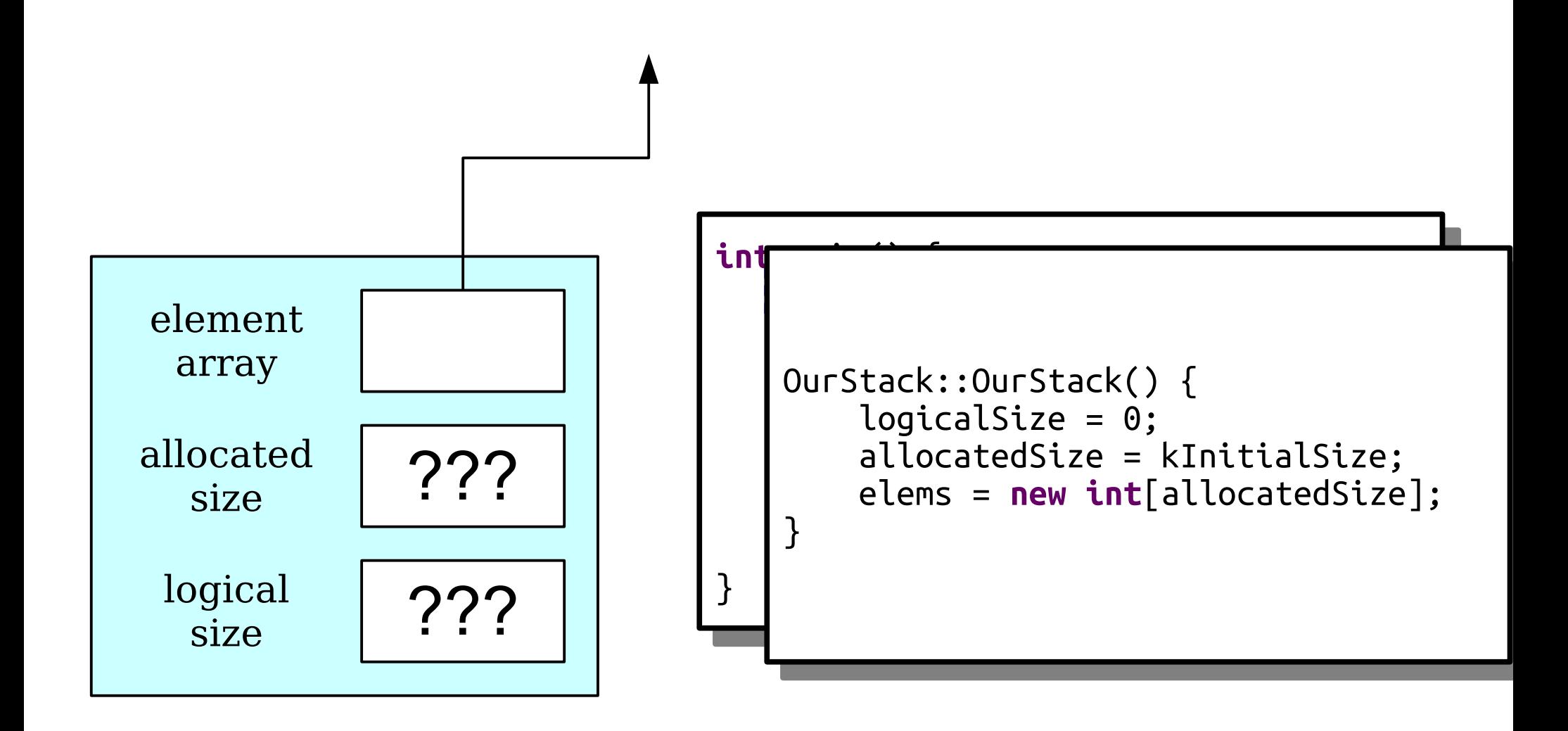

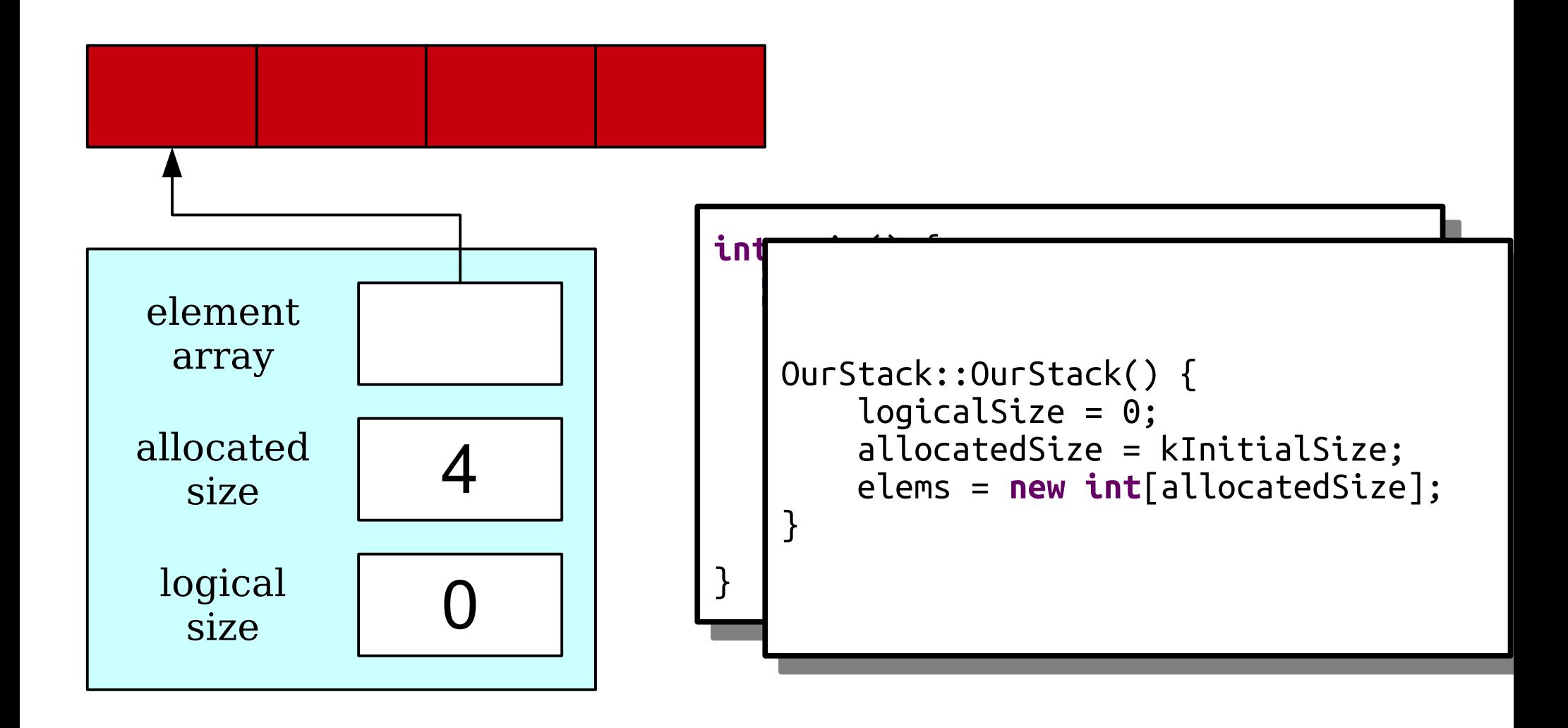

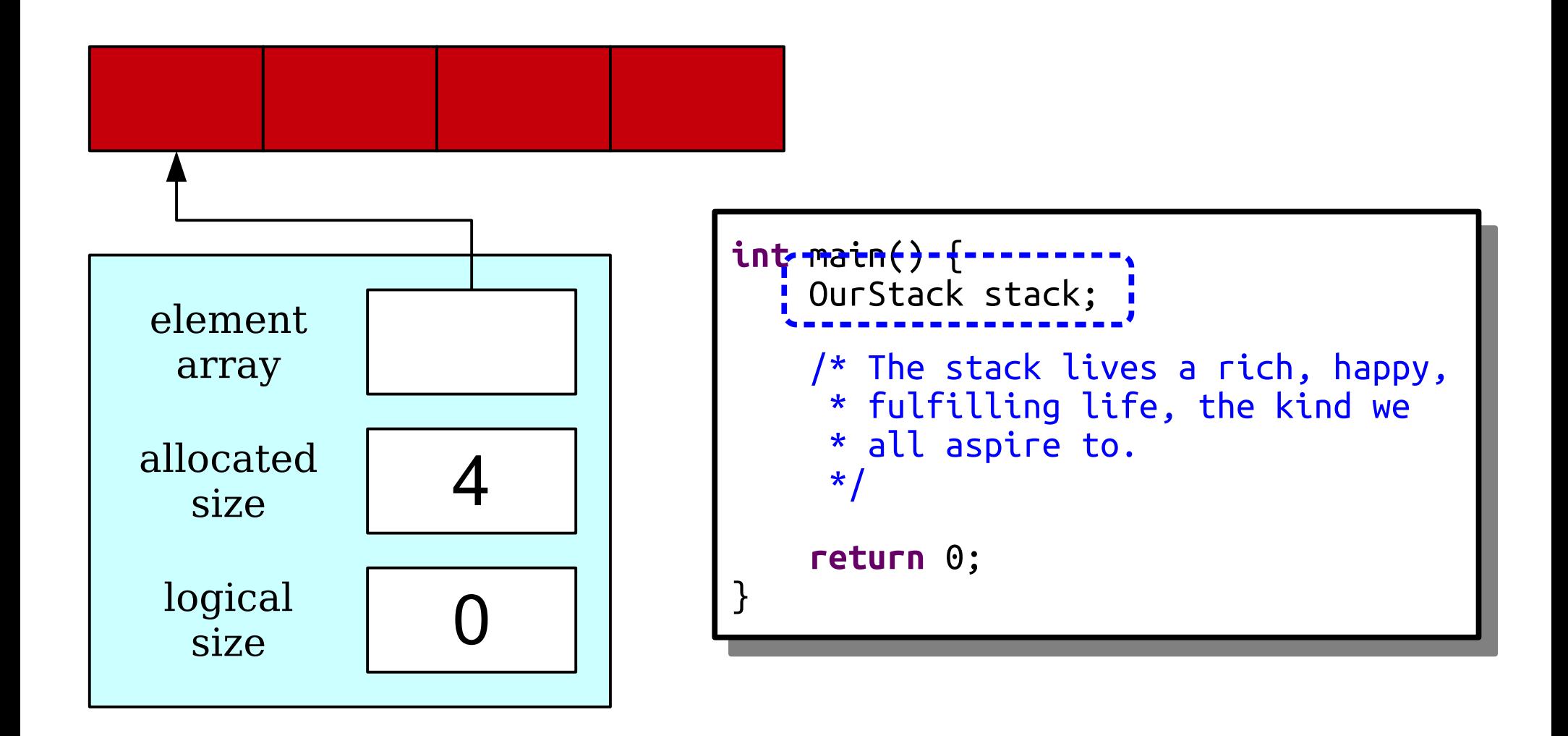

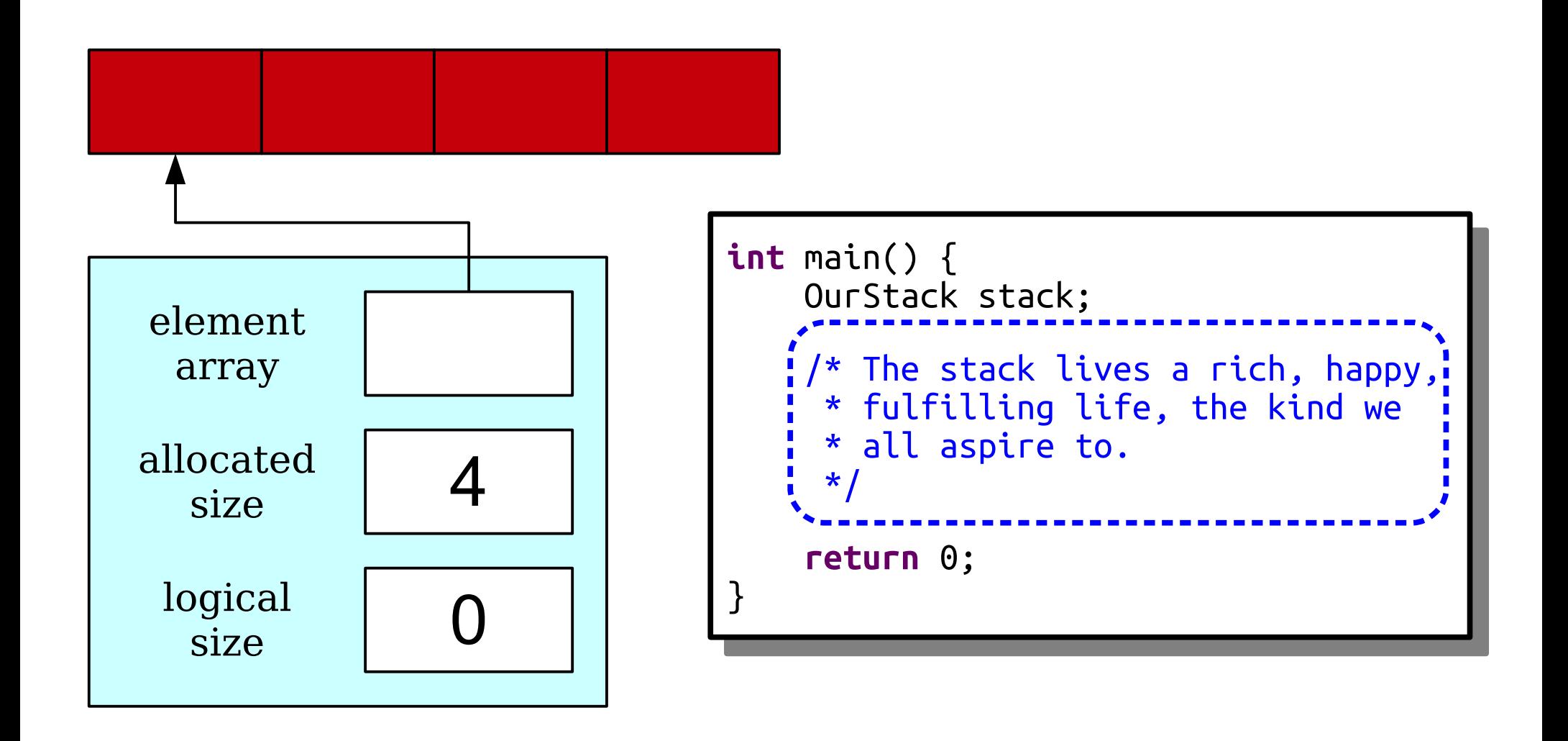

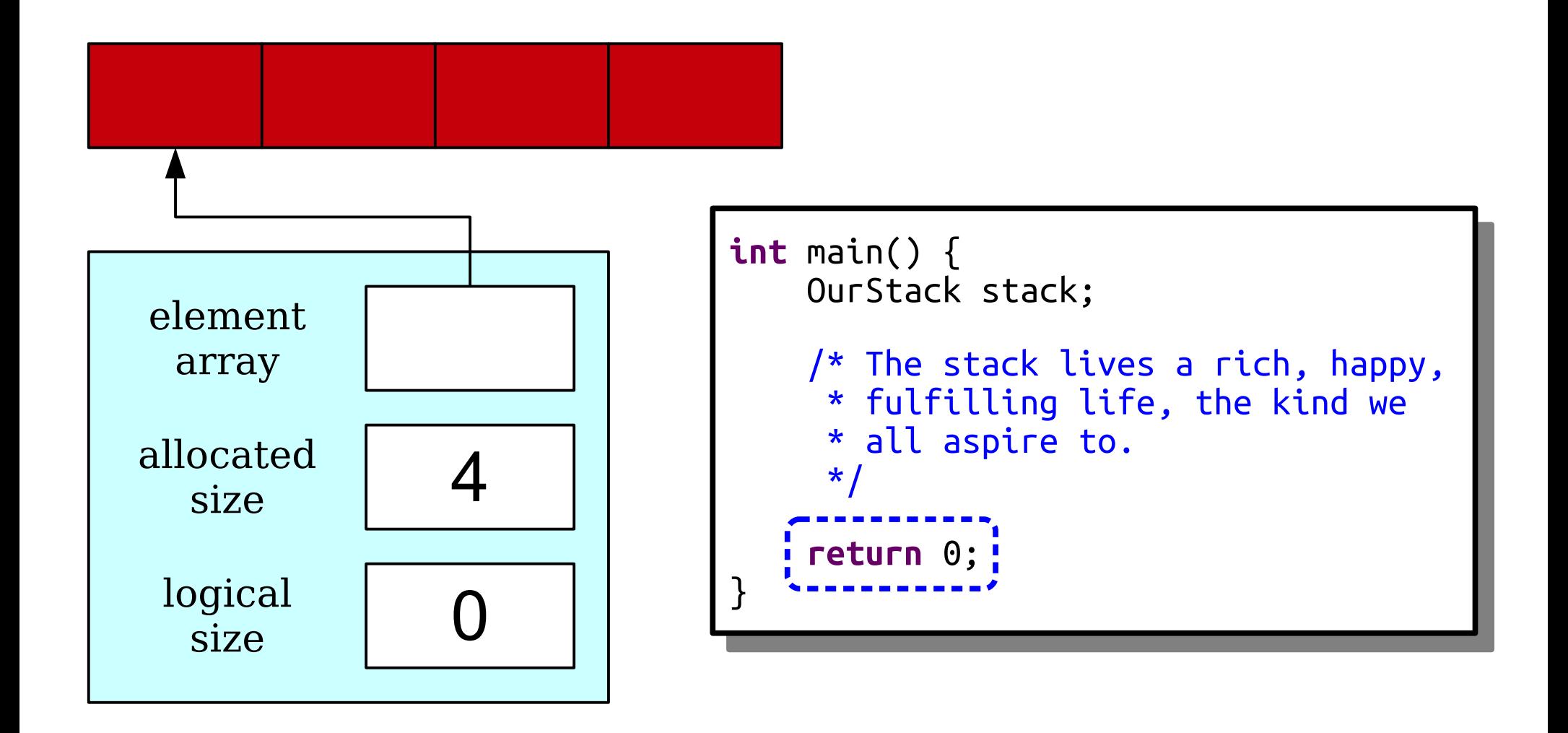

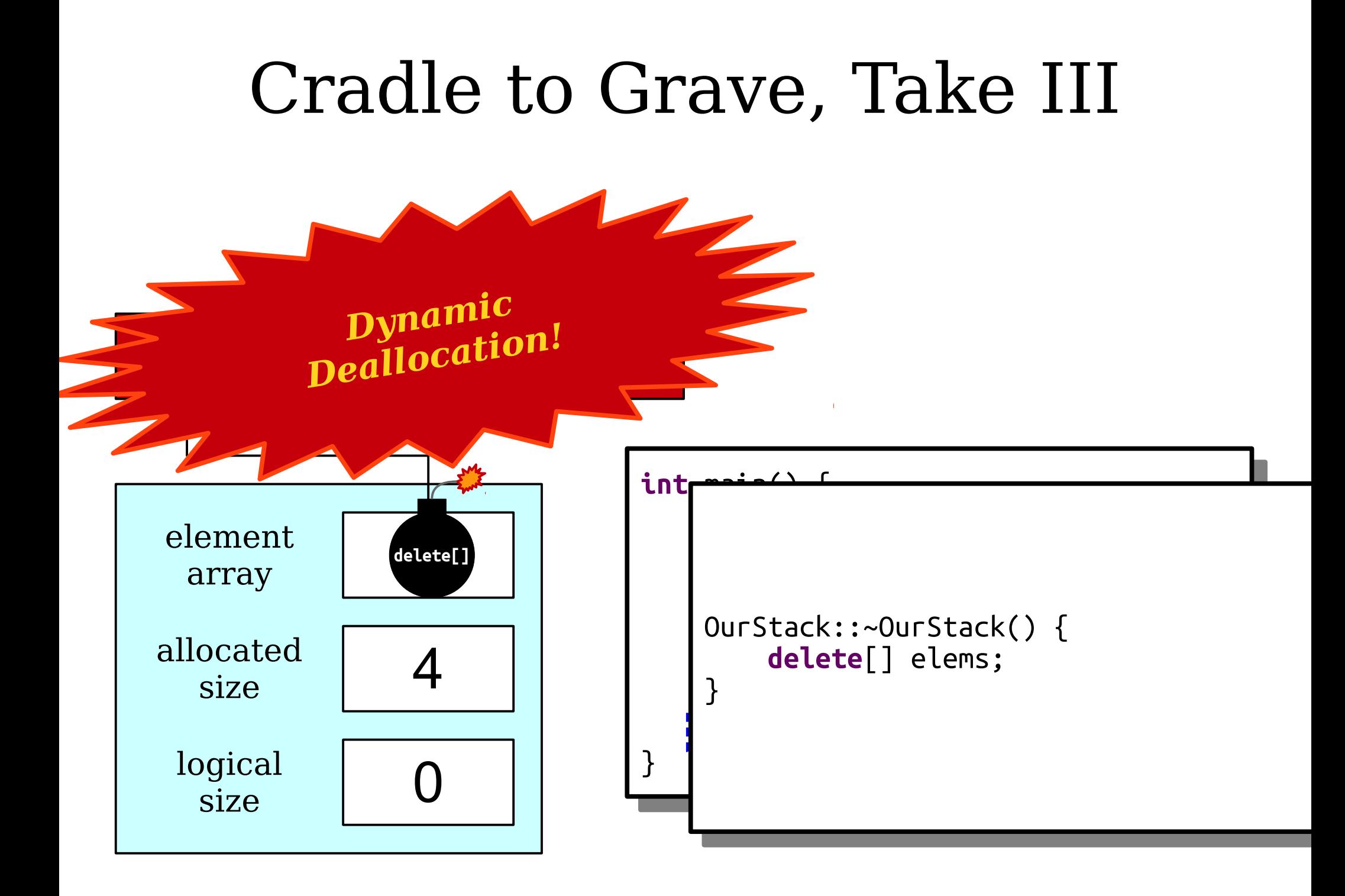

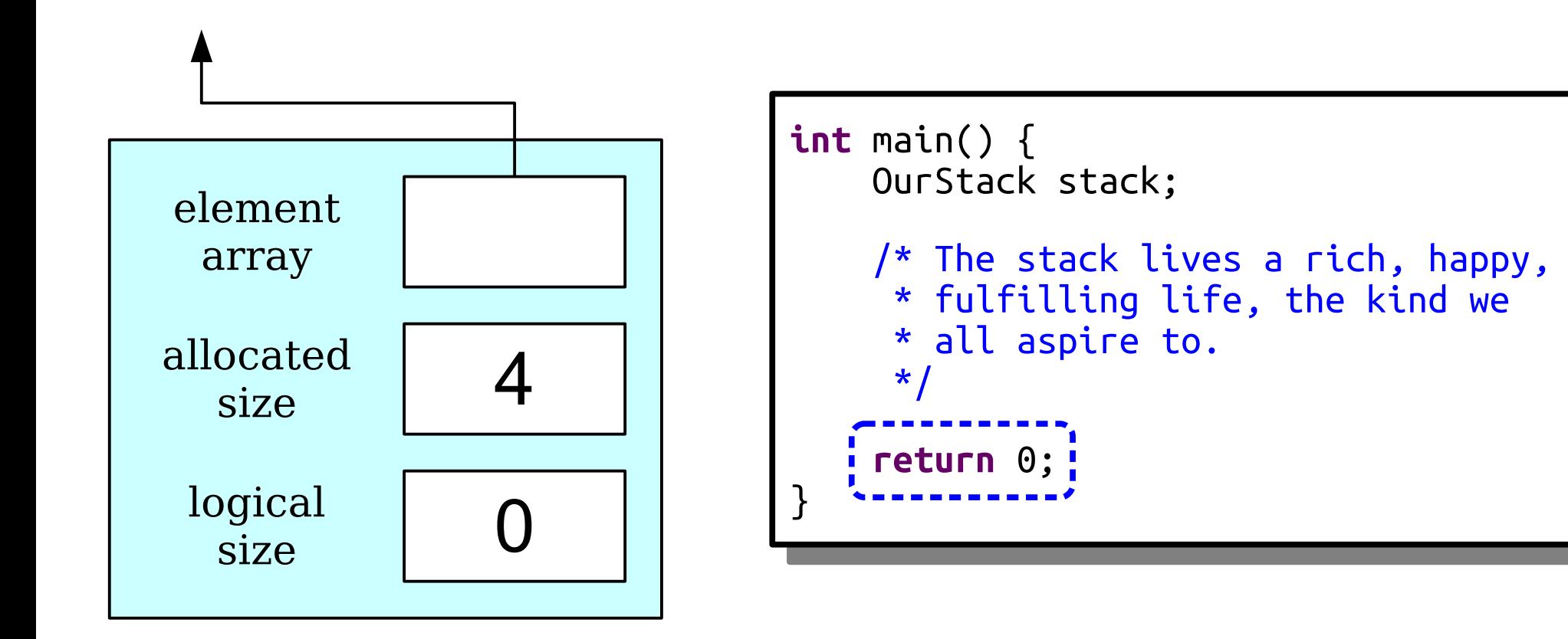

```
int main() {
  OurStack stack;
 /* The Stack lives a rich, happy,<br>* fulfillies life, the bird us
 * fulfilling life, the kind we
 \hat{ } all aspire to.<br>*/
 \ddot{\phantom{1}}return ∪; ;<br>*------------*
int main() {
 OurStack stack;
 /* The stack lives a rich, happy,
 * fulfilling life, the kind we
 * all aspire to.
     \star return 0;
}
```
# To Summarize

- You can create arrays of a fixed size at runtime by using **new**[].
- You are responsible for freeing any memory you explicitly allocate by calling **delete**[].
- Constructors are used to set up a class's internal state so that it's in a good place.
- Destructors are used to free resource that a class allocates.

# Your Action Items

- *Read Chapter 11.1 11.3.*
	- There's some nice descriptions in there of pointers, how they work, and what you can do with them.
- *Start Assignment 5.*
	- Take some time to work on the Combine algorithm. It's a good way to brush up on the big-O and sorting topics from last week.
## Next Time

## ● *Making Stack Grow!*

- Different approaches to Stack growth.
- Analysis of these approaches.
- The reality: *everything is a tradeoff!*